# **ESCUELA SUPERIOR POLITÉCNICA DEL LITORAL**

# **FACULTAD DE INGENIERÍA EN ELECTRICIDAD Y COMPUTACIÓN**

¨DISEÑO Y ANÁLISIS DE UNA RED DWDM DE 100GB DESDE ESTADOS UNIDOS A ECUADOR, PARA PROVEER INTERNET A LA CIUDAD DE GUAYAQUIL¨

## **PROYECTO INTEGRADOR**

Previo a la obtención del título de:

## **INGENIERO EN TELECOMUNICACIONES**

## **PRESENTADO POR:**

# ALEXANDRA ELIZABETH ROMERO JIMÉNEZ

GIOMAYRA ALEXANDRA ABAD MÉNDEZ

ECUADOR-GUAYAQUIL

AÑO:2022

# <span id="page-1-0"></span>**DEDICATORIA**

Primeramente, a Dios, que ha sido mi guía y protector en todo momento, a mis padres y hermanas quienes han sido mi apoyo incondicional, a mi razón de vida mi niño Elías Alejandro que me ha ensañado a esforzarme cada día más para dejarle un buen legado y ser persistente para conseguir lo que deseo culminar mi etapa Universitaria.

#### **Alexandra Elizabeth Romero Jiménez**

De manera especial al amor de mi vida, mi Papi, quien con su gran amor fomentó en mí el deseo de superación y Triunfo en la vida, por confiar siempre en mí y demostrarme aún en su ausencia lo que soy capaz de lograr. A mi Mami por sembrar en mí el ejemplo de esfuerzo y valentía quien a pesar de sus enfermedades siempre me ha apoyado. A mis Hermanos y sobrina por su cariño y apoyo incondicional. A mis Abuelitos y Tías Méndez por sus consejos y palabras de aliento que me dieron las fuerzas para continuar en este proceso.

#### **Giomayra Alexandra Abad Méndez**

## <span id="page-2-0"></span>**AGRADECIMIENTOS**

Primeramente, a Dios, a mis padres que me enseñaron que con esfuerzo se consigue lo que queremos, a mi razón de vida mi niño Elías Alejandro que es mi motor y fuerza, me ha ensañado a esforzarme cada día más para seguir adelante. A mi líder, que gracias a su apoyo, enseñanzas y persistencia he avanzado para conseguir mí título profesional, a mis profesores y amigos que gracias a sus consejos hoy puedo culminar esta etapa de mi vida Universitaria.

#### **Alexandra Elizabeth Romero Jiménez**

A Dios por darme Salud y Sabiduría para llegar hasta este punto. A mi Papá quien desde el cielo continúa guiando cada uno de mis pasos, a mi Mamá por creer en mi capacidad y apoyarme de manera incondicional. A mis hermanos, Sobrina, Tíos, Abuelitos y demás familiares por siempre confiar en mí y darme la oportunidad de ser parte de su orgullo. A mi novio por brindarme su amor, paciencia y apoyo para culminar con éxito este proyecto. Y a mis profesores y amigos por compartirme sus conocimientos y poder alcanzar esta meta.

#### **Giomayra Alexandra Abad Méndez**

# **DECLARACIÓN EXPRESA**

<span id="page-3-0"></span>"Los derechos de titularidad y explotación, nos corresponde conforme al reglamento de propiedad intelectual de la institución; ALEXANDRA ELIZABETH ROMERO JIMÉNEZ y GIOMAYRA ALEXANDRA ABAD MÉNDEZ damos nuestro consentimiento para que la ESPOL realice la comunicación pública de la obra por cualquier medio con el fin de promover la consulta, difusión y uso público de la producción intelectual"

Steam Come ...

Alexandra Elizabeth Romero Jiménez Giomayra Alexandra Abad Méndez

# <span id="page-4-0"></span>**EVALUADORES**

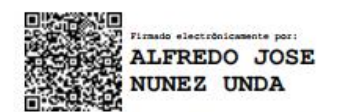

PROFESOR DE LA MATERIA PROFESOR TUTOR

**EL Firmato electronicamente** por:<br>**1.5 WASHINGTON ADOLFO**<br>**25 MEDINA MOREIRA Alfredo José Núñez, Msc Washington Medina Moreira, PhD**

# **RESUMEN**

<span id="page-5-0"></span>En la actualidad, el internet se ha convertido en parte fundamental de la vida cotidiana, siendo cada vez mayor el número de usuarios digitales ya sea por el uso de redes sociales, plataformas de streaming, actividades académicas o laborales. Este aumento de usuarios se ha visto acelerado a causa de la inclusión de actividades virtuales a consecuencia del Covid-19.

Así pues, el crecimiento exponencial de usuarios de internet genera un mayor tráfico de red lo cual conlleva problemas para los operadores de telecomunicaciones que en la mayoría de los casos no poseen infraestructura que soporte la demanda generada.

En este caso el operador requería realizar una conexión entre Jacksonville en Estados Unidos hasta la ciudad de Guayaquil. Para solucionar el problema de que el operador no es socio para la capacidad de cable submarino se hace uso de un tercero, el cual permite establecer una conexión directa en la capacidad del cable submarine.

Por tal motivo en el presente trabajo se realiza el diseño, e implementación de una red DWDM que permita conectar hacia la ciudad de Guayaquil, incluyendo un análisis antes y después de la implementación.

# **ABSTRACT**

<span id="page-6-0"></span>Currently, the Internet has become a fundamental part of everyday life, with an increasing number of digital users, whether for the use of social networks, streaming platforms, academic or work activities. This increase in users has been accelerated by the inclusion of virtual activities because of Covid-19.

Thus, the exponential growth of Internet users generates more network traffic which leads to problems for telecommunications operators that in most cases do not have the infrastructure to support the generated demand.

In this case the operator needed to make a connection between Jacksonville in the United States to the city of Guayaquil. To solve the problem that the operator is not a partner for the submarine cable capacity, a third party is used, which allows to establish a direct connection in the capacity of the submarine cable.

For this reason, in the present work the design and implementation of a DWDM network that allows connecting to the city of Guayaquil, including an analysis before and after the implementation.

# ÍNDICE

<span id="page-7-0"></span>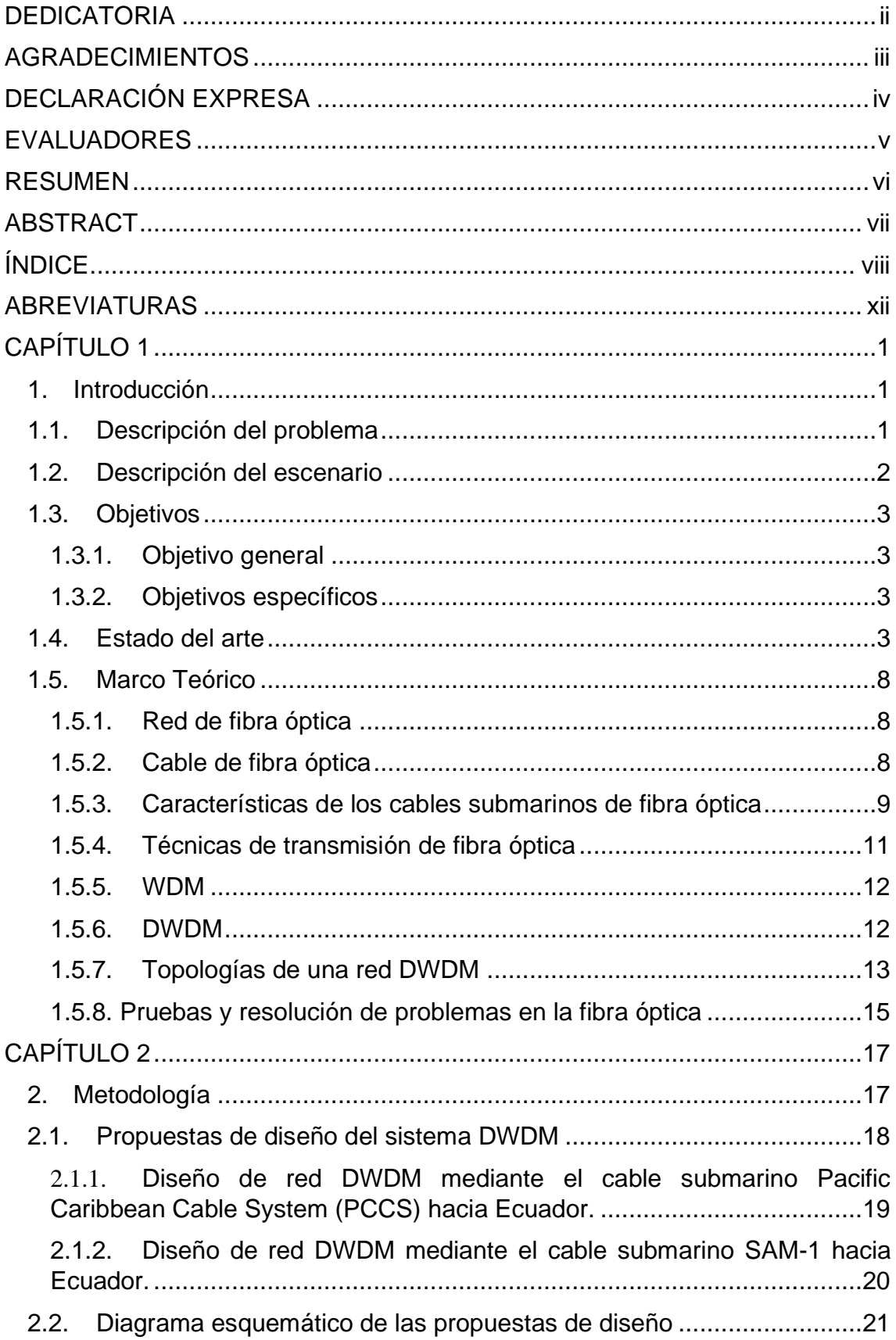

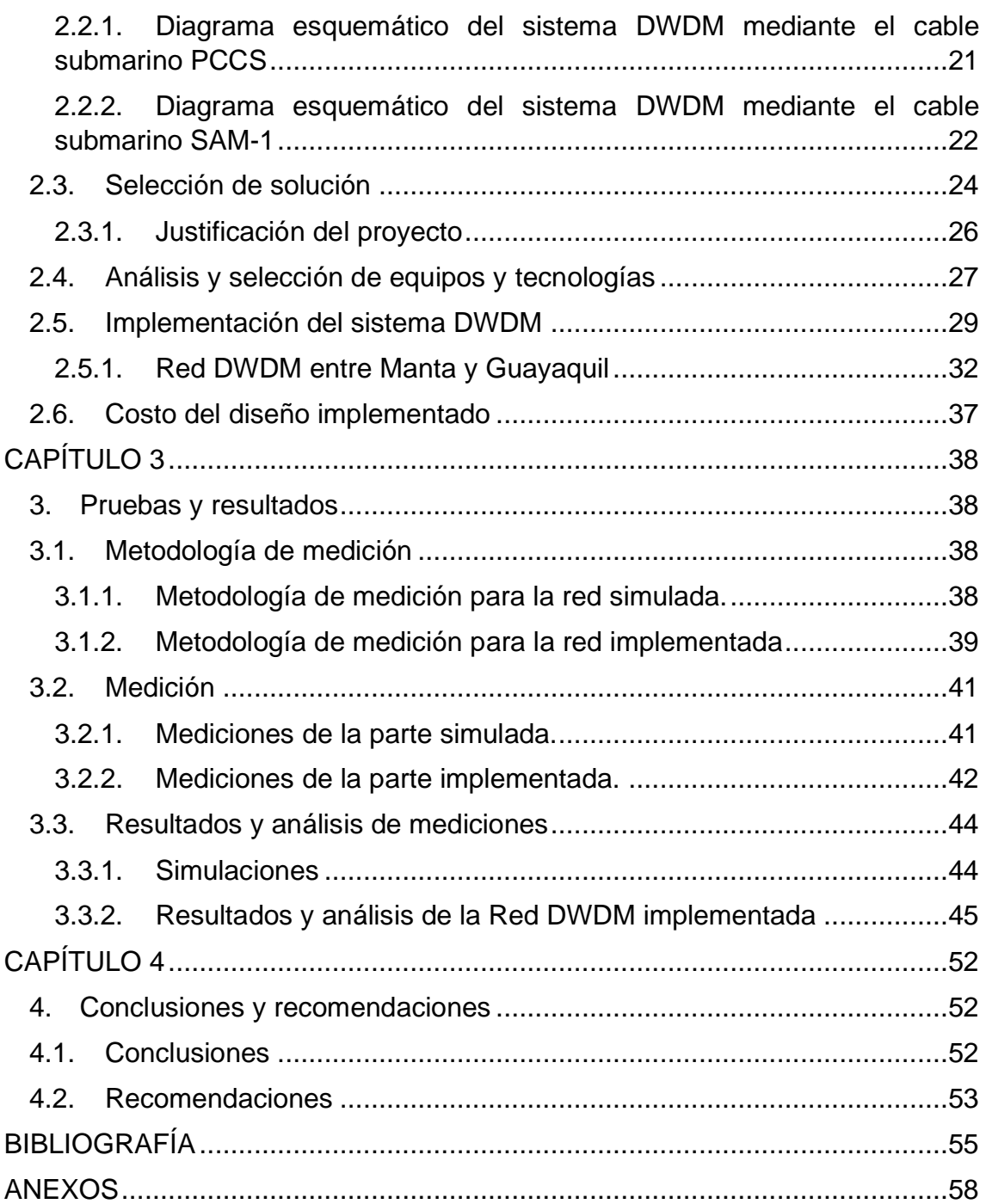

# **ÍNDICE DE FIGURAS**

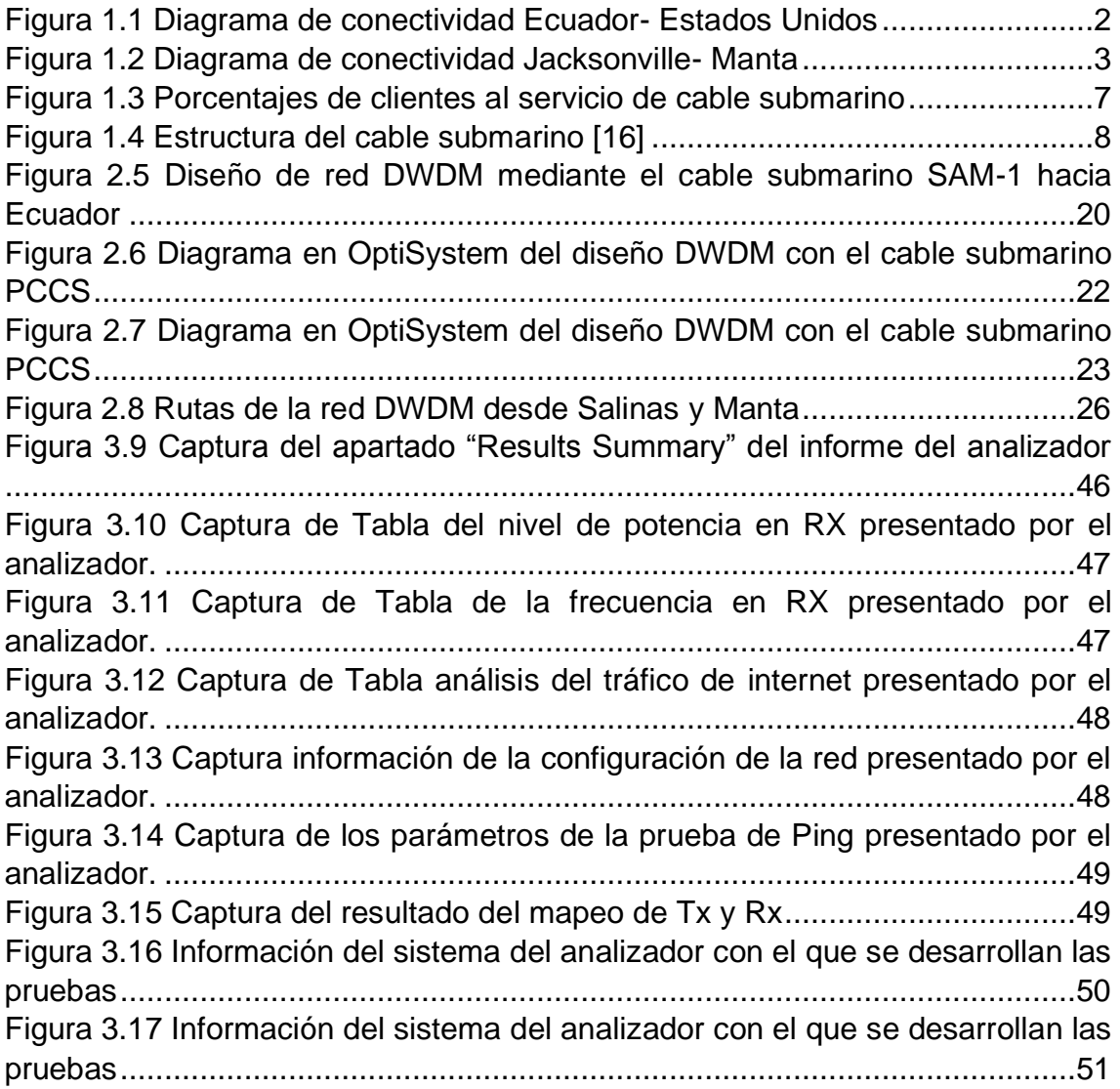

# **ÍNDICE DE TABLAS**

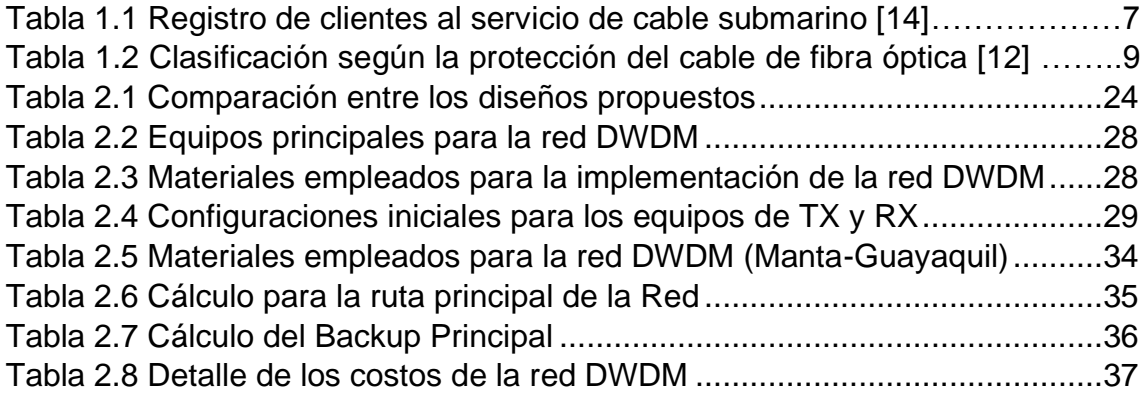

# **ABREVIATURAS**

<span id="page-11-0"></span>COVID…... Coronavirus SARS-CoV-2

CNT……… Corporación Nacional de Telecomunicaciones

DWDM…… Multiplexación por división de longitud de onda

LOA……… Carta de aceptación

PCCS…… Pacific Caribbean Cable System

SAM-1…… Cable Submarino Sur América-1

ARCOTEL... Agencia de Regulación y Control de las Telecomunicaciones

# **CAPÍTULO 1**

#### <span id="page-12-1"></span><span id="page-12-0"></span>**1. Introducción**

La creciente dependencia global de Internet aumenta la importancia de la transmisión confiable y el procesamiento inteligente de información masiva. En vista de esto, las redes de fibra óptica basadas en interconexión y conmutación óptica inteligente desempeñarán un papel importante en el acceso y la transmisión de información de detección de gran capacidad de Tbit/s [1].

Uno de los problemas más reiterados que poseen los proveedores en la comunicación a distancia es la gran demanda de tráfico en la transmisión de datos que ocasionan los consumidores, empresas de internet, operadores de telecomunicaciones y distribuidores. Por esta razón, es necesario reforzar considerablemente la conectividad y la fiabilidad de las comunicaciones con una tecnología fiable y a la vez escalable [2].

En este trabajo se propone dar solución al aumento de tráfico de un operador de telecomunicaciones, que no es cliente de alguno de los cables submarinos ya existentes que conectan Estados Unidos a Ecuador. Además, no tiene infraestructura propia que permita la conectividad desde la cabecera del cable submarino hasta la ciudad de Guayaquil.

#### <span id="page-12-2"></span>**1.1. Descripción del problema**

El problema actual radica en que el operador mayorista de telecomunicaciones no posee infraestructura que soporte el actual crecimiento de consumo de internet por parte de sus usuarios. La demanda de internet aumenta de manera exponencial ya que se ha visto acelerada debido a la pandemia del COVID-19 [4], donde la modalidad híbrida en la educación y el sector laboral ha sido la protagonista y se requiere de mayor tráfico de internet para cubrir el mercado.

Parte fundamental del problema que posee operador mayorista consiste en que no es parte de los socios que tienen acceso a la capacidad de un cable submarino. Además, no cuenta con asesoría para la implementación de un diseño de red escalable y rentable que soporte la actual demanda de sus usuarios.

## <span id="page-13-0"></span>**1.2. Descripción del escenario**

Actualmente en el Ecuador el mercado de las telecomunicaciones cuenta con cuatro proveedores de cables submarinos de fibra óptica que conectan Estados Unidos con Ecuador. Estos están instalados en el fondo del océano con especificaciones especiales para evitar que sean afectados por tiburones o embarcaciones.

El operador al no ser parte de los socios que tienen acceso a la capacidad de un cable submarino requiere contratar los servicios de un tercero que cuente con infraestructura que soporte capacidades superiores a 100GB, desde Jacksonville a Guayaquil para servir a su cliente final.

Existen cuatro cables submarinos entre Ecuador y Estados Unidos, estos son: el Cable Panamericano (PAN-AM), Sur America-1(SAM-1), Pacific Caribbean Cable System (PCCS) y el Mistral. En el caso de este proyecto se considera trabajar sobre el cable submarino PCCS que tiene una conexión directa desde Jacksonville a Manta [3].

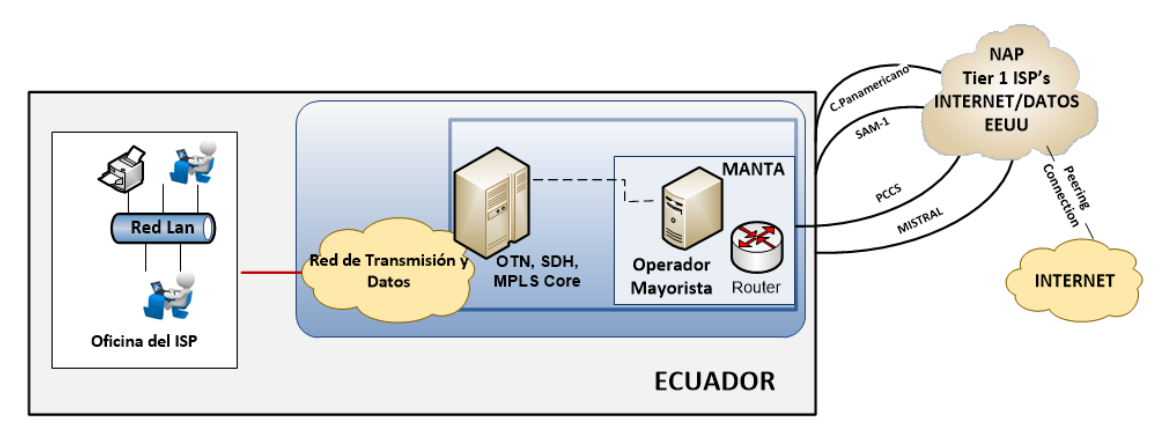

**Figura 1.1 Diagrama de conectividad Ecuador- Estados Unidos**

En la Figura 1.1 se visualiza un diagrama del escenario actual de la conectividad que proviene de los cuatro cables submarinos de fibra óptica que conectan Estados Unidos y Ecuador. Sin embargo, ninguno de estos cables tiene conexión directa hacia la ciudad de Guayaquil, como se evidencia en la Figura 1.2. para establecer conexión desde Manta, no se cuenta con la infraestructura necesaria.

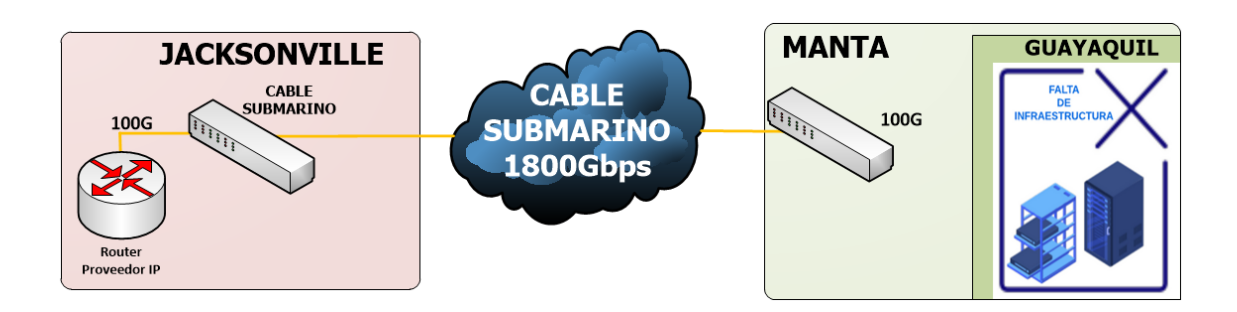

## **Figura 1.2 Diagrama de conectividad Jacksonville- Manta**

<span id="page-14-4"></span>A medida que la tecnología evoluciona, las redes ópticas cambian y requieren mayor demanda de ancho de banda para abastecer el mercado. Las operadoras mayoristas de telecomunicaciones necesitan cambiar de tecnología, actualizar su hardware y software para brindar un mejor servicio a sus clientes y liderar el mercado con mejores precios y latencia.

## <span id="page-14-0"></span>**1.3. Objetivos**

## <span id="page-14-1"></span>**1.3.1. Objetivo general**

Diseñar un sistema DWDM entre Estados unidos y Ecuador que permita una conectividad con capacidad de 100 GB en la ciudad de Guayaquil.

## <span id="page-14-2"></span>**1.3.2. Objetivos específicos**

- Revisar los componentes y tecnologías necesarias para el diseño del sistema de la red.
- Analizar la mejor ruta en el backhaul de Ecuador para entregar la capacidad entre la cabecera del cable submarino y la ciudad de Guayaquil.
- Realizar pruebas del servicio con un analizador de 100GB, verificando y analizando los resultados obtenidos.

#### <span id="page-14-3"></span>**1.4. Estado del arte**

En 1954 el físico indio Narinder Singh Kapany publicó en la revista Nature, que había logrado lanzar un rayo de luz a través la unión de algunos de cables de vidrio de unos 75 centímetros de longitud sin que existan perdidas de la señal transmitida. Sin embargo, este tipo de fibras presentaban el problema de que la luz era disipaba por lo cual su alcance máximo de trasmisión era de 9 metros. Sin embargo, Kapany dio apertura para que muchos otros investigadores desarrollasen estudios en ese campo, con lo cual lograron perfeccionar su invento, el cual tiempo posterior él mismo bautizó como "fibra óptica" según un reportaje presentado en la revista Scientific American [5].

Los sistemas de comunicación de fibra óptica han avanzado dramáticamente, la capacidad más alta de enlaces comerciales de fibra óptica disponible en 1992 era de solo 2,5 Gb/s. Tan solo 4 años más tarde, con la llegada de esta técnica de multiplexación realizada mediante por división de la onda (WDM), los sistemas con la capacidad total de 40 Gb/s estuvieron disponibles comercialmente [5].

Para el año 2001, los sistemas WDM comerciales superaron los 1,6 Terabytes por segundo. Al mismo tiempo, la capacidad de Los sistemas transoceánicos de ondas de luz instalados en todo el mundo explotó [6]. Una red que cubre 250.000 km con soporte de 2,56 Terabytes por segundo sobre 64 canales haciendo uso de la tecnología WDM usando cuatro pares de fibra, se planeó en 2001 y entró en funcionamiento en 2004.

Aunque el ritmo se hizo más lento después 2001 durante unos años con el apogeo de los avances tecnológicos que se conocieron como la "burbuja de las telecomunicaciones", el progreso en el diseño de sistemas de ondas de luz continuó y se aceleró después de 2006 con la llegada de formatos de modulación basados en fase, Ethernet de 100 Gb y división de frecuencia ortogonal multiplexación [6].

Para poder realizar la transmisión haciendo uso de estos sistemas ópticos, para el año 1850 se desplegó el primer cable telegráfico, que cruzaba el Océano Pacifico y permitía velocidades de trasmisión de hasta 150 Tbps [7]. Estos sistemas conllevan algunos problemas para su implementación entre los principales obstáculos destacan las embarcaciones y los propios gobiernos quienes poseen programas de protección territorial [3].

Se evidencian dos tipos de sistemas de cables submarinos, los sistemas amplificados y los sistemas sin amplificación. Los sistemas amplificados utilizan elementos para ir regenerando la señal a lo largo de su recorrido, se utilizan para

cruzar las largas distancias de los océanos debido a que no deben sacrificar su capacidad. En cambio, los sistemas sin amplificar son muchísimo más sencillos puesto, debido a que no requieren de elementos submarinos que amplifiquen la señal [7].

En el Ecuador el costo para el acceso a Internet según una publicación de el sitio web británico Cable.co, en la que comparaba los precios de los costos de los servicios de internet para el consumidor, arrojo como resultado que Ecuador se encuentra en el segundo puesto a nivel latinoamericano del "servicio más costoso para el consumidor final" [8].

Existen diversas razones para justificar el costo de las tarifas elevadas para el consumidor final y una de las principales razones es debido a los altos costos que implican el ser parte de uno de los cables que permiten la salida a nivel internacional de la conectividad a Internet. Para el año 2007, la capacidad para acceder hacia el Cable Submarino "Panamericano" ya se encontraba saturada y su crecimiento era complejo. Debido a esto en algunos casos los proveedores se veían en la necesidad realizar la conexión mediante el pago de un peaje con los países fronterizos. [9]

Para finales del año 2007 se generó gran expectativa porque se inicializaba el funcionamiento un nuevo cable submarino por parte de los inversionistas de "Wholesale Services Ecuador S.A.", con el funcionamiento de este cable se estimaba mayores velocidades de navegación además de una reducción en los costos de alrededor de un cuarenta por ciento para los clientes finales. Además en estudios realizados por parte un proyecto liderado por Hugo Carrión (2008), se llegó a la conclusión que a pesar de disminuir los costos al acceso internacional, el cliente solo se beneficiaría con un porcentaje mínimo de acuerdo a la tarifa actual, esto debido a que en el Ecuador aún se presentan muchas trabas que retrasan el desarrollo los campos tecnológicos y de conectividad [3].

Hasta el año 2019 la ARCOTEL, agencia encargada de efectuar el control y la regulación en el ecuador en el campo de las telecomunicaciones ha dispuesto a 3 empresas del registro habilitante para acceder al servicio del Cable submarino, estas empresas son: Cable Andino S.A. CORPANDINO, Telefónica Internacional

Wholesale Services S.A. TIWS y CNT EP. Según la última actualización de la ley de telecomunicaciones, para el uso del cable submarino es necesario gestionar un permiso al que se denomina "registro al título habilitante" [10].

Existen algunos proyectos de cable submarino recientes, entre estos se encuentra el Pacífico Sur (SPCS), que también es conocido bajo el nombre de Mistral, que ha estado operativo desde el mes de agosto del año 2021. Conlleva un recorrido de 7.300km que va desde Guatemala, hasta Chile, y posee puntos de aterrizaje en Ecuador (Salinas) y Perú [11].

Hasta finales de 2021 según Arcotel, se tenía 12 suscriptores a los sistemas de cables submarinos funcionales en el Ecuador. Este mercado lo lidera "Telxius", con ocho de ellos, mientras que CNT y Cable Andino/Corpandino tienen dos cada uno [12].

En la actualidad existen proyectos internacionales para establecer otros puntos de conexión en Ecuador y Estados Unidos, incluyendo nodos entre Centroamérica y Sudamérica. La empresa Alcatel Submarine Networks (ASN) la cual es una filial de Nokia en conjunto con Telconet han firmado un contrato para el inicio de un proyecto el cual ha sido llamado "Carnival Submarine Network-1 (CSN-1)" [11].

Hasta el momento por ninguna de las empresas involucradas han manifestado una fecha para culminación, ni el presupuesto del proyecto. El CSN-1 recorrerá alrededor de 4.500km que cubren desde la costa oeste de Florida, hasta la costa ecuatoriana y tiene previstos algunos puntos de aterrizaje en Panamá y Colombia, sin embargo, también podría incluir otros puntos de aterrizaje en Guatemala, Costa Rica y México [13].

Por otra parte, la empresa de Singapur, Systems (GCS), desarrolla otro proyecto de cable submarino de 1.280km desde el Ecuador hacia Galápagos, el cual lleva por nombre: "Galapagos Cable". Este proyecto tiene previsto estar en funcionamiento para el año 2023 con un presupuesto estimado de cincuenta millones de dólares [12].

| Año  | <b>TELXIUS</b> | <b>CNT EP</b> | <b>CABLE</b><br><b>ANDINO S.A.</b><br><b>CORPANDINO</b> | <b>COLUMBUS</b><br><b>NETWORKS CONECEL</b><br><b>DE</b><br><b>ECUADOR</b> | S.A. | <b>TOTAL-NACIONAL</b><br>DE ABONADOS,<br><b>CLIENTES O</b><br><b>SUSCRIPTORES</b> |
|------|----------------|---------------|---------------------------------------------------------|---------------------------------------------------------------------------|------|-----------------------------------------------------------------------------------|
| 2015 | 50             | 11            | 6                                                       | 0                                                                         |      | 67                                                                                |
| 2016 | 60             | 12            | 36                                                      | 0                                                                         |      | 108                                                                               |
| 2017 | 60             | 23            | 36                                                      | 0                                                                         |      | 119                                                                               |
| 2018 | 72             | 36            | 36                                                      | 0                                                                         |      | 144                                                                               |
| 2019 | 84             | 26            | 30                                                      | 0                                                                         |      | 140                                                                               |
| 2020 | 82             | 24            | 24                                                      | 0                                                                         |      | 130                                                                               |
| 2021 | 96             | 24            | 24                                                      | っ                                                                         |      | 146                                                                               |

**Tabla 1.1 Registro de clientes al servicio de cable submarino** *[14]*

En la Tabla 1.1 se ha tabulado el registro anual de clientes que tienen acceso al servicio de cable submarino, esta tabla se la realizo en base a los datos obtenidos del Registro administrativo presentado por ARCOTEL [14], que incluye información desde el año 2015 hasta el último semestre del año 2021. De igual manera se presenta a continuación en la figura 1.3:

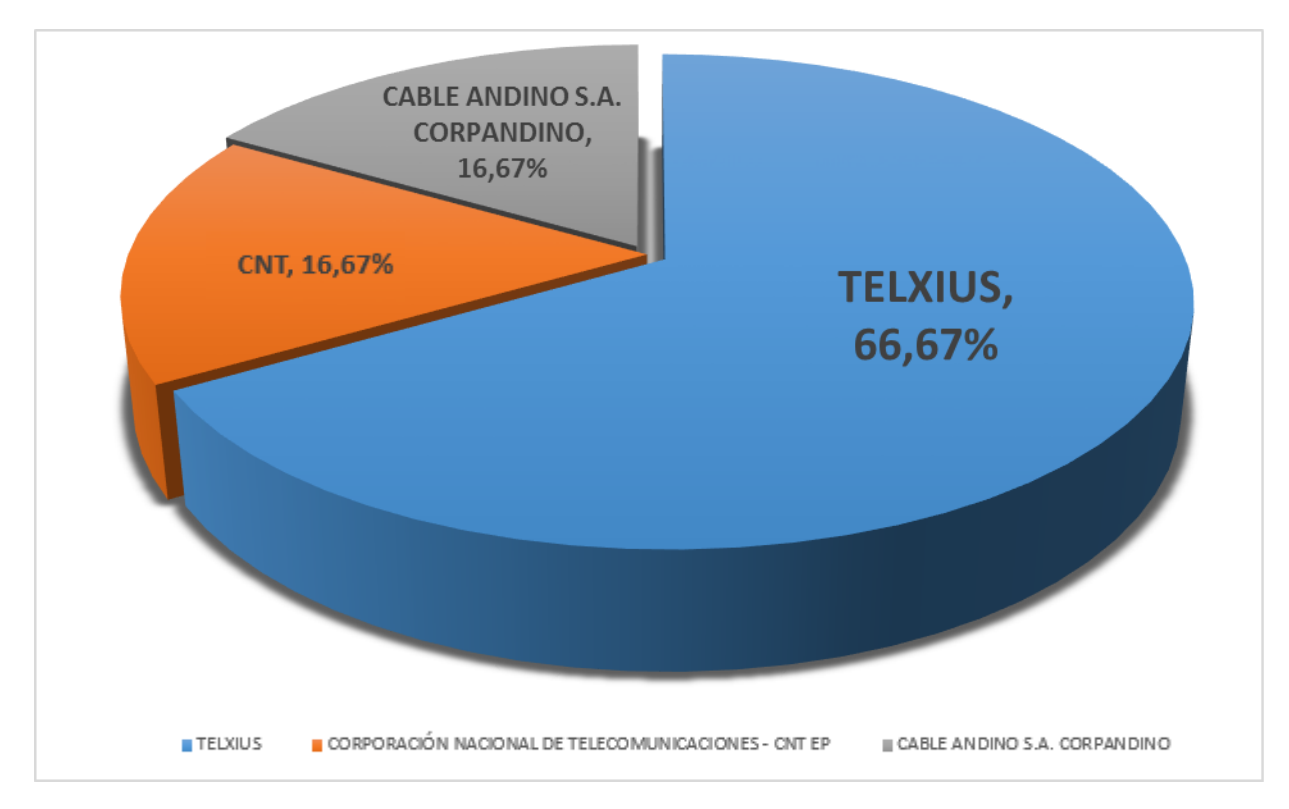

<span id="page-18-0"></span>**Figura 1.3 Porcentajes de clientes al servicio de cable submarino**

#### <span id="page-19-0"></span>**1.5. Marco Teórico**

#### **1.5.1. Red de fibra óptica**

<span id="page-19-1"></span>El diseño de redes ópticas se refiere a la especialización de procesos que conducen a una instalación exitosa de un sistema para la operación de un sistema de fibra óptica. Incluye seleccionar el tipo de tecnología que se empleará para la red, la distribución geográfica (locales, campus, planta exterior), el equipo de transmisión requerido y la red de fibra sobre la que operará [15].

Luego se debe tener en cuenta los requisitos para los permisos, predios, permisos e inspecciones, para luego poder considerar la selección de componentes, prácticas de instalación, pruebas, solución de problemas e instalación e implementación de la red. Finalmente, se elabora un informe del sistema, donde se considera el mantenimiento y se planifica la restauración en caso de un apagón [15].

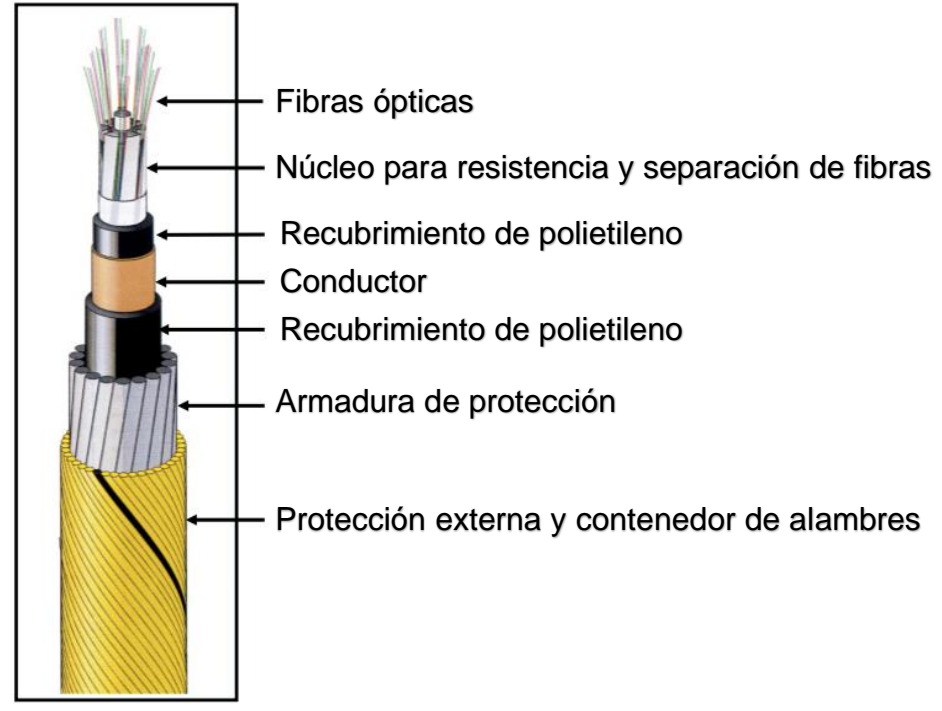

#### <span id="page-19-2"></span>**1.5.2. Cable de fibra óptica**

**Figura 1.4 Estructura del cable submarino** *[16]*

En la Figura 1.4 se observa a detalle la composición general de un cable submarino de fibra óptica, la protección externa y los contenedores de alambres también lleva un recubrimiento de polietileno, la armadura de protección está compuesta por alambres de acero. La parte del núcleo para la resistencia es de polietileno y la separación de fibras está compuesta de fibra de vidrio, y la fibra óptica como tal que se compone de cristal de silicio.

El diseño del cable submarino tiene modificaciones dependiendo del fabricante y el tipo de fondo marino. Los cables que no posee protección de armaduras se utilizan en fondos estables, aguas profundas, por otra parte, los que tienen una o más capas de protección con armaduras son utilizados en zonas de gran actividad marina, principalmente en zonas costeras [16].

#### **1.5.3. Características de los cables submarinos de fibra óptica**

<span id="page-20-0"></span>Los cables submarinos poseen algunas características con las cuales se los identifica: una de la principal característica es que estos cables pueden ser para atravesar aguas profundas y poco profundas, además de la clase de tecnología que se utilice, generalmente un sistema con repetidores empleando fibra monomodo [17].

Otro tipo de características se da, según la protección del cable, las cuales se han tabulado en la Tabla 1.2

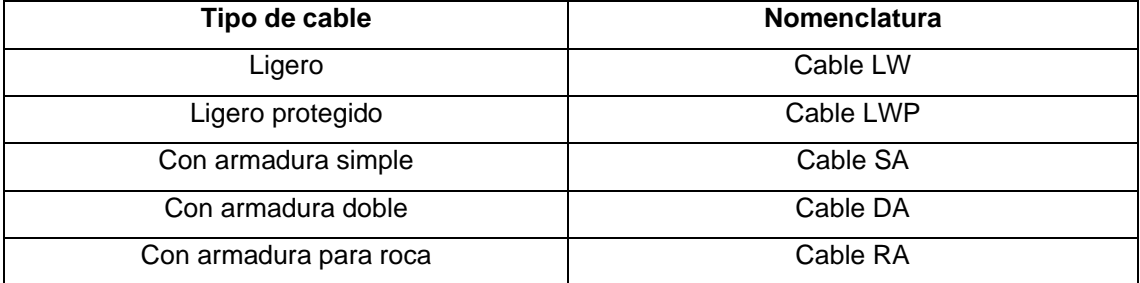

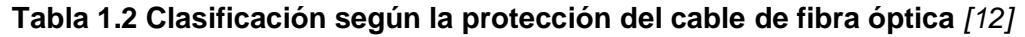

Dentro de las características que se deben considerar en los cables de fibra óptica, es su comportamiento frente a la atenuación, la dispersión cromática, para ello la PMD (modo de polarización) de la fibra se deben establecer de manera fija y estable para los límites establecidos durante toda la vida útil del sistema diseñado [18].

Una característica particular que debe poseer el cable es la de reducir al mínimo el ingreso de hidrógeno del exterior y evitar que se genere hidrógeno dentro del cable, incluso si cable sufre una ruptura en la profundidad del océano. De igual manera, la sensibilidad de la fibra óptica debe considerar las radiaciones gamma [19].

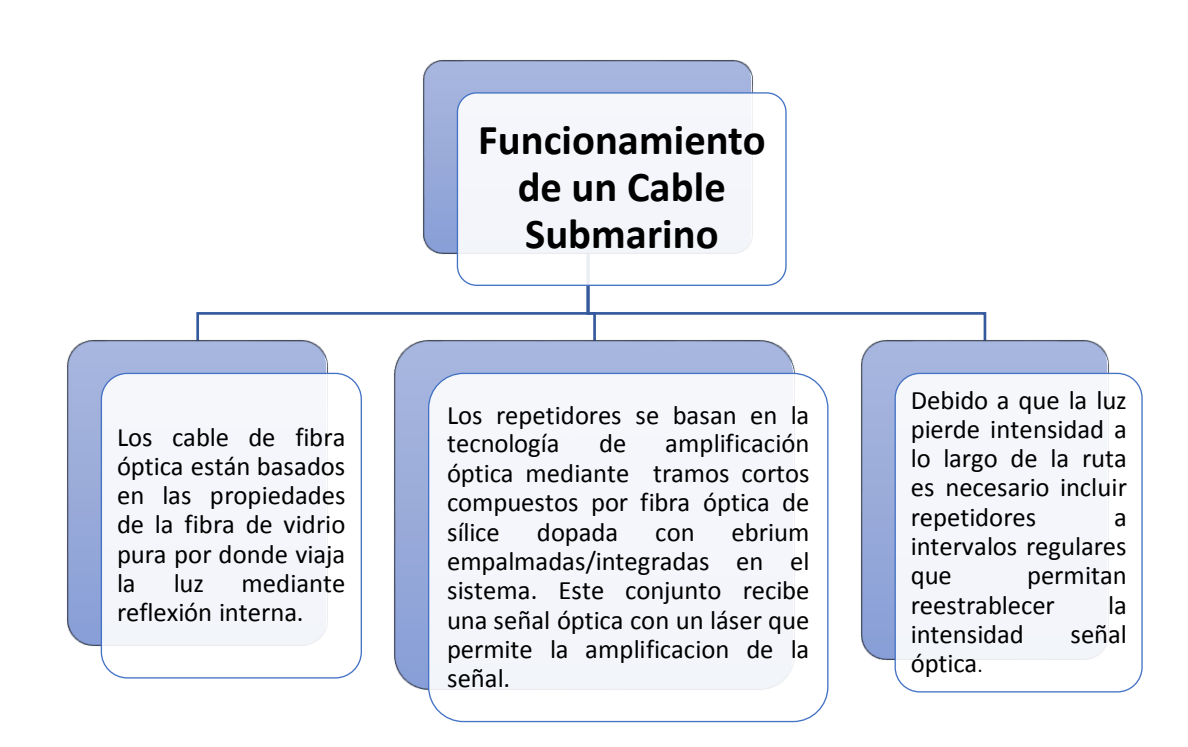

**Figura 1.5 Esquema del Funcionamiento de un Cable Submarino** *[16]*

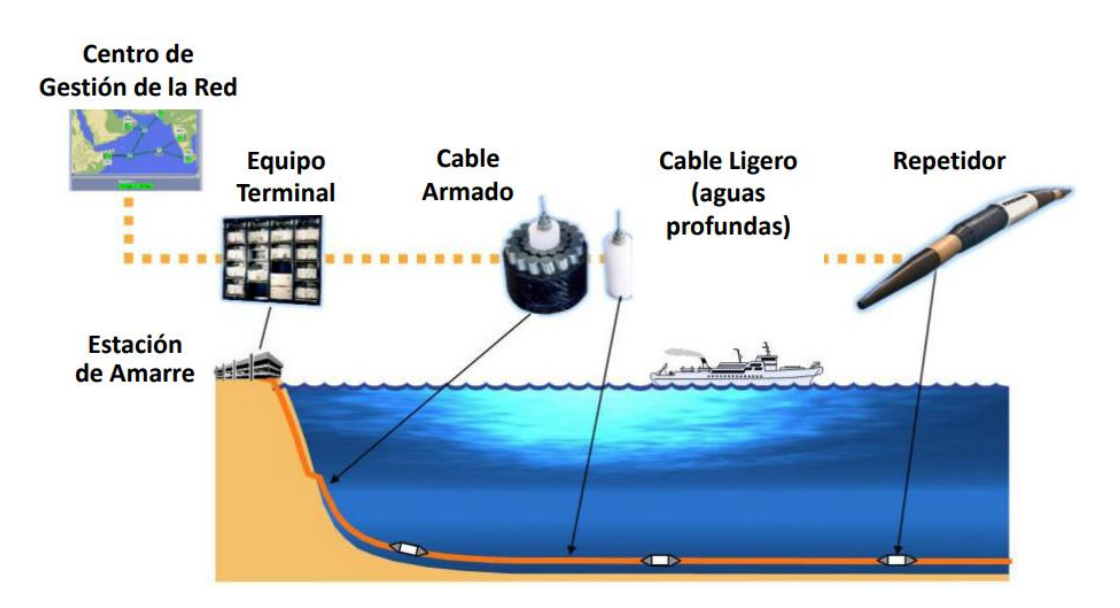

**Figura 1.6 Configuración habitual de un cable de Fibra Óptica Submarino** *[20]*

En la Figura 1.6 se visualiza el esquema general con el que se desarrolla una red de cable de fibra óptica submarina el cual tiene su origen en la estación de amarre, se evidencia el acercamiento del cable a la costa, los cables y repetidores requeridos para amplificar la señal que pierde intensidad óptica debido a las largas distancias submarinas entre las estaciones de amarre.

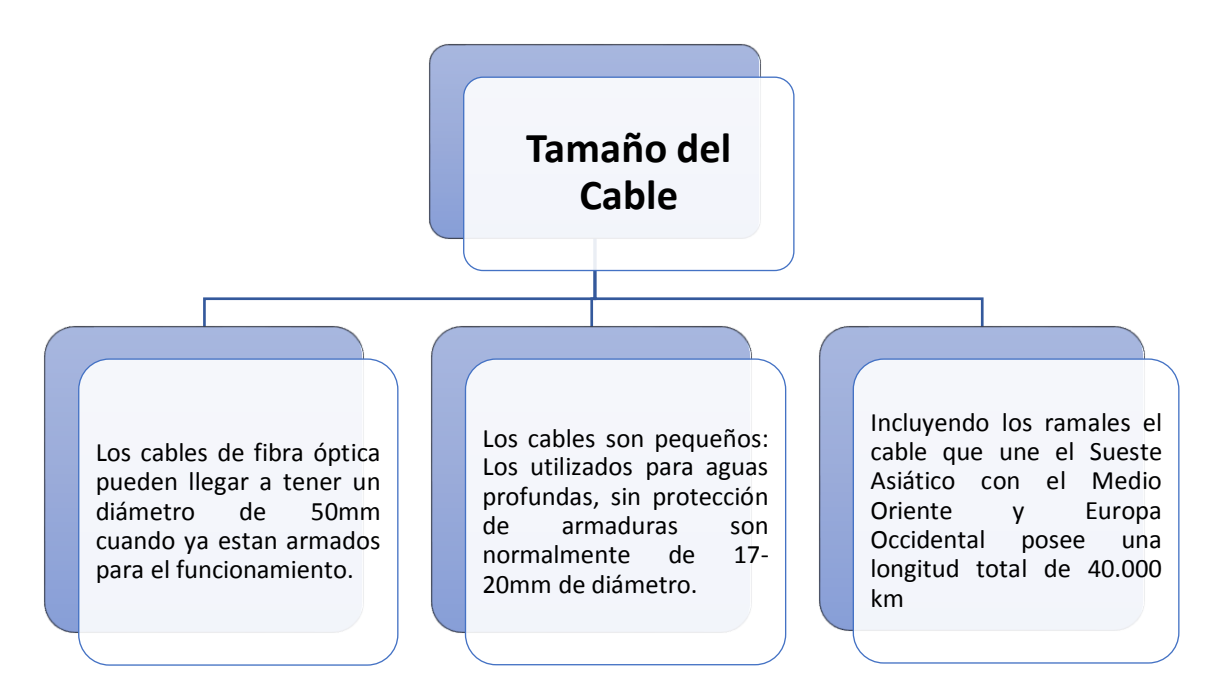

**Figura 1.7 Características del tamaño de los cables de Fibra óptica** *[16]*

#### **1.5.4. Técnicas de transmisión de fibra óptica**

<span id="page-22-0"></span>Para efectuar la comunicación mediante la fibra óptica, se realiza el envío de señales de luz a través de la fibra. Para poder efectuar el viaje de la información se requiere de técnicas de transmisión como las son: "WDM" y "DWDM" que modulan la luz en ondas electromagnéticas para que viaje a través de la fibra [21].

El multiplexor óptico de suma y caída (OADM) es un elemento fundamental en la red de fibra óptica ya que permite un manejo flexible de las longitudes de onda. Su arquitectura controla el tráfico remoto a nivel de longitud de onda en el nodo de la red, con lo cual se optimiza el ancho de banda en el que se realizará la transmisión, la reducción de costos de operación, la simplificación del diseño e implementación de la red.

#### **1.5.5. WDM**

<span id="page-23-0"></span>La multiplexación por división de longitud de onda, que por sus siglas en inglés se conoce como "WDM", consiste en una técnica de trasmisión haciendo uso de la fibra óptica [22]. Permite a los usuarios finales que los diferentes canales WDM puedan ser multiplexados en la misma fibra, ya que el espectro óptico se divide en frecuencias o longitudes de onda no superpuestas [23].

Cada longitud de onda opera un solo canal que trabaja a cualquier velocidad deseada [22]. Por lo tanto, al permitir múltiples canales WDM mediante una sola fibra, se aprovecha la banda de la fibra en su totalidad, siendo los desafíos correspondientes el diseño y desarrollo de arquitecturas de red apropiadas, protocolos y algoritmos [23].

Los equipos para la implementación de una red WDM se implementan sin mayor complejidad debido a que la mayoría de los componentes en un dispositivo WDM necesita operar solo a velocidad electrónica [23]. Aunque, los sistemas WDM con grandes tramos sin regeneración de la señal óptica, genera otros problemas como lo son la dispersión y otros efectos causados por el índice no lineal de refracción que generan conflictos para la modulación de demodulación de las ondas [22].

#### **1.5.6. DWDM**

<span id="page-23-1"></span>DWDM (Dense Wavelength Division Multiplexing), consiste en una técnica para transmitir información haciendo uso de un medio de fibra óptica, que consiste en la multiplexación por división de longitud de onda, generalmente se utiliza en redes de larga distancia. DWDM se ha transformado en una oportunidad de negocio para afrontar el crecimiento acelerado del tráfico multimedia, de banda ancha e IP [18].

Esta técnica es impulsada por la necesidad de aumentar rápidamente las capacidades de transferencia de información, además de los nuevos protocolos y tipo de tecnología que aparecen cada día. El desarrollo de la comunicación por fibra óptica, en especial mediante DWDM evolucionó al mundo de la telefonía [24].

La multiplexación por división de longitud de onda corresponde a la superposición de señales ópticas en diferentes longitudes de onda estrechamente espaciadas ya sea a 100 o menos GHz en cada fibra, por tanto, permiten mayor capacidad a menor costo [18].

DWDM es una opción viable para utilizarse en los grandes nodos ópticos, ya que brinda soluciones cuando los conectores cruzados no pueden escalar a una mayor cantidad de puertos. Actualmente se utilizan comercialmente más de 160 canales [18].

#### **1.5.7. Topologías de una red DWDM**

<span id="page-24-0"></span>Muchos proyectos de investigación en diferentes países han realizado estudios para las distintas configuraciones topológicas utilizadas DWDM con conmutación de tiempo, longitud de onda y espacio usan configuraciones topológicas en estrella, árbol, anillo o malla para la protección de red que permitan la conmutación de los servicios que pasan por la red.

La topología Punto a Punto consiste en una configuración como su nombre lo señala desde un punto a otro. Es una implementación básica con el diseño de caminos alternos de fibra sin tener puntos en común para la redundancia y protección a nivel de tarjeta, con protección a nivel de transpondedores, multiplexores y tarjetas de control con redundancia entre sí.

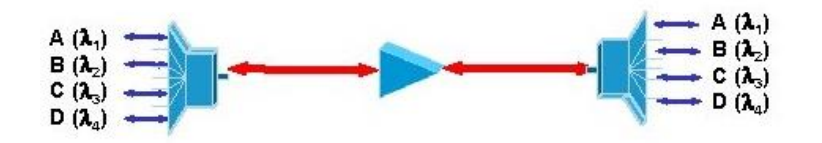

*Figura 1.8 Diagrama de la topología punto a punto [25]*

Este tipo de topología pueden implementarse ya sea con o sin un multiplexor óptico de suma y caída. Una de las características principales de esta configuración topológica es la gran velocidad, ya que esta va desde los 10 hasta los 40 Gbps [23], se pude evidenciar en la Figura 1.8 el diagrama de esta topología.

Otro tipo de configuración es la topología en anillo, donde se puede utilizar entre varios terminales de datos conectados a una computadora. Los anillos se interconectan a través de conexiones cruzadas ópticas como se muestra en la Figura 1.9. Esta topología proporciona alta capacidad, proporciona un sistema flexible y es capaz de soportar 8 longitudes de onda, de forma transparente, en Velocidad de modulación de 2,5 Gbps por longitud de onda [26].

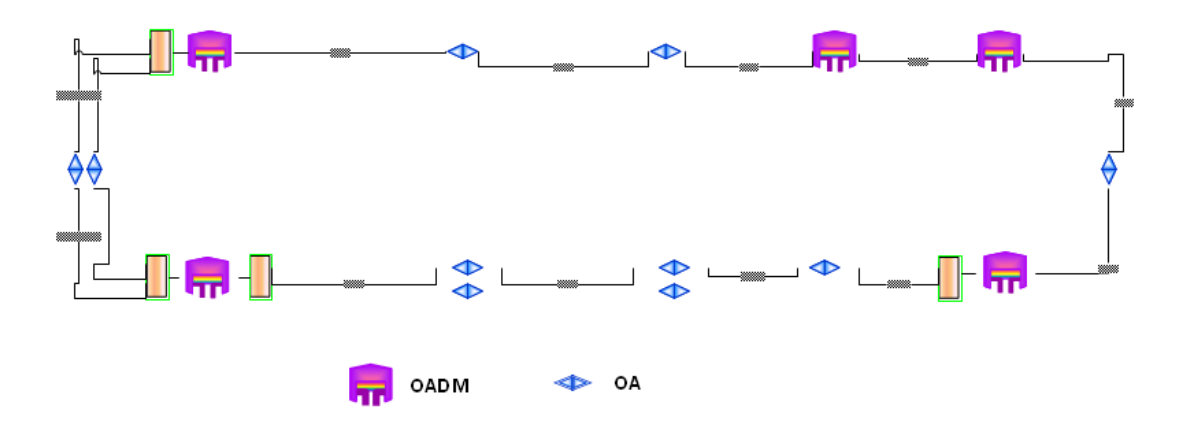

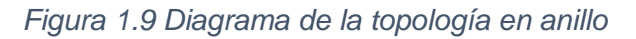

En la arquitectura de anillo, se puede introducir OADM para hacer un uso eficiente de la capacidad de la red, además de la protección de la red. Permite multiplexar y enrutar diferentes canales que transportan longitudes de onda de luz desde una fibra monomodo, también un OADM puede utilizarse como un tipo de conexión cruzada óptica [27].

En la topología mallada, como se visualiza en la Figura 1.10, existe más de una ruta para los datos transmisión entre dos puntos de la red, con la considerable ventaja de la fiabilidad y la flexibilidad. El principal ejemplo de esta configuración se lo evidencia en la red telefónica.

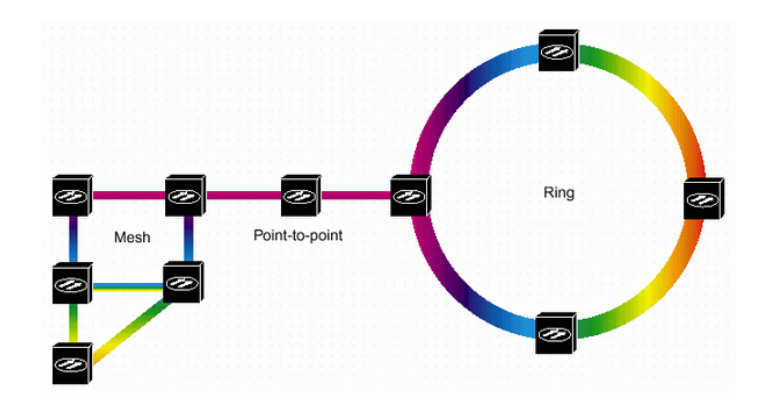

*Figura 1.10 Diagrama de la topología en malla [25]*

#### <span id="page-26-0"></span>**1.5.8. Pruebas y resolución de problemas en la fibra óptica**

Los sistemas de fibra óptica deben someterse a pruebas de calidad o de diagnóstico si se evidencian fallas en su funcionamiento, para garantizar el funcionamiento correcto y confiable de un enlace. Existen algunos procedimientos y herramientas para efectuar el diagnóstico del estado de la fibra óptica.

En la revisión de las terminaciones de la fibra al acoplar dos fibras, se debe garantizar que la luz pase entre las fibras sin que exista pérdida, ni reflexión de retorno de manera excesiva. Es muy complejo mantener la terminación de la fibra de manera impecable, y se debe considerar que basta de una partícula que se encuentre en el núcleo de la fibra para que exista una atenuación por inserción considerable que podría llegar a causar daños en el equipo. Por esta razón es esencial una inspección de la fibra de manera permanente lo cual garantice el funcionamiento correcto del sistema [28].

Por otra parte, al momento de realizar el diagnóstico de continuidad de la fibra es necesario comprobar la continuidad de la fibra óptica, para ello es necesario emplear una fuente láser visible, la cual se conecta a un extremo del cable y con esto se comprueba si la luz de la fuente laser llega hasta el extremo opuesto de la fibra. Aunque se debe tener muy en cuenta que este tipo de pruebas se las debe realizar únicamente para detectar defectos graves en la fibra o para determinar si la conexión del cable de fibra óptica es correcta en el panel de conexiones [29].

Para este tipo de pruebas existen los identificadores de fibra óptica (FI), que consisten en dispositivos portátiles con los cuales se puede identificar y diagnosticar la recepción óptica en algún punto del enlace. Con esto se podría confirmar el tráfico en la fibra, además de la dirección en la que se está trasmitiendo la señal óptica [29].

Otro dispositivo para este tipo de pruebas es un detector visual de fallos (VFL), que emite un haz de luz visible con el objetivo de visualizar la continuidad de la fibra. Si emite luz roja, esto permitirá que se visualice a través del recubrimiento del cable las fallas de la fibra o donde existan empalmes defectuosos. Cuando se quiera comprobar con un sistema de longitud que supere los 5 km, o que sea complicado acceder a los distintos puntos del trayecto de la fibra, entonces se requiere emplear un OTDR para comprobar, diagnosticar y localizar un problema de continuidad [29].

Es necesario realizar la medición de pérdida óptica, ya que otro problema que se identifica en la red de fibra óptica es que la potencia de la señal óptica trasmitida disminuye proporcionalmente a la longitud de la fibra. Esto es lo que se denomina "pérdida óptica" y su unidad de medición son los decibelios (dB).

La manera óptima de calcular la pérdida óptica consiste en utilizar comprobadores de fibra que permitan insertar una cantidad especifica de luz en un extremo, para luego realizar la medición de los niveles de luz en la recepción haciendo uso de un OLTS (Optical Loss Test Set). Dada la descripción de este tipo de medición, se debe considerar que es necesario contar con el acceso hacia ambos terminales de la fibra para realizarlo [28].

Así mismo se debe realizar la medición de potencia óptica la cual es medible en unidades "dBm", donde "m" representa a 1mili vatio, el dBm cuanto más negativo sea su valor, mayor será su perdida. Estas mediciones consisten en un test de intensidad de luz, una vez que el sistema se encuentre activado. El medidor de potencia retorna el nivel óptico recibido en su fotodiodo [30].

# **CAPÍTULO 2**

## <span id="page-28-1"></span><span id="page-28-0"></span>**2. Metodología**

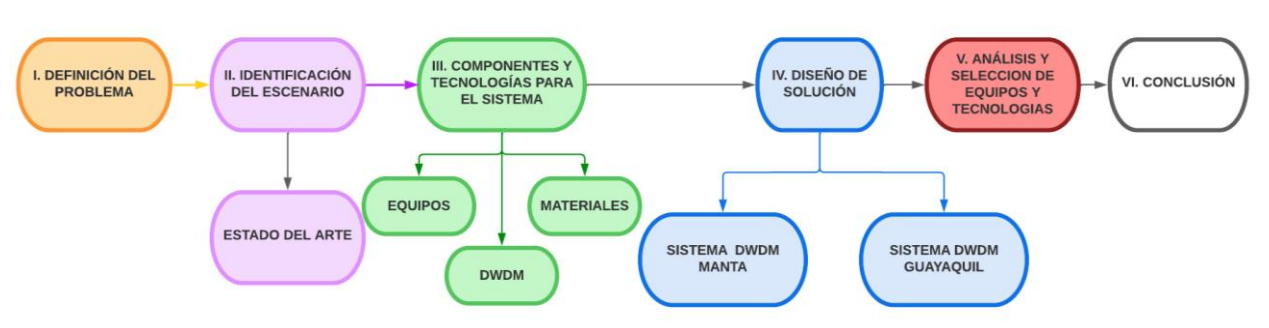

*Figura 2.1 Diagrama de bloques de la elaboración del proyecto*

Para la ejecución de este proyecto lo primero que se realizó fue la definición de la metodología que se utilizará para cumplir con los objetivos del proyecto. En la Figura 2.1 se evidencia la metodología establecida mediante un diagrama de bloques, donde se establece que el primer paso a realizarse consiste en la definición del problema seguido de la identificación del escenario, lo cual permita diagnosticar la situación real del proyecto. Para ello en el Capítulo 1 del proyecto se detalla el estado del arte y los antecedentes correspondientes al problema.

El siguiente paso consiste en la revisión de los componentes y tecnologías que pueden ser utilizadas para plantear la solución del problema. En este caso consiste en la implementación de una red DWDM, para lo cual se realiza la investigación y análisis de equipos y materiales para posteriormente realizar el diseño la red DWDM, tanto para el enlace entre Estados Unidos y Ecuador y posteriormente el enlace hasta la ciudad de Guayaquil.

Luego de comparar entre los diseños propuestos se realiza la implementación del diseño planteado que posea mayores ventajas y permita la solución óptima. Para posteriormente como se evidencia en la Figura 2.1, realizar el análisis de la red implementado, realizando pruebas de conectividad y mediciones en los diferentes enlaces con ayuda de los equipos físicos para determinar la efectividad del proyecto.

Finalmente se realizan las conclusiones de la implementación de la solución propuesta que permitan evidenciar el cumplimiento de los objetivos planteados. Y de igual manera se sugieren las recomendaciones evidenciadas al realizar la investigación e implantación del proyecto.

## <span id="page-29-0"></span>**2.1. Propuestas de diseño del sistema DWDM**

Se han establecido dos propuestas para dar solución al problema, en ambos casos se considera dos diseños haciendo uso de la tecnología DWDM, con el objetivo de realizar la conexión punto a punto entre Estados Unidos y Ecuador. Para efectuar esta conectividad se consideran algunos aspectos como se indica en la Figura 2.2.

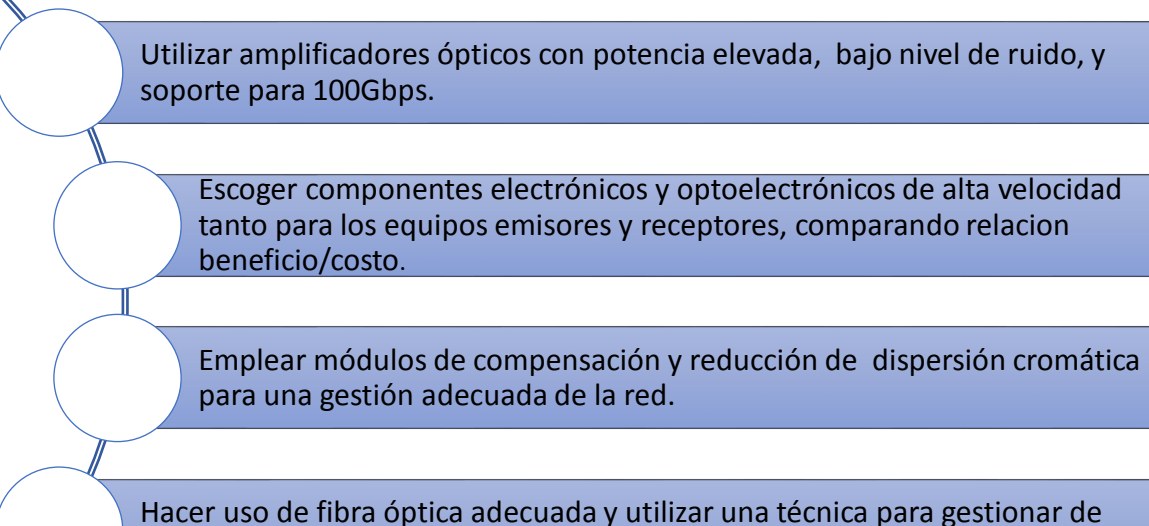

manera eficiente la dispersión.

#### **Figura 2.2 Características de los diseños planteados para la red DWDM**

De igual manera en las dos propuestas presentadas se considera el esquema básico de un sistema DWDM que se presenta en la Figura 2.3. La red DWDM entre dos puntos requiere de transpondedores, multiplexores, demultiplexores y amplificadores de línea.

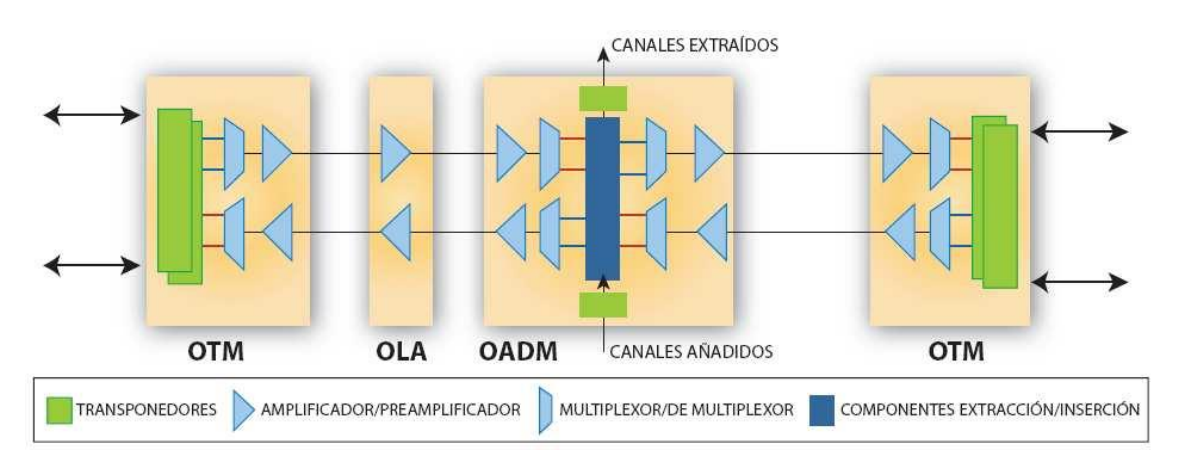

**Figura 2.3 Esquema básico para un sistema DWDM** *[31]*

#### <span id="page-30-0"></span>**2.1.1. Diseño de red DWDM mediante el cable submarino Pacific Caribbean Cable System (PCCS) hacia Ecuador.**

La primera propuesta de solución es activar 100Gbps en el Cable Submarino Guayaquil- Ecuador- Jacksonville-Estados Unidos, optimizando los recursos en el backhaul desde la cabecera del cable submarino hacia la ciudad de Guayaquil, de manera que el sistema sea eficiente (baja latencia, disminuyendo los puntos de falla, interacción con menos proveedores) y considerando bajar los costos de implementación.

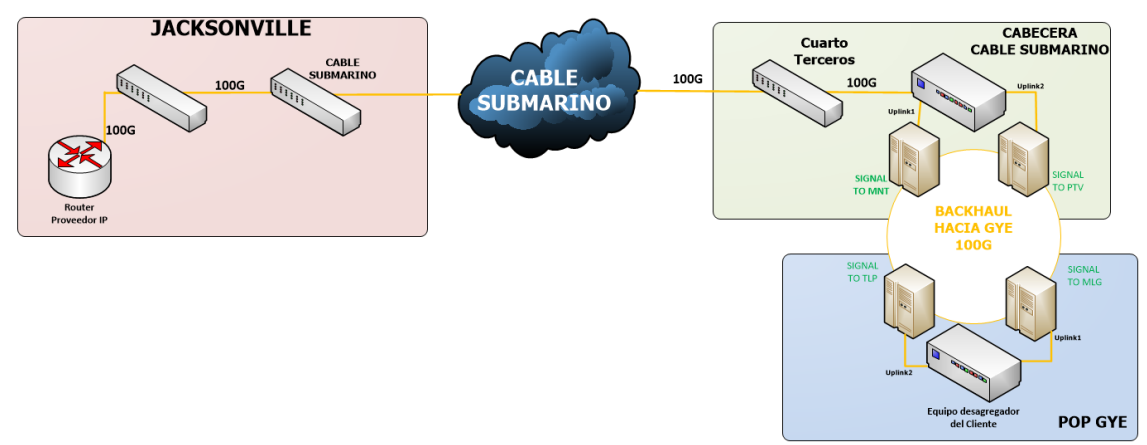

**Figura 2.4 Diseño de red DWDM mediante el cable submarino Pacific Caribbean Cable System (PCCS) hacia Ecuador**

Como se muestra en Figura 2.4 para el diseño esta propuesta se ha escogido la salida internacional desde Ecuador a Jacksonville haciendo uso del cable submarino PCCS. Con este cable se tiene una conexión directa entre Estados unidos y Ecuador con un tiempo de latencia de aproximadamente 60 milisegundos.

En Jacksonville se debe realizar la interconexión en el centro de datos de Cologix, con ayuda de un mediador que este certificado para brindar el servicio entre América Central y Sudamérica. Este intermediario proveerá al cliente de una autorización para tener acceso al servicio de internet mediante el cable submarino hasta la cabecera en Ecuador.

La cabecera en el Ecuador del cable submarino PCCS se encuentra en la ciudad de Manta, para lo cual se realiza un diseño de red DWDM hasta la ciudad de Guayaquil. Para esto se debe solicitar la extensión del servicio hasta el cuarto de terceros donde ingresan fibras de diferentes proveedores y desplazar hasta un nodo agregador que se conecta la red DWDM anillada hacia la ciudad de Guayaquil.

## <span id="page-31-0"></span>**2.1.2. Diseño de red DWDM mediante el cable submarino SAM-1 hacia Ecuador.**

La segunda solución consiste en activar 100Gbps por medio del cable Submarino SAM-1 desde Estados Unidos hacia Ecuador; sin embargo, para este diseño es necesario contratar un backhaul adicional desde Jacksonville Miami. Una vez se establezca la conectividad hasta la cabecera en Ecuador que se encuentra en la ciudad de Salinas se debe realizar el diseño de otra red DWDM hacia Guayaquil con soporte de 100Gbps.

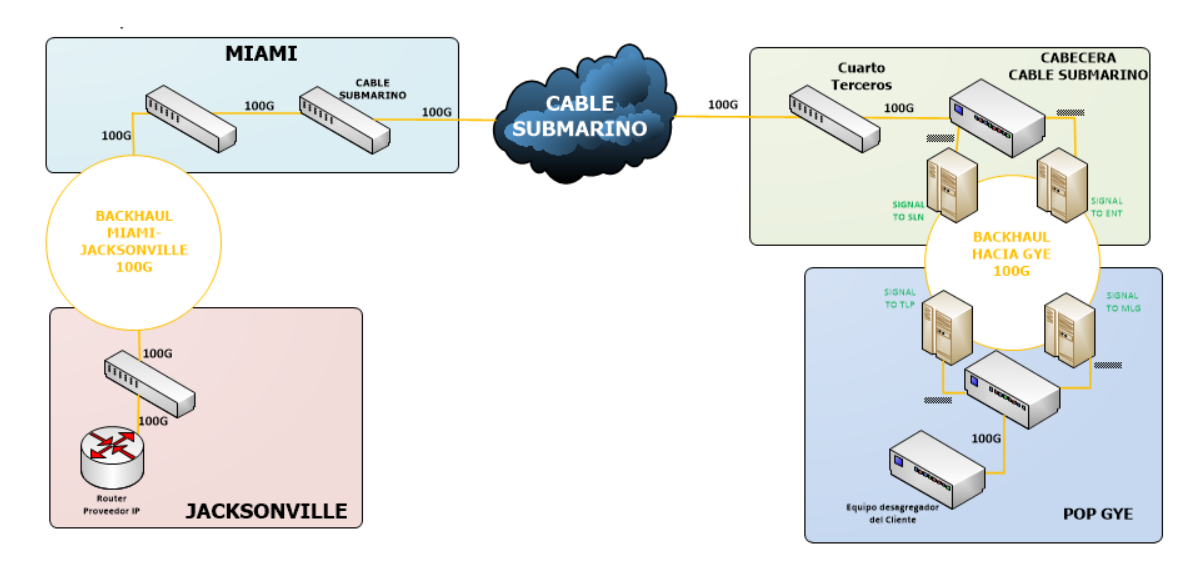

#### <span id="page-31-1"></span>**Figura 2.5 Diseño de red DWDM mediante el cable submarino SAM-1 hacia Ecuador**

En la Figura 2.5 se plantea el diagrama de este diseño, donde se evidencia que la red llega desde Jacksonville hacia Ecuador por el cable submarino SAM-1 con una capacidad de diseño de 1.92 Tbps. Con este cable se posee una viabilidad de salida internacional por la cabecera del cable submarino en Punta Carnero hacia el estado Miami - Florida en el centro de datos de Equinix.

Equinix es un centro de datos que recibe las conexiones de fibras de muchos proveedores de cables submarinos y realiza las interconexiones en una sala de encuentro de proveedores, con la finalidad de extender el servicio hacia otros estados. Esta interconexión entre proveedores tiene un costo que factura Equinix que se detallan como NRC (costo de instalación) y MRC (costo mensual).

Para el backhaul entre Miami y Jacksonville se puede contratar a un proveedor que ofrezca la fiabilidad y redundancia que evite interrupciones del servicio, llegando al POP de Jacksonville para interconectarse con el proveedor Cologix. En la cabecera del cable submarino del SAM-1 ubicada en Punta Carnero, se tiene un cuarto de Cross conexiones donde llegan fibras de diferentes proveedores y de donde mediante una red anillada DWDM se conectará desde Punta Carnero hacia Guayaquil.

#### <span id="page-32-0"></span>**2.2. Diagrama esquemático de las propuestas de diseño**

En esta sección se ha decidido realizar diagramas esquemáticos para las propuestas del proyecto planteadas, para ello se hará uso del software "OptiSystem" el cual es una herramienta de diseño, que permite realizar la planificación del proyecto, además de probar y simular casi todos los tipos de enlaces ópticos, evaluando así su comportamiento de transmisión. En este caso ofrece la oportunidad de realizar el diseño de la red y la planificación de sistemas de comunicación óptica, permitiendo un mejor análisis visual de los sistemas propuestos.

## <span id="page-32-1"></span>**2.2.1. Diagrama esquemático del sistema DWDM mediante el cable submarino PCCS**

En la figura 2.6 se presenta el diagrama del diseño propuesto para la red DWDM, esto haciendo uso del cable submarino PCCS. En la parte izquierda se visualiza el Transmisor DWDM el cual estaría ubicado en la ciudad de Jacksonville y se conecta a un multiplexor que funciona como un acoplador al comienzo de la fibra óptica que conecta Estados Unidos con Ecuador a través del cable submarino.

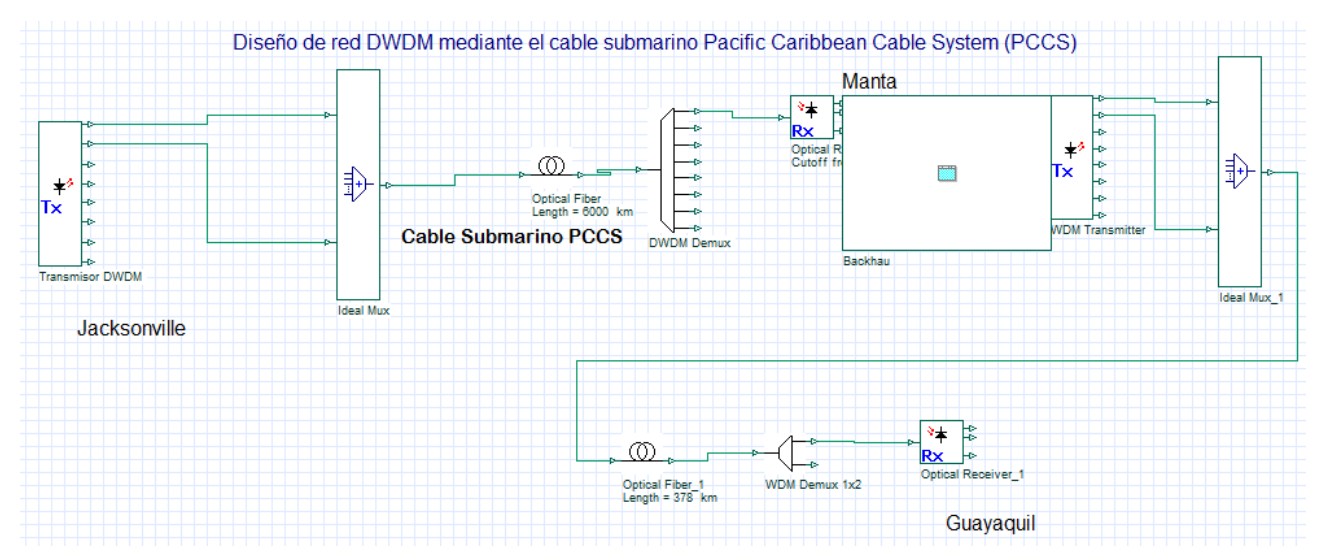

**Figura 2.6 Diagrama en OptiSystem del diseño DWDM con el cable submarino PCCS**

En el Ecuador la cabecera del cable submarino PCCS se ubica en la ciudad de Manta donde se utiliza un demultiplexor que acopla la llegada de la fibra y funciona como un filtro al final de la fibra óptica. Luego conecta al receptor óptico con tecnología DWDM. Cabe mencionar que, debido a la limitación existente para colocar un nuevo cable submarino, se hace uso de un alquiler mensual de la licencia para hacer uso del servicio a tráfico de 100Gbps.

Luego desde la cabecera de Manta se realiza el diseño de un sistema DWDM para conectar diferentes nodos que permitan conectar con la ciudad de Guayaquil. De igual manera como se visualiza en la Figura 2.6 existe un transmisor DWDM en conjunto con un multiplexor que conecta con una fibra de 378 km aproximados para la ruta principal hasta llegar a un demultiplexor y receptor óptico en el backhaul de Guayaquil.

#### <span id="page-33-0"></span>**2.2.2. Diagrama esquemático del sistema DWDM mediante el cable submarino SAM-1**

En la Figura 2.7 se presenta el diagrama del diseño propuesto para la red DWDM, esto haciendo uso del cable submarino SAM-1. En la parte izquierda se visualiza el Transmisor DWDM el cual estaría ubicado en la ciudad de Jacksonville el cual se conecta a un multiplexor que funciona como un acoplador al comienzo de la fibra óptica que conecta con la ciudad de Miami ya que el cable submarino SAM-1 parte de este lugar.

Para la conexión entre Jacksonville y Miami se debe implementar un sistema de red DWDM con una longitud de fibra aproximada de 530 Km, este sistema también sería parte del diseño ya que no existe un proyecto que de soporte para esta conexión de backhauls.

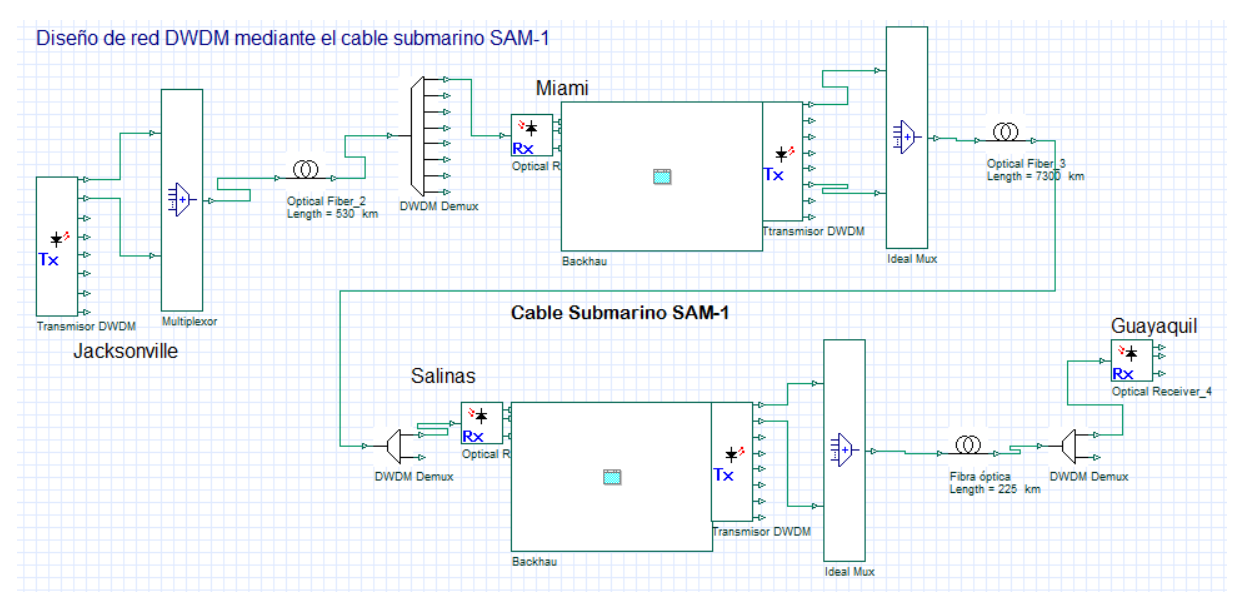

**Figura 2.7 Diagrama en OptiSystem del diseño DWDM con el cable submarino PCCS**

En el Ecuador la cabecera del cable submarino SAM-1 se ubica en la ciudad de Salinas donde se utiliza un demultiplexor que acopla la llegada de la fibra y funciona como un filtro al final de la fibra óptica. Luego conecta al receptor óptico con tecnología DWDM. Cabe mencionar que, debido a la limitación existente para colocar un nuevo cable submarino, se hace uso de un alquiler mensual de la licencia para hacer uso del servicio a tráfico de 100Gbps, lo cual solo incluye la conexión desde Miami- Salinas.

Luego desde la cabecera de Salinas se realiza el diseño de un sistema DWDM para conectar diferentes nodos que permitan conectar con la ciudad de Guayaquil. De igual manera como se visualiza en la Figura 2.7 existe un transmisor DWDM en conjunto con un multiplexor que conecta con una fibra de 225 km aproximados para la ruta principal hasta llegar a un demultiplexor y receptor óptico en el backhaul de Guayaquil.

## <span id="page-35-0"></span>**2.3. Selección de solución**

Para la selección de la solución se ha decidido realizar una comparativa entre los dos diseños propuestos para determinar cuál es el más conveniente para la implementación. Para ello se presenta en la Tabla 2.1 la comparativa de las principales características entre los diseños.

<span id="page-35-1"></span>

| Característica                | Diseño 1- Jacksonville hacia |                |           | Diseño 2- Jacksonville hacia |                |           |  |
|-------------------------------|------------------------------|----------------|-----------|------------------------------|----------------|-----------|--|
|                               | Guayaquil por el PCCS        |                |           | Guayaquil por el SAM-1       |                |           |  |
| Alquiler mensual              |                              |                |           |                              |                |           |  |
| del cable                     | \$14500                      |                |           | \$22000                      |                |           |  |
| submarino                     |                              |                |           |                              |                |           |  |
| Modo de                       |                              |                |           |                              |                |           |  |
| propagación                   | Monomodo                     |                |           | Monomodo                     |                |           |  |
| hacia guayaquil               |                              |                |           |                              |                |           |  |
| Cantidad de                   | Ruta principal               |                | 378 km    | Ruta principal               |                | 225 km    |  |
| Fibra desde<br>cabecera hacia | Ruta de respaldo             |                | 450 km    | Ruta de respaldo             |                | 680 km    |  |
| Guayaquil.                    | Total                        |                | 828 km    | Total                        |                | 905 km    |  |
|                               | Fibra óptica                 |                | \$1242000 | Fibra óptica                 |                | \$1357500 |  |
|                               | Amplificador                 | 6              | \$180000  | Amplificador                 | $\overline{7}$ | \$210000  |  |
|                               | <b>DWDM</b>                  |                |           | <b>DWDM</b>                  |                |           |  |
|                               | <b>OAPDM</b>                 | 511            | \$300000  | <b>OADM</b>                  | 5              | \$300000  |  |
| Costo estimado                | <b>DWDM</b>                  |                |           | <b>DWDM</b>                  |                |           |  |
| de componentes                | <b>ODF</b>                   | $\overline{2}$ | \$3866.62 | <b>ODF</b>                   | $\overline{2}$ | \$3866.62 |  |
| principales                   | Patchcord de                 | $\overline{2}$ | \$380.74  | Patchcord de                 | 2              | \$380.74  |  |
|                               | fibra IFC 4H                 |                |           | fibra IFC 4H                 |                |           |  |
|                               | Patchcord de                 | 140            | \$4060    | Pachcord de                  | 140            | \$4060    |  |
|                               | fibra                        |                |           | fibra                        |                |           |  |
|                               | PDU                          | 1              | \$1500    | PDU                          | 1              | \$1500    |  |
| Costo estimado                | \$90000                      |                |           |                              |                |           |  |
| de Instalación                |                              |                |           | \$105000                     |                |           |  |
| de fibra                      |                              |                |           |                              |                |           |  |
| Costo de                      | \$4000                       |                |           | \$4000                       |                |           |  |
| infraestructura               |                              |                |           |                              |                |           |  |
| Costo total                   | \$1825807.36                 |                |           | \$1986307.36                 |                |           |  |
| estimado                      |                              |                |           |                              |                |           |  |

**Tabla 2.1 Comparación entre los diseños propuestos**
Como se evidencia en la Tabla 2.1 desde la contratación del servicio del cable submarino existen diferencias de costos, esto debido a que en la solución de diseño 1 el cable PCCS tiene su cabecera en Jacksonville, mientras que en el diseño 2 se requiere de un gasto adicional por contratar el backhaul desde Miami a Jacksonville. Cabe destacar que el cliente requiere que la conexión tenga su origen en Jacksonville.

En ambos casos debido a la distancia entre las cabeceras del cable submarino en el Ecuador hacia Guayaquil se empleará fibra ADSS blindada monomodo para la transmisión. La cabecera del diseño uno se ubica en Manta, mientras que en el diseño dos se encuentra en la ciudad de Salinas, por esta razón ya existe una diferencia de distancias hacia la ciudad de Guayaquil, con lo cual varia el número de equipos a utilizarse y cantidad de materiales como se han detallado en la Tabla 2.1.

Finalmente, en la Tabla 2.1 se resumen los valores estimados de manera general para la implementación de los diseños, donde los resultados indican una diferencia de \$160500 entre las dos propuestas. Siendo la solución 1 la más viable económicamente con un valor estimado de implementación menor.

Además, realizando un análisis geográfico de las cabeceras, la ciudad de Manta es un punto estratégico para la implementación de futuros proyectos donde se requiera generar el tráfico a ciudades como Jipijapa, Puerto López, Bahía de Caráquez y Portoviejo desde donde se brinda múltiples salidas de fibra para conmutación de tráfico en caso de doble corte de fibra. Por otra parte, en la cabecera de Salinas solo tendría salida por La Entrada, Progreso y Playas hacia Guayaquil, lo cual no permite redundancia de red en caso de doble corte de fibra.

En la Figura 2.8 se realizó el esquema de las diferentes rutas de salida para implementación de la red, donde se evidencia como la ruta desde la ciudad de

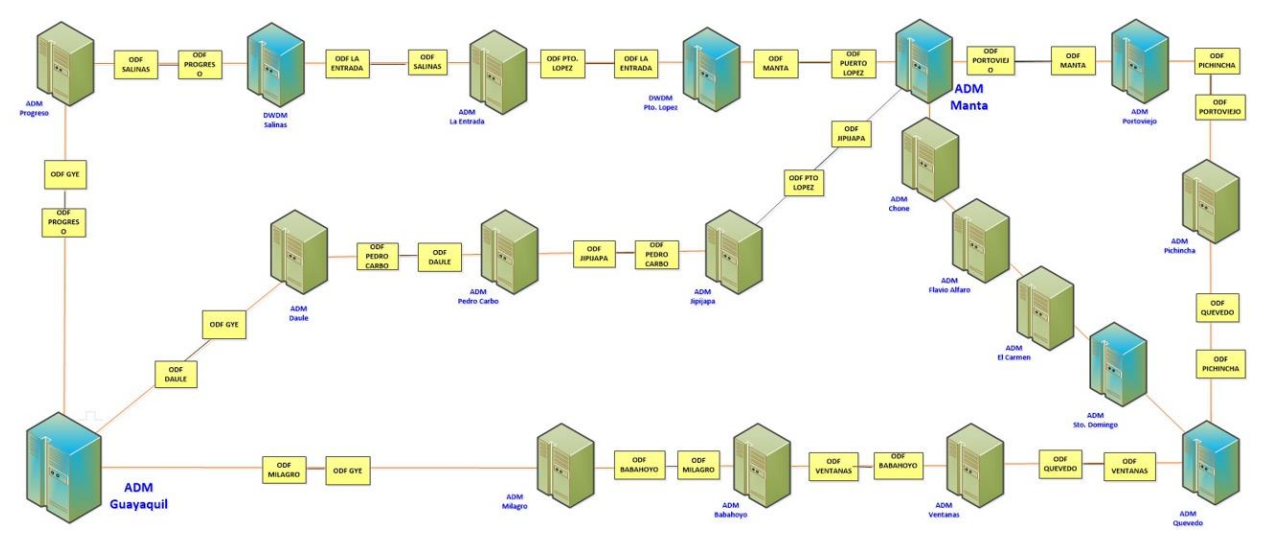

**Figura 2.8 Rutas de la red DWDM desde Salinas y Manta**

Manta permite tener redundancia en la red, para permitir la conexión continua en caso de un corte o daño en la fibra.

Por las razones antes descritas se ha seleccionado el diseño 1 mediante el cable submarino Pacific Caribbean Cable System (PCCS), debido a que presenta amplias ventajas respecto a la segunda propuesta. Sobre todo, en el aspecto económico y de respaldo de red en el backhaul desde Manta hacia la ciudad de Guayaquil.

#### **2.3.1. Justificación del proyecto**

La justificación de este proyecto es principalmente de tipo demográfico, debido al incremento exponencial del uso de internet en Ecuador. Este incremento es principalmente causado por la constante evolución tecnológica y acelerada por el cambio en las actividades cotidianas a manera virtual impulsada con la aparición de la pandemia del COVID 19 [4].

La infraestructura actualmente existente se ve limitada para soportar este incremento de usuarios por lo cual es necesario la implementación de soluciones que permitan dar soporte al tráfico adicional requerido. Se busca solucionar el problema y lograr cumplir de manera óptima y eficaz, por lo tanto, la implementación de una red DWDM de adapta a la solución.

El 97% de los tendidos de fibra interurbana entre ciudades en el Ecuador son aéreos por lo que en este proyecto se considera realizar un tendido redundante entre estas dos ciudades desde Manta por Jipijapa y Manta por Portoviejo hasta llegar a Guayaquil para asegurar tener un backhaul con una conmutación de 50 milisegundos. Además, que la infraestructura está instalada geográficamente en la parte más alta de Manta y permite un mejor diseño de red hacia la ciudad de Guayaquil.

Otro aspecto importante de justificación del proyecto es de carácter económico, ya que las operadoras mayoristas de Telecomunicaciones se ven en la necesidad de cambiar de tecnología, actualizar su hardware y software para brindar un mejor servicio a sus clientes y liderar el mercado con mejores precios y latencia.

#### **2.4. Análisis y selección de equipos y tecnologías**

La tecnología para utilizarse para la implementación del diseño es la de multiplexación por división de longitud de onda, debido a las distancias que se posee entre las ciudades que se pretende conectar. Además, esta técnica de transmisión posee algunas ventajas como es el alto ancho de banda que ofrece y transmite datos de forma transparente y no realiza ningún procesamiento en los datos del canal.

En la Tabla 2.2 se específica los equipos principales se emplearán para la implementación de la red DWDM, luego de realizar el análisis de la distancia de la trayectoria del sistema de fibra óptica se estima el empleo de 20 tarjetas amplificadores. Estas tarjetas consisten en dispositivos pasivos que permiten amplifica la señal óptica para atenuar perdidas debido a la distancia de la fibra.

También se ha calculado el uso de 20 tarjetas transpondedoras, la cuales tienen soporte para 100GbEthernet, y cuentan con dos interfaces, una para el terminal del cliente y el otro para el extremo de la línea. Estas tarjetas transpondedoras poseen un diseño con funcionalidades adecuadas con el fin de minimizar los trabajos de mantenimiento sobre la red DWDM. Además, se hace el uso de 10 multiplexores/demultiplexores, de 20 tarjetas multicanales UP/DROP y 2 IFC (cableado intrafibra).

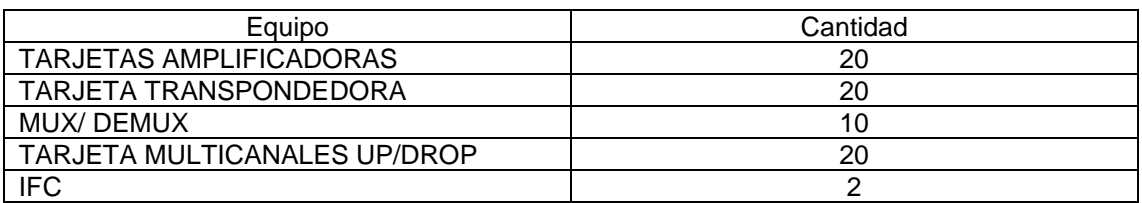

#### **Tabla 2.2 Equipos principales para la red DWDM**

Finalmente se realiza el análisis, para elegir la fibra con la cual se va a trabajar, en este caso se ha escogido la fibra "ADSS" (All-dielectric shelf-support), esto debido a que está situada como una de los mejores y más recomendables del mercado debido al diseño del cable [6]. Además, que este tipo de fibra óptica es compatible sin tensión, lo que permite mantener baja pérdida óptica durante la vida útil del cable, además que se considera de manera especial que sea fibra blindada para que no sea afectada por roedores, lo cual es un problema muy frecuente en los sistemas de red de fibra óptica.

En la Tabla 2.3 se han tabulado los materiales que se utilizarán en la implementación de la red DWDM en conjunto con la cantidad de material necesaria. Los materiales detallados son empleados especialmente para la energización y la conexión de la fibra óptica.

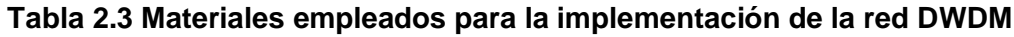

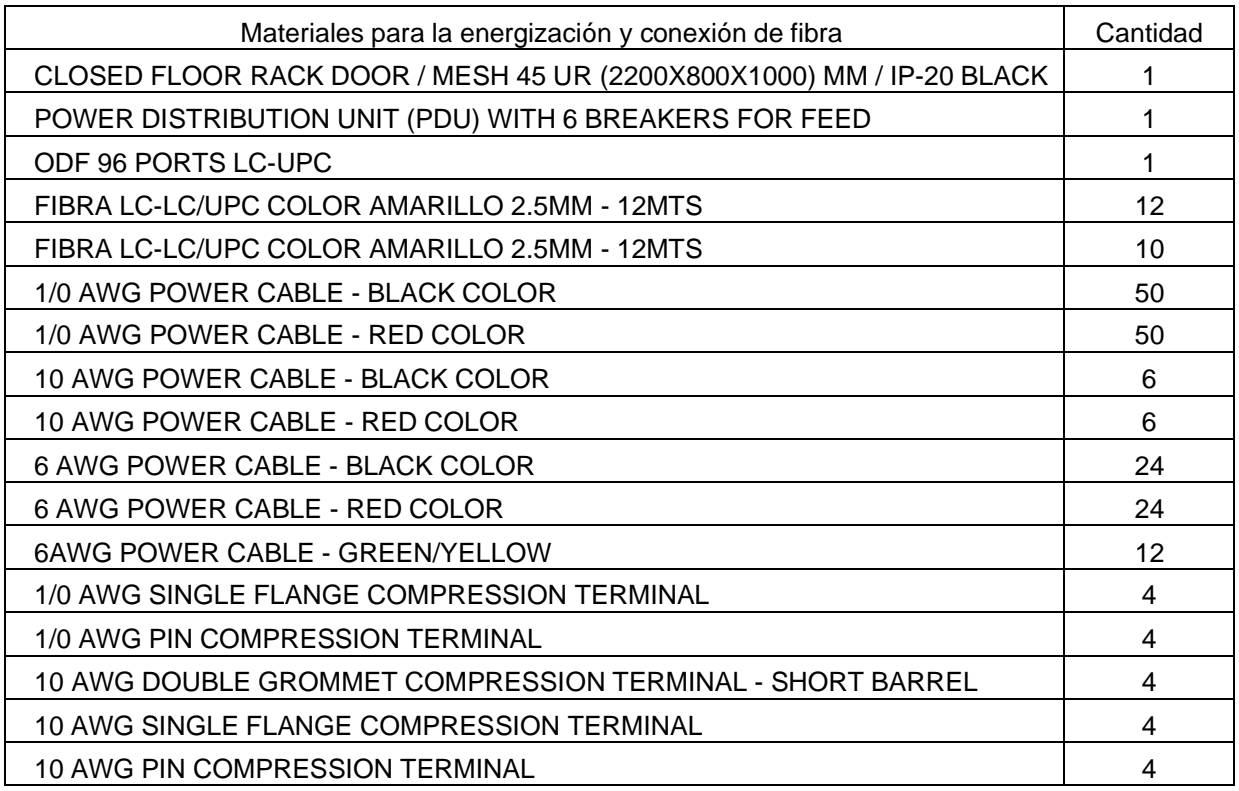

#### **2.5. Implementación del sistema DWDM**

Para comenzar con la implementación de la red es necesario contar con un contrato hacia un proveedor de cable submarino que permita obtener la capacidad de 100 Gbps en el terminal de Manta. Para el caso de este proyecto y la implantación del diseño se establece la conexión mediante el cable submarino Pacific Caribbean Cable System (PCCS).

El terminal en Estados unidos del cable submarino PCCS se encuentra en Jacksonville desde donde se realiza la interconexión con el proveedor "Cologix", que consiste en un centro de datos certificado y es mediante el cual se establece el cableado de los cables submarinos que conectan América Central y América del Sur. En este lugar se entregará al cliente un LOA (carta de autorización) para la interconexión con su proveedor IP.

Los equipos utilizados en el despliegue del PCCS se implementan mediante Alcatel- Lucent Submarine Networks (ASN), esta instalación conecta las islas del Caribe con Estados Unidos, Colombia, Ecuador y América Central a través de un tendido de 6000 Km que utiliza una tecnología multicanal de 100Gbps con un diseño que permita una capacidad de hasta 80 Tbps.

Una vez que se cuenta con servicio del cable submarino PCCS, se procede a realiza la configuración de los canales ópticos de los equipos que se seleccionaron en la sección anterior para la estación de Manta. Los detalles principales de configuración de los equipos se tabulan en la Tabla 2.4, además se adjunta el reporte completo de configuración en el apartado de anexos (Anexo 1)

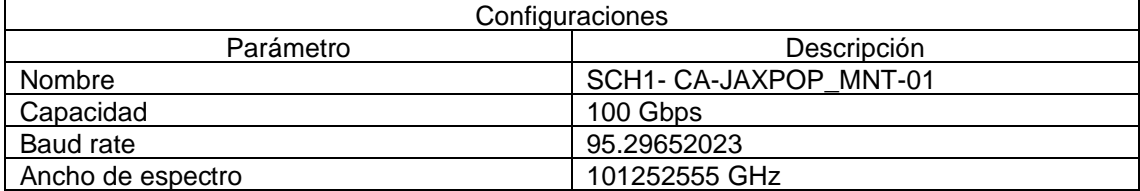

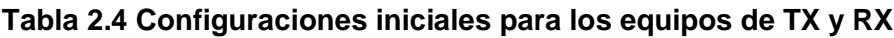

Luego de realizar las configuraciones en los equipos de transmisión y recepción como se indica en la Tabla 2.4, se realizan las pruebas de transferencia entre los nodos del sistema. Estas pruebas se las realiza utilizando un OSA (Analizador de espectro óptico) que se los coloca en un extremo para medir características de la longitud de onda, ruido, potencia de las ondas de luz.

En la Figura 2.8 se visualiza el resultado la transmisión desde el nodo "A" ubicado en Jacksonville (JAXPOP 1-A-1-L1), en este caso el escaneo de la OSA se evidencia y cuantifica la potencia de la lambda de 100Gbps que transmite en el rango de 192.00267 a 192.21551 dBm.

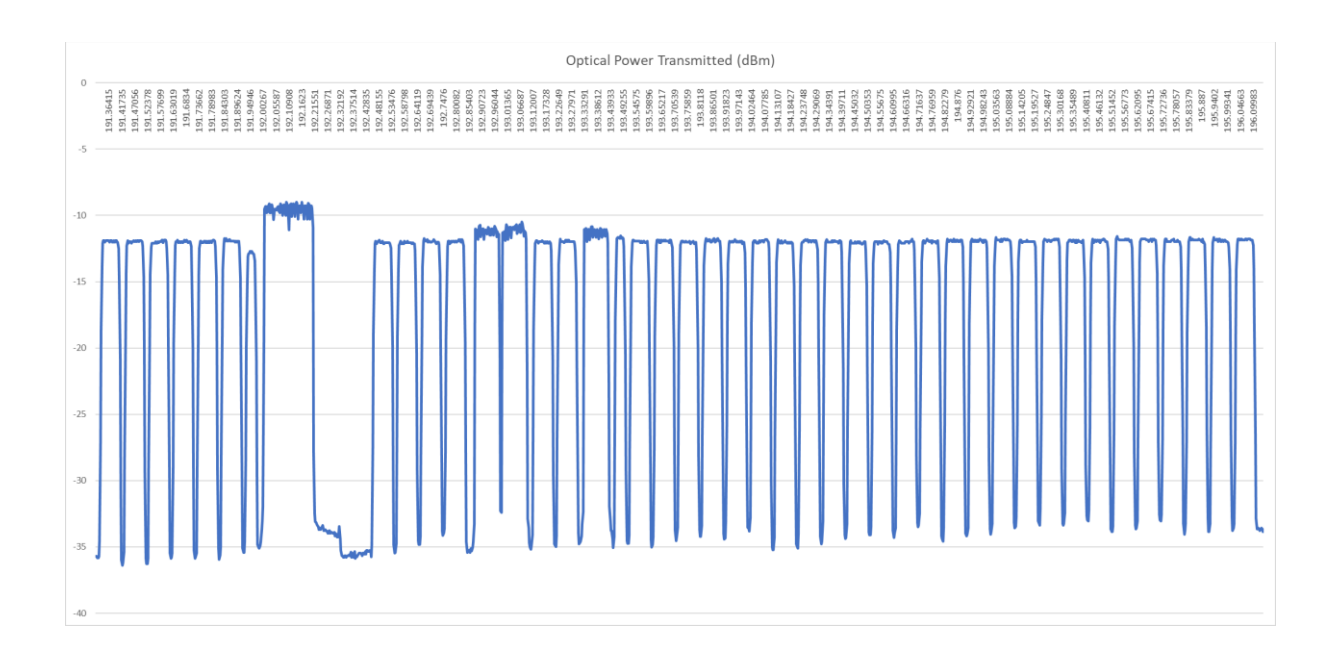

#### **Figura 2.8 Análisis del espectro Transmisión de longitud de onda en el cable submarino PCCS**

Luego como se observa en la Figura 2.9 se visualiza la recepción desde el nodo "A" ubicado en Jacksonville (JAXPOP 1-A-1-L1), en este caso el escaneo de la OSA se evidencia y cuantifica la potencia de la lambda de 100Gbps que recibe en el rango de 192.00267 a 192.21551 Hz.

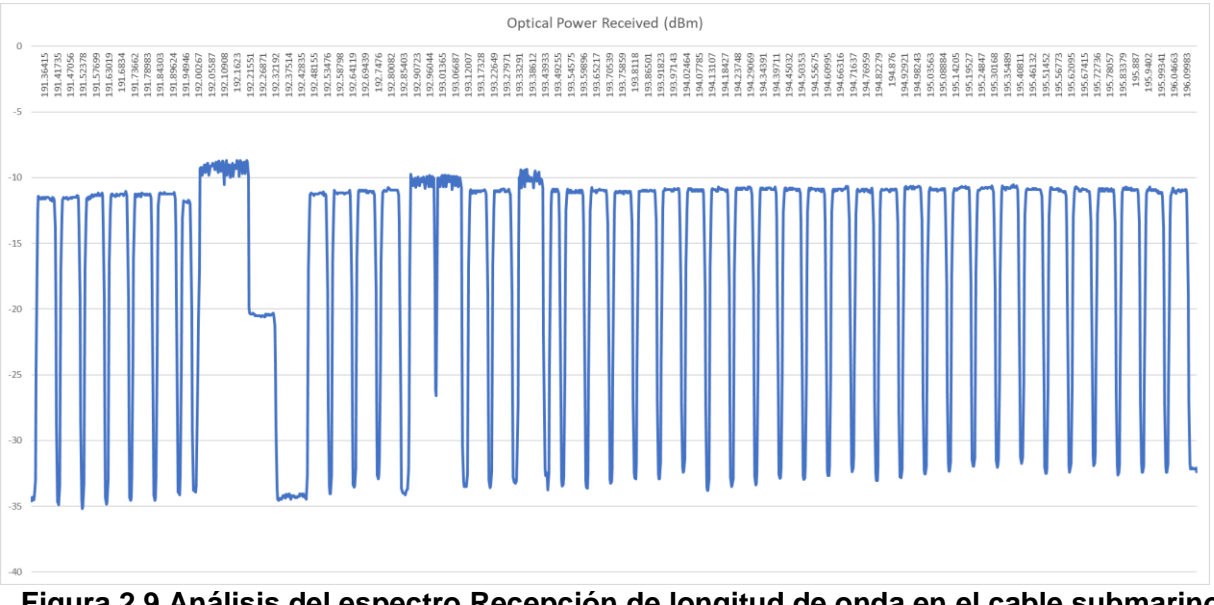

**Figura 2.9 Análisis del espectro Recepción de longitud de onda en el cable submarino PCCS**

Comparando los resultados presentados en la Figura 2.8 y Figura 2.9 se comprueba que se posee un enlace efectivo entre los terminales de Jacksonville y Manta. Además, se logró establecer la potencia lambda de 100Gbps que transmite en el rango de 192.00267 a 192.21551Hz.

En la Figura 2.10 se visualiza el esquema de conexiones en la estación de Manta, aquí se evidencia la conexión de los equipos a la alimentación, así como la conexión a tierra. De igual manera se representa la conexión DCN (para el acceso remoto) y la conexión de los equipos transmisores hacia los ODF.

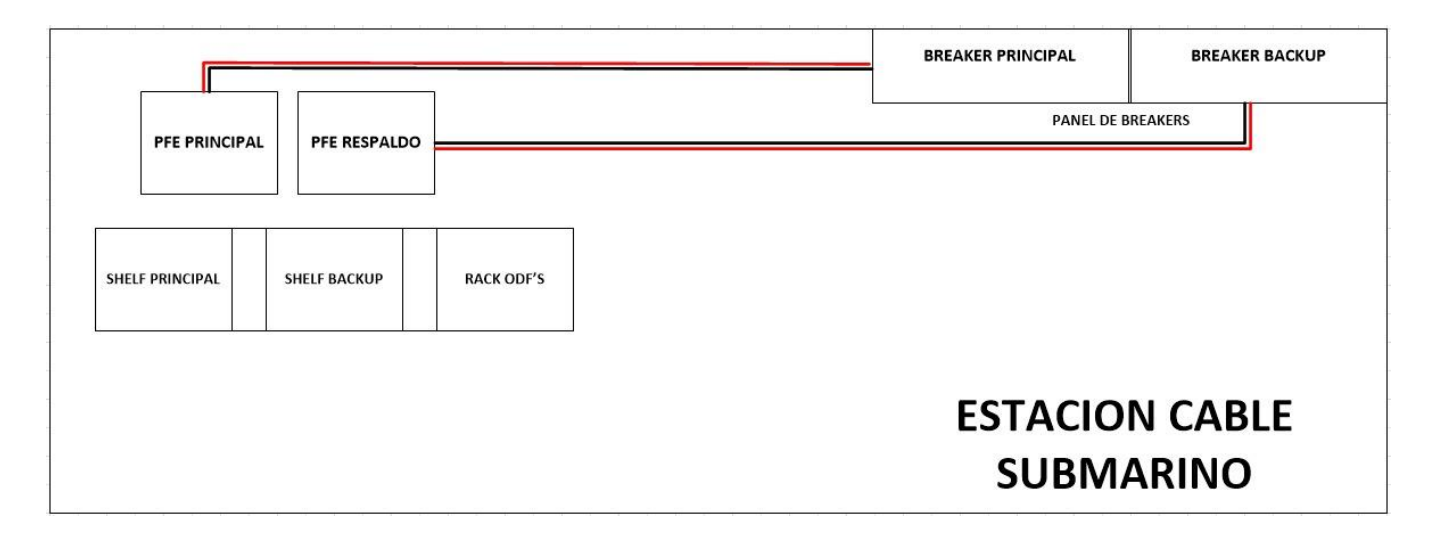

#### **Figura 2.10 Diagrama de la estación ubicada en Manta.**

#### **2.5.1. Red DWDM entre Manta y Guayaquil**

Así mismo para la implantación de la red DWDM entre las ciudades de Manta y Guayaquil, se realiza la selección de equipos y materiales que se emplearan, para ello se ha realizado la simulación de este sistema en OptiSystem como se presenta en la Figura 2.11.

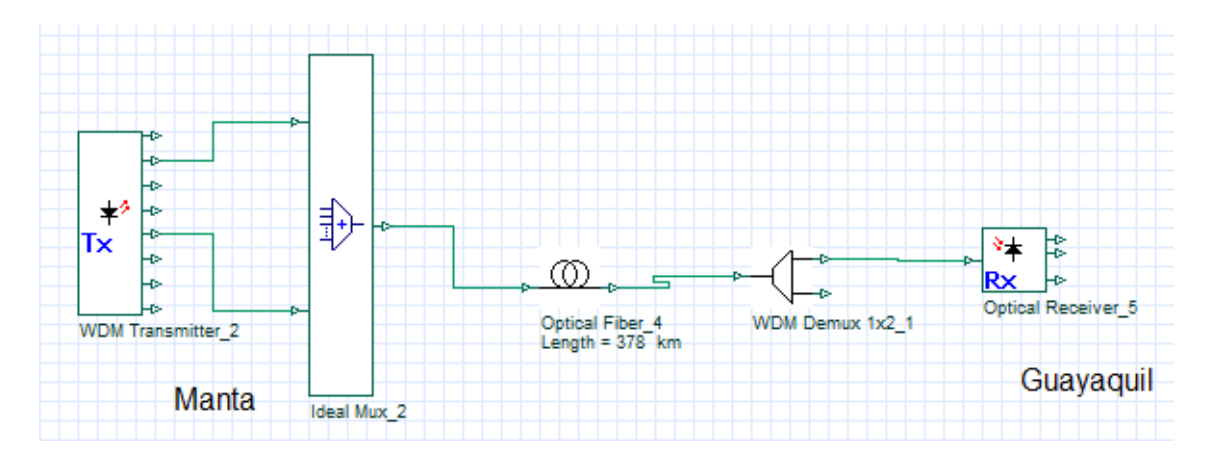

#### **Figura 2.11 Diagrama de la red DWDM entre Manta y Guayaquil**

Como se visualiza en la Figura 2.11 desde la estación ubicada en Manta, se despliega la red DWDM, donde se tiene el trasmisor óptico DWDM desde donde parte la señal óptica. También se evidencia un multiplexor conectado a la salida del transmisor desde el cual se encuentra la conexión de Fibra óptica de longitud de 378 Km hasta un demultiplexor que une la fibra con el Receptor óptico DWDM que se encuentra en la ciudad de Guayaquil.

Para las simulaciones en la parte del equipo transmisor se hace uso de los parámetros presentados en la Figura 2.12, donde se establece el trabajo en una frecuencia de 193.1 THz

|             | ×<br><b>DWDM Transmisor Manta Properties</b>    |           |                      |          |  |  |  |
|-------------|-------------------------------------------------|-----------|----------------------|----------|--|--|--|
| Label:      | DWDM Transmisor Manta<br>0.00<br>0K.<br>Cost\$: |           |                      |          |  |  |  |
| <br>Main    | Cancel<br>Ra                                    |           |                      |          |  |  |  |
| <b>Disp</b> | Name                                            | Value     | <b>Units</b><br>Mode | Evaluate |  |  |  |
|             | Number of output ports                          | 8         | Mormal               | Script   |  |  |  |
| ঢ           | Frequency                                       | $1550$ nm | Normal               |          |  |  |  |
| ঢ           | <b>Frequency spacing</b>                        |           | $100$ GHz<br>Normal  |          |  |  |  |
|             | Power                                           |           | $0$ dBm<br>Normal    |          |  |  |  |
|             | <b>Extinction ratio</b>                         |           | $10$ dB<br>Normal    |          |  |  |  |
|             | Linewidth                                       |           | $10$ MHz<br>Normal   |          |  |  |  |
|             | <b>Initial phase</b>                            |           | $0$ deg<br>Normal    |          |  |  |  |
|             |                                                 |           |                      | Load     |  |  |  |
|             |                                                 |           |                      | Save As  |  |  |  |
|             |                                                 |           |                      | Security |  |  |  |

**Figura 2.12 Configuraciones para la simulación en el transmisor DWDM**

Como se observa en la Figura 2.13 para la simulación de hará uso de un transmisor DWDM de 8 salidas, las cuales se conectan a un multiplexor y luego se realiza la conexión de la fibra. La conexión de la fibra presenta un amplificador óptico cada 63 Km completando un total de 373 Km hasta llegar a la ciudad de Guayaquil donde se conecta al demultiplexor para en este caso llegar hasta 4 receptores ópticos que se han colocado para las simulaciones.

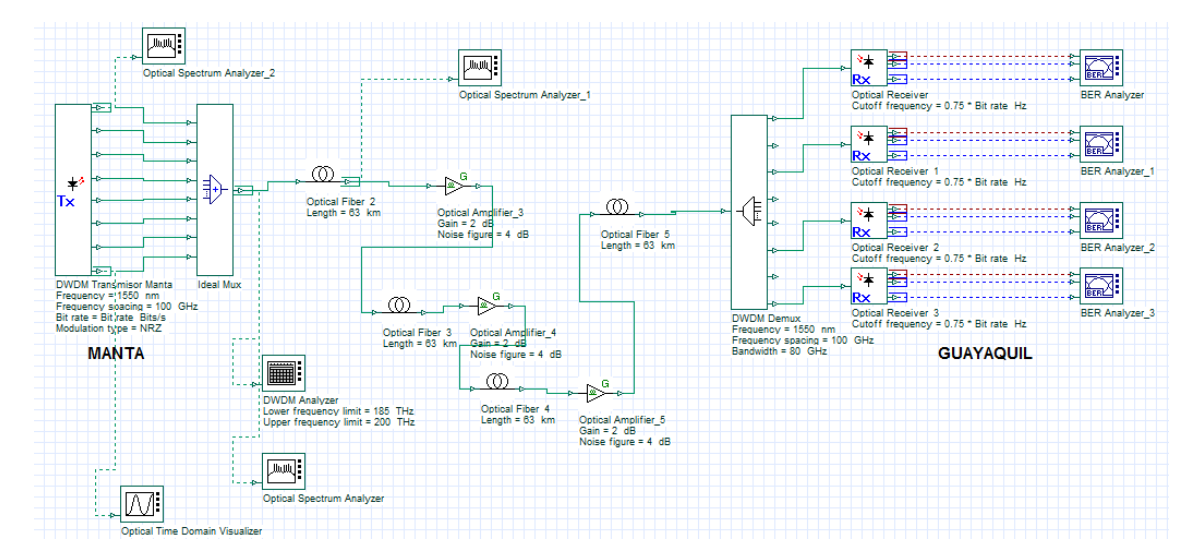

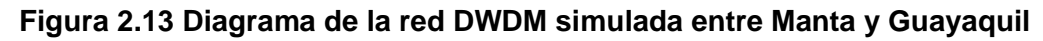

Ya para la implementación, el desplazamiento de la red DWDM se lo realizará con equipamiento que soporte capacidad superior de 100G y multiplexores ópticos de inserción- extracción (OADM) que ayudarán para la inserción o extracción de una longitud de onda, incluirá una arquitectura bidireccional con transmisores y receptores en los extremos de cada ciudad y multiplexores y

demultiplexores que permitan formar nuestra topología anillada que nos permita tener contingencia en caso de cortes de fibra y conmutación automática de 50 mseg.

En la ciudad de Guayaquil en el nodo agregador el servicio de 100G lo entregaremos al cliente con un LOA donde se registre el punto de interconexión y delimitación del punto de acceso. Previo a esto el cliente deberá tener coubicación en el nodo agregador de Guayaquil para la interconexión hacia su red principal.

También se establece utilizar el mismo tipo de fibra para esta sección del diseño, la fibra "ADSS" (All-dielectric shelf-support) de tipo blindada. Esta fibra esta revestida para evitar que la humedad degrade las fibras, la chaqueta también protege los elementos de resistencia del polímero del efecto de la luz ultravioleta.

Se realiza el análisis e inventario de los materiales tanto de energización y de la conexión de la fibra para la implementación de la red DWDM entre Manta y Guayaquil. Los detalles de los materiales y cantidades necesarias se muestran en la Tabla 2.5

| Materiales para la energización y conexión de fibra                            | Cantidad |
|--------------------------------------------------------------------------------|----------|
| CLOSED FLOOR RACK DOOR / MESH 45 UR (2200X800X1000) MM / IP-20<br><b>BLACK</b> | 1        |
| POWER DISTRIBUTION UNIT (PDU) WITH 6 BREAKERS FOR FEED                         | 1        |
| ODF 96 PORTS LC-UPC                                                            | 1        |
| FIBRA LC-LC/UPC COLOR AMARILLO 2.5MM - 12MTS                                   | 12       |
| FIBRA LC-LC/UPC COLOR AMARILLO 2.5MM - 12MTS                                   | 10       |
| 1/0 AWG POWER CABLE - BLACK COLOR                                              | 50       |
| 1/0 AWG POWER CABLE - RED COLOR                                                | 50       |
| 10 AWG POWER CABLE - BLACK COLOR                                               | 6        |
| 10 AWG POWER CABLE - RED COLOR                                                 | 6        |
| 6 AWG POWER CABLE - BLACK COLOR                                                | 24       |
| 6 AWG POWER CABLE - RED COLOR                                                  | 24       |
| <b>6AWG POWER CABLE - GREEN/YELLOW</b>                                         | 12       |
| 1/0 AWG SINGLE FLANGE COMPRESSION TERMINAL                                     | 4        |
| 1/0 AWG PIN COMPRESSION TERMINAL                                               | 4        |
| 10 AWG DOUBLE GROMMET COMPRESSION TERMINAL - SHORT BARREL                      | 4        |
| 10 AWG SINGLE FLANGE COMPRESSION TERMINAL                                      | 4        |
| <b>10 AWG PIN COMPRESSION TERMINAL</b>                                         | 4        |

**Tabla 2.5 Materiales empleados para la red DWDM (Manta-Guayaquil)**

Para el cálculo de ingeniería de cada tramo de fibra, se debe considerar la distancia entre ciudades que forman parte de nuestro anillo Manta- Guayaquil, con la distancia podemos calcular la pérdida acumulada teórica del tramo considerando una pérdida de 0.235 dB/Km para tener una delta adicional al tendido considerado para que a futuro cuando existan atenuaciones pueda soportar la atenuación hasta la revisión física y se considera la transmisión de las tarjetas obteniendo la pérdida total en cada extremo de la recepción.

Es importante considerar que por cada fusión hay una pérdida aproximada de hasta 0.1dB, las pérdidas de fusión en una red con un nuevo tendido de fibra se presenta cada 4 Km porque para nuestro proyecto hemos considerado que cada bobina de fibra tiene 4 Km de fibra. Hemos considerado la cantidad de mangas, herrajes y postes para un tendido nuevo de fibra.

Hemos considerado el cálculo de ingeniería para la ruta principal en la Tabla 2.6, la ruta principal es la ruta más corta entre Manta y Guayaquil, como se indica a continuación:

| Ruta<br>Principal          | <b>Distancia</b><br>+ Reserva<br>(Km) | <b>NORMA</b><br>ITU<br>(dB) | Tx<br>Tarjeta<br>(dBm) | Atenuación<br>Total<br>(dB) | Cantidad<br>de<br>Mangas<br>(Distancia<br>/4km cada<br>bobina de<br>FO) | Cantidad<br>Herrajes<br>cada 60<br>mts | Cantidad<br><b>Postes</b><br>Cada 60<br>mts/1<br>poste) |
|----------------------------|---------------------------------------|-----------------------------|------------------------|-----------------------------|-------------------------------------------------------------------------|----------------------------------------|---------------------------------------------------------|
| Manta-<br>Jipijapa         | 60,0                                  | 14,1                        | 10,9                   | 3,2                         | 15                                                                      | 967                                    | 967                                                     |
| Jipijapa-<br>La<br>Entrada | 90,0                                  | 20,9                        | 10,9                   | 10,0                        | 23                                                                      | 1458                                   | 1458                                                    |
| La<br>Entrada-<br>Salinas  | 80,0                                  | 18,6                        | 10,9                   | 7,7                         | 20                                                                      | 1317                                   | 1317                                                    |
| Salinas-<br>Progreso       | 72,0                                  | 16,8                        | 10,9                   | 5,9                         | 18                                                                      | 1167                                   | 1167                                                    |
| Progreso-<br>Guayaquil     | 76,0                                  | 17,7                        | 10,9                   | 6,8                         | 19                                                                      | 1257                                   | 1257                                                    |

**Tabla 2.6 Cálculo para la ruta principal de la Red**

Una red anillada nos permite tener protección de los servicios y conmutación automática en caso de que se presenten problemas con los equipos activos o cortes de fibra entre ciudades. Esta conmutación se realiza en aproximadamente 50 mseg casi imperceptible para los servicios activos por la red. Se considera el cálculo de ingeniería para la ruta de respaldo en la Tabla 2.7, la ruta de respaldo es la ruta más larga entre Manta y Guayaquil, como se indica a continuación:

| Principal<br>Backup      | Distanci<br>$a +$<br>Reserva<br>(Km) | <b>NORMA</b><br>ITU<br>(dB) | Tx<br>Tarjeta<br>(dBm) | Atenuación<br>Total -Fibra<br>Optica<br>(dB) | Cantidad<br>de<br>Mangas<br>(Distancia<br>/4km<br>(cada<br>bobina de<br>FO) | Cantidad<br>de<br>Herrajes<br>cada 60<br>mts | Cantidad<br>de Postes<br>(Cada 60<br>mts/1<br>poste) |
|--------------------------|--------------------------------------|-----------------------------|------------------------|----------------------------------------------|-----------------------------------------------------------------------------|----------------------------------------------|------------------------------------------------------|
| Guayaquil.<br>Milagro    | 90,0                                 | 20,9                        | 10,9                   | 10,0                                         | 23                                                                          | 1467                                         | 1467                                                 |
| Milagro-<br>Babahoyo     | 55,0                                 | 13,0                        | 10,9                   | 2,1                                          | 14                                                                          | 883                                          | 883                                                  |
| Babahoyo-<br>Quevedo     | 110,0                                | 25,4                        | 10,9                   | 14,5                                         | 28                                                                          | 1817                                         | 1817                                                 |
| Quevedo-<br>Pichincha    | 52,0                                 | 12,3                        | 10,9                   | 1,4                                          | 13                                                                          | 850                                          | 850                                                  |
| Pichincha-<br>Portoviejo | 93,0                                 | 21,5                        | 10,9                   | 10,6                                         | 23                                                                          | 1500                                         | 1500                                                 |
| Portoviejo-<br>Manta     | 50,0                                 | 11,9                        | 10,9                   | 0,9                                          | 13                                                                          | 783                                          | 783                                                  |
| TOTAL                    | 828,0                                | 192,9                       |                        | 73,0                                         | 202                                                                         | 13465                                        | 13465                                                |

**Tabla 2.7 Cálculo del Backup Principal** 

La distancia total de nuestro proyecto es de aproximadamente 828 Km de fibra, considerando la ruta principal de la red y la ruta del backup principal.

#### **2.6. Costo del diseño implementado**

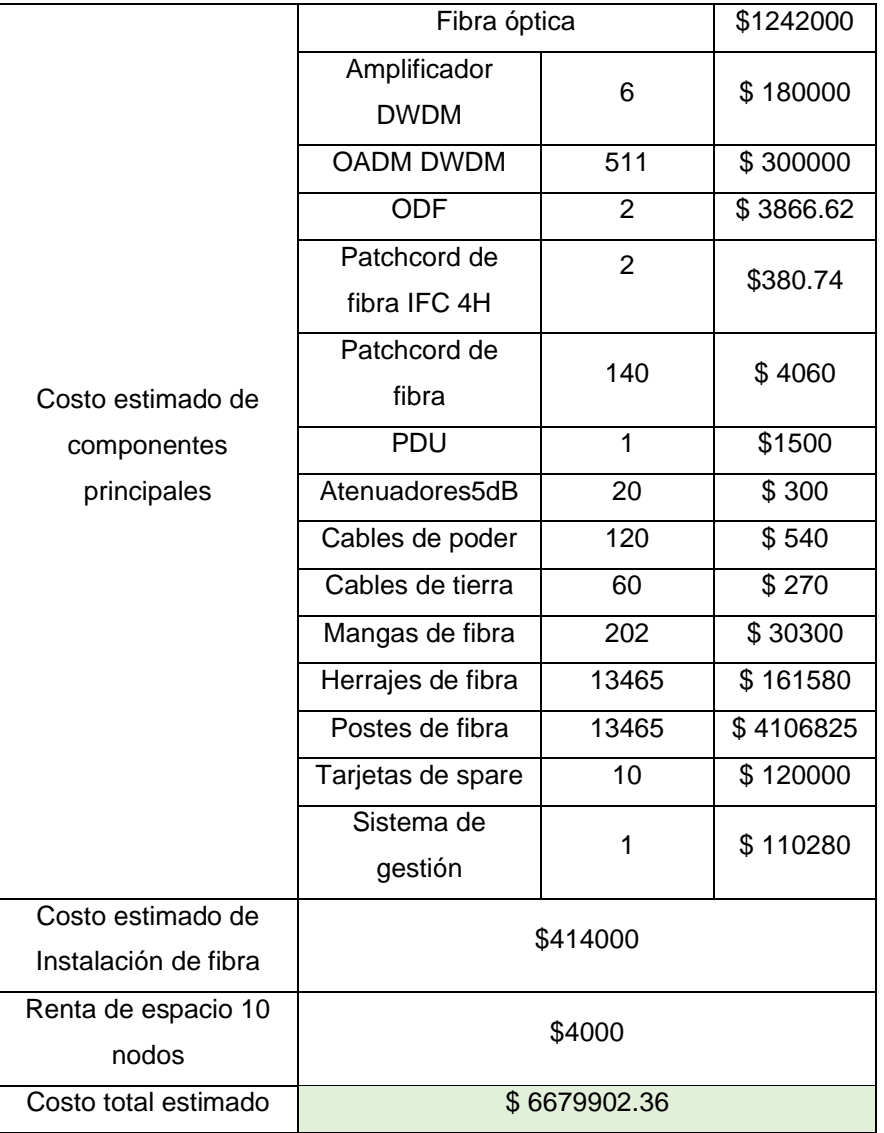

#### **Tabla 2.8 Detalle de los costos de la red DWDM**

En la Tabla 2.8 se detallan los componentes y la cantidad de equipos que se ocuparán para la implementación con el costo de cada uno de estos materiales, además se considera el costo para la instalación del tendido de la fibra para los 828 km totales del sistema. Otro punto para considerarse es el alquiler de 10 infraestructuras para los nodos que conlleva la red, donde finalmente la suma total de la implementación del proyecto es de \$6679902.36.

## **CAPÍTULO 3**

#### **3. Pruebas y resultados**

Una vez establecida la red entre Estados Unidos y Ecuador, e implementada la red DWDM entre Manta y Guayaquil se realizan una serie de pruebas y mediciones para comprobar la efectividad de la red. En esta sección se abarca acerca de las mediciones y el análisis de los resultados obtenidos tanto en la parte simulada como en el proyecto implementado.

#### **3.1. Metodología de medición**

#### **3.1.1. Metodología de medición para la red simulada.**

Para las mediciones de la red simulada, se hace uso de los instrumentos del OptySystem como se observa en la Figura 3.1, se ha colocado analizadores para el espectro óptico en distintos puntos de la red de transmisión. Además, también se hace uso de un analizador DWDM para visualizar el estado de salida de la red en el multiplexor, así mismo se emplea un visualizador de la señal óptica en el dominio del tiempo.

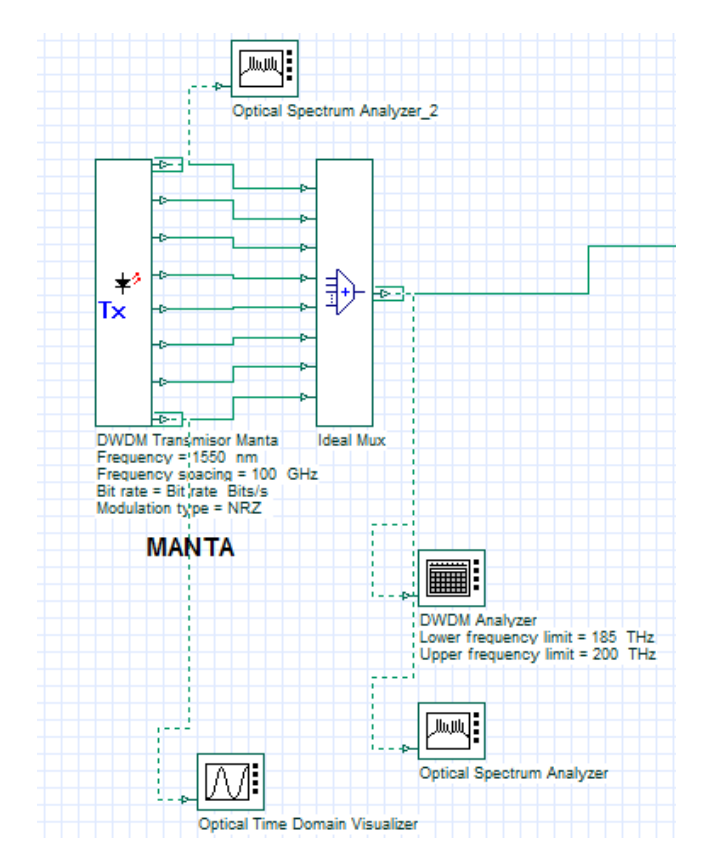

**Figura 3.1 Instrumentos de medición en la estación de Manta simulada** 

En el caso de la llegada de Red en la ciudad de Guayaquil se ha colocado analizadores de la tasa de bit de error binaria para cada uno de los receptores ópticos como se puede visualizar en la Figura 3.2. Con este analizador visualiza el diagrama de ojo para evidenciar la superposición de las distintas combinaciones posibles en un rango de tiempo o cantidad de bits determinados.

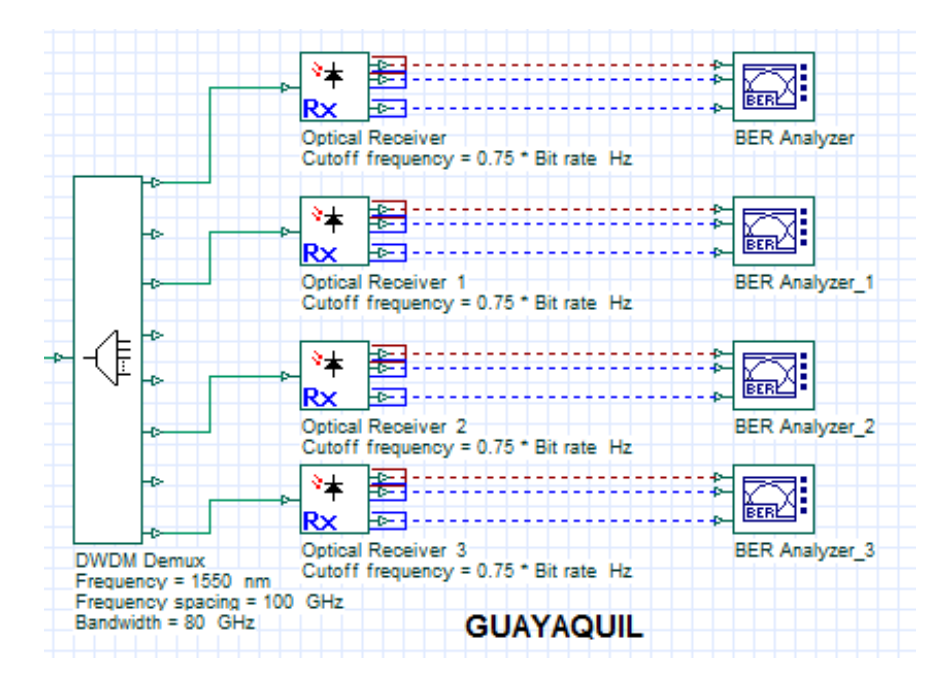

**Figura 3.2 Instrumentos de medición en la estación de Guayaquil simulada**

#### **3.1.2. Metodología de medición para la red implementada**

Las pruebas se las realiza con un analizador de 100 Gb, en este caso se cuenta con un "Network Máster Pro MT1000A" como se visualiza en Figura 3.3. Este dispositivo permite realizar la prueba de activación del servicio Ethernet, brindando la capacidad de probar simultáneamente múltiples flujos de tráfico. Con este analizador se emplea del estándar "RFC 2544" para completar las pruebas una a la vez y no ejecutar todos los flujos de tráfico simultáneamente.

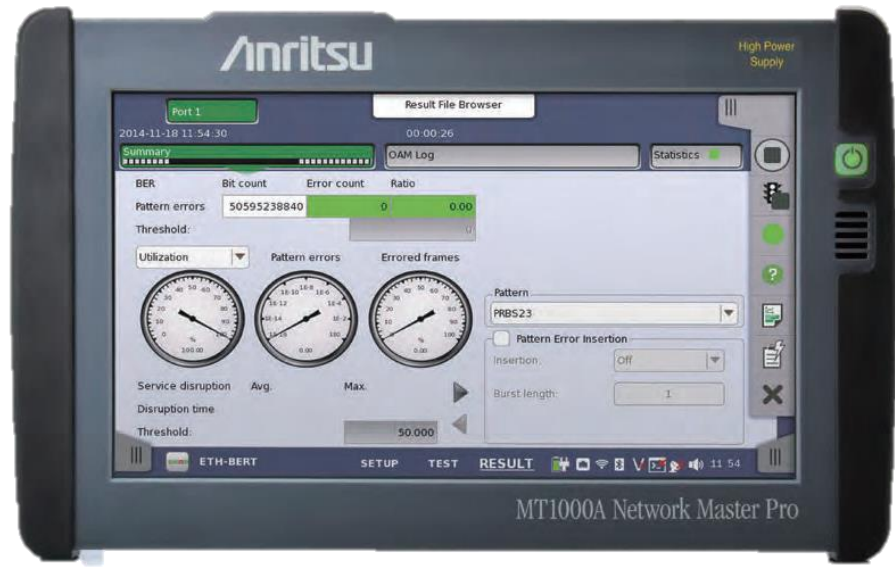

**Figura 3.3 Analizador de 100 Gb "Network Máster Pro MT1000A"**

Con este analizador se tiene dos fases de prueba, la primera fase consiste en una prueba de configuración del servicio y una fase posterior de prueba de rendimiento del servicio. En la sección de la prueba de configuración del servicio se la efectúa rápidamente en mediciones de segundos por transmisión para confirmar la configuración de extremo a extremo. Estas mediciones se las realiza de manera secuencial para todos los flujos de tráfico configurados, en la Tabla 3.1 se muestran los parámetros medidos en esta fase.

| Parámetro                           | Simbología |
|-------------------------------------|------------|
| Tasa de información                 | IR         |
| Retardo de transferencia de cuadros | FTD        |
| Retardo de cuadros por variación    | FDV        |
| Relación de pérdida de fotogramas   | <b>FLR</b> |
| Tamaño de ráfaga comprometido       | <b>CBS</b> |
| Exceso de tamaño de ráfaga          | EBS        |

**Tabla 3.1 Mediciones del analizador de 100 Gb en la fase de prueba**

En la prueba de rendimiento del servicio se completa en base al estándar M.2110 con pruebas que se pueden seleccionar en intervalos de tiempo de 15 minutos, 2 horas, 24 horas o un período seleccionable por el usuario. En esta prueba se transmite todos los flujos de tráfico configurados de manera simultánea para confirmar que todo el tráfico puede atravesar la red a plena carga.

#### **3.2. Medición**

#### **3.2.1. Mediciones de la parte simulada.**

Una vez colocados los distintos instrumentos de medición para la parte simulada, se procede a ejecutar la simulación en el software de OptiSystem, donde se evidencia una ventana como la presentada en la Figura 3.4. En esta ventana desplegada se permite configurar algunos parámetros de la simulación, además de ir mostrando el estado de la simulación, al finalizar se obtiene una línea final con el texto "Calculation finished", el cual indica que la simulación ha terminado con éxito.

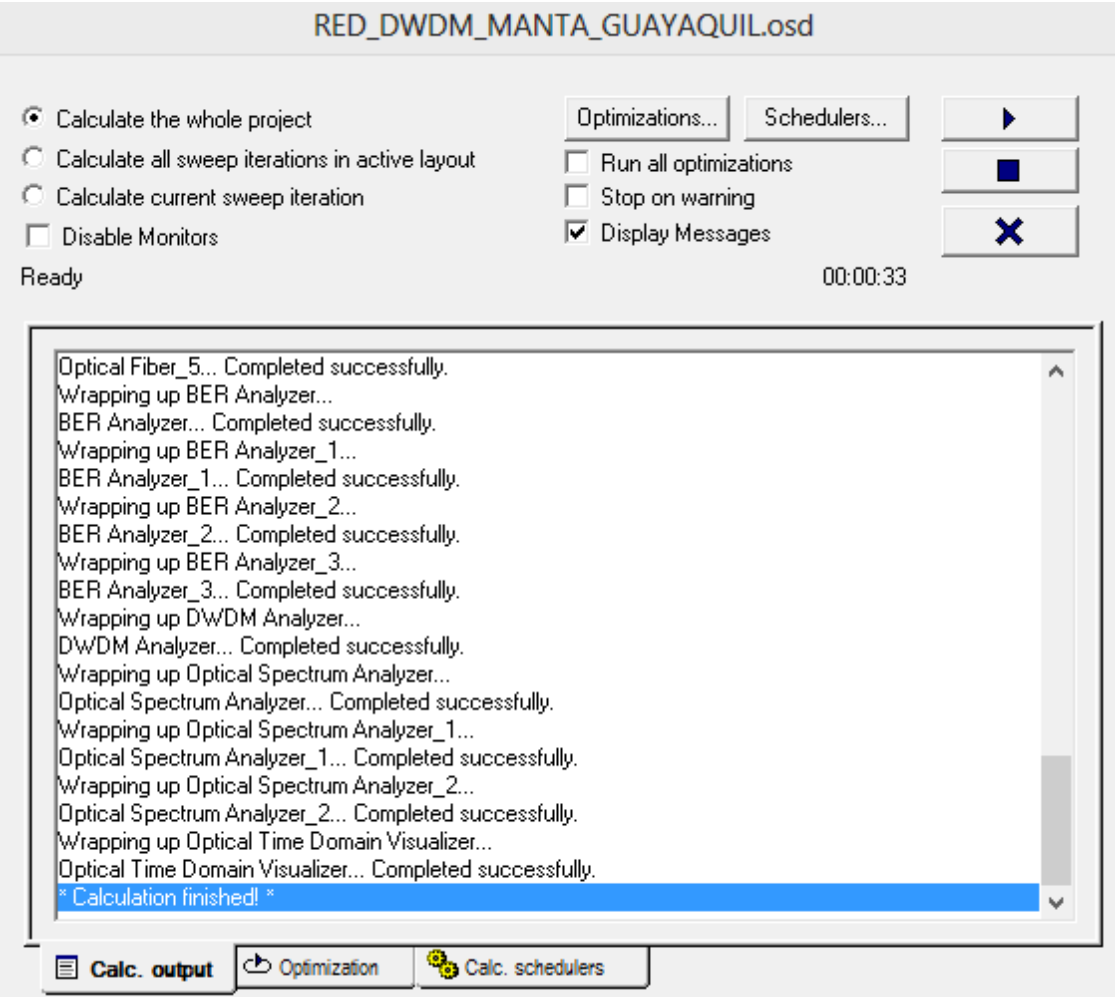

*Figura 3.4 Ventana al ejecutar la simulación de la red DWDM entre Manta y Guayaquil*

En la Figura 3.5 se ha colocado la captura obtenida del analizador en la recepción al efectuar la simulación sin calibrar los equipos de manera correcta. En esta figura se evidencia que claramente el diagrama de ojo presenta ruido y distorsión de manera exagerada, al configurarse los distintos equipos de la red se debe obtener un resultado distinto.

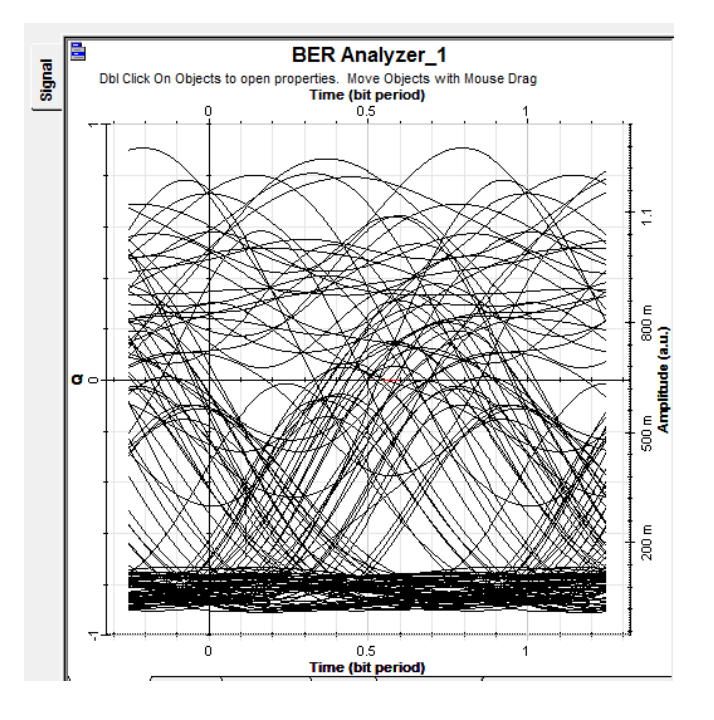

**Figura 3.5 Resultado del analizador en el terminal de la red sin calibración de equipos.**

#### **3.2.2. Mediciones de la parte implementada.**

Para la parte de la implementación se hace uso del analizador de 100G, en esta prueba se realiza las conexiones en la recepción en la parte final del sistema ubicado en la ciudad de Guayaquil, en este caso en la Figura 3.6. Cabe destacar que, a diferencia de las mediciones realizadas mediante la simulación, este análisis se realiza de la implementación completa de la red que incluye Jacksonville- Manta- Guayaquil, con lo cual se obtiene un estado completo de la solución implementada.

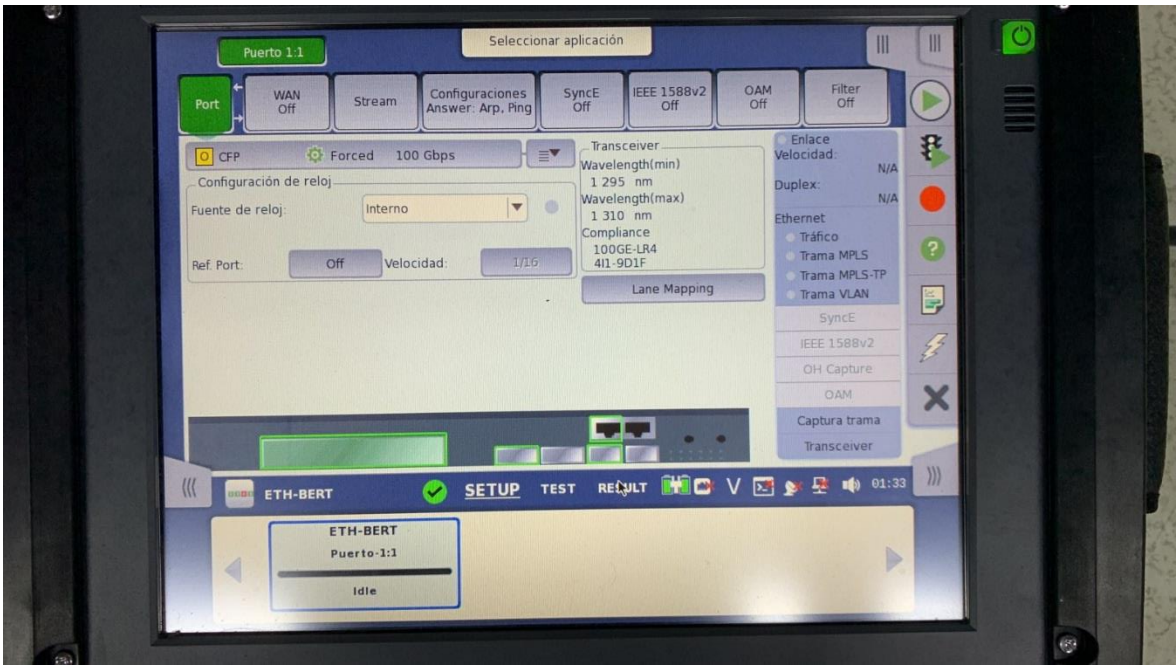

**Figura 3.6 Analizador "Network Máster Pro MT1000A" desde el terminal de Guayaquil.**

Como se visualiza en la Figura 3.6 en la pantalla principal del analizador se especifica el puerto empleado para las pruebas, que en este caso se estableció en el puerto 11. Así mismo se establece los parámetros acerca de la red a someterse a prueba, a estos ajustes se los conoce como la selección de aplicación, y una vez configurada se procede con la ejecución de la prueba.

En este caso se configura el equipo para un análisis de 15 minutos, el analizador ejecuta las fases de pruebas y al finalizar la medición se obtiene un informe del estado de la red. Este informe incluye información de configuración, de estado de funcionamiento de la red y además retorna un valor que indica si las pruebas ejecutadas han sido aprobadas o no.

#### **3.3. Resultados y análisis de mediciones**

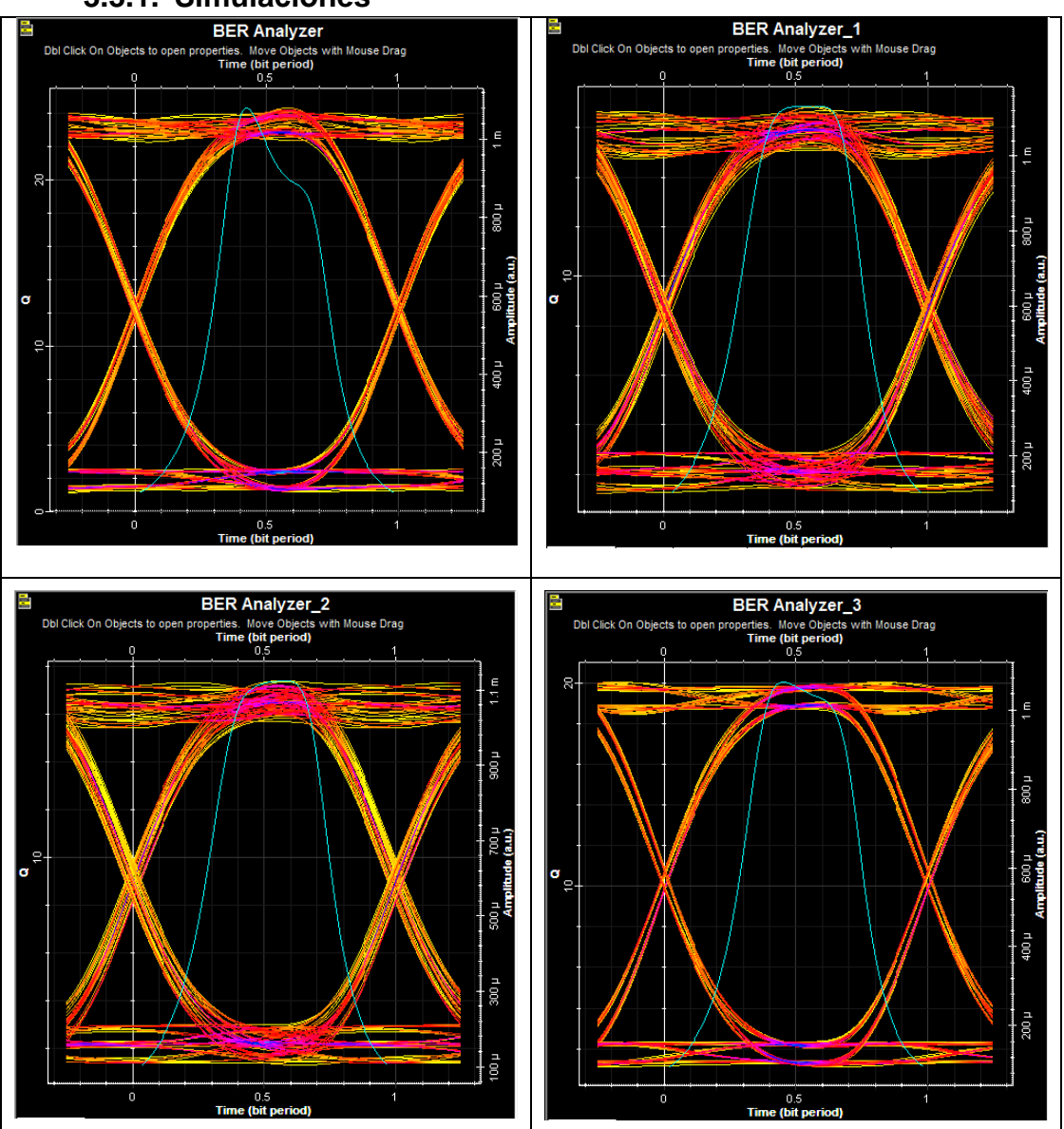

#### **3.3.1. Simulaciones**

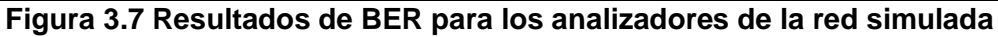

Como se evidencia en la Figura 3.7 en los diagramas de ojo obtenidos de los analizadores del sistema DWDM simulado se evidencia que la conexión entre las estaciones de Manta y Guayaquil es óptima para tener una transmisión de datos exitosa con una tasa de error baja.

El segundo y tercer analizador (BER Analyzer\_1 y BER Analyzer\_2) evidencian una mayor cantidad de ruido y así mismo la fluctuación del retardo (señal turquesa) presentan una ligera desviación respecto a la paridad del eje. Sin embargo, estos diagramas indican que existen las condiciones para una transmisión óptima en el sistema.

De manera general en los diagramas visualizados en los analizadores ubicados en la recepción del sistema DWDM, los patrones de ojos obtenidos poseen aberturas bien definidas, se distinguen los niveles de cero y uno en los cruces que corresponden a pulsos transmitidos de manera correcta. Con la señal recibida se posee una baja tasa de error y mediante un receptor se obtiene información sincronizada de manera correcta con el transmisor.

Mediante la simulación de la red permite demostrar la viabilidad del desarrollo del proyecto, y permite evidenciar como empleando la técnica DWDM se optimiza la transmisión para aprovechar la capacidad de la fibra óptica. Con el despliegue de esta red se logra ampliar la capacidad de ancho de banda para satisfacer el crecimiento en la demanda de usuarios y debido a la optimización de recursos por la tecnología empleada también se logra disminuir los costos de la solución.

#### **3.3.2. Resultados y análisis de la Red DWDM implementada**

Para la parte implementada del sistema de red que incluye desde Jacksonville a Manta el analizador de 100 Gb arroja un informe en formato PDF con el resultado de las mediciones. En este caso se obtuvo un informe de 52 páginas, cuya tabla de contenido se muestra en la Figura 3.8.

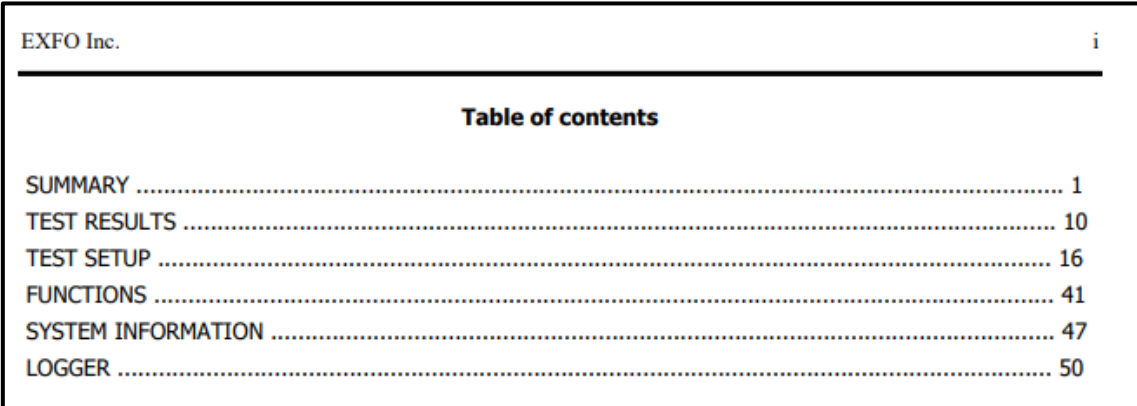

#### **Figura 3.8 Tabla de contenido del informe del analizador de 100G**

Como se observa en la Figura 3.8 se obtiene un informe completo del estado de la red DWDM, cuyo contenido se clasifica, en: Resumen, Resultados de pruebas, Pruebas de configuración, Funciones, Información del sistema, Registrador. Debido a la extensión del informe obtenido del analizador se presenta el resumen de los aspectos más importantes de cada ítem de la tabla de contenidos.

La primera parte del informe corresponde a la sección de "Resumen", en donde como su nombre lo indica presenta un resumen general del análisis realizado de las distintas etapas de medición. Primero el informe presenta un cuadro que se llama "Results Summary" como se evidencia en la Figura 3.9, aquí se detallan características de las pruebas como el estado de las pruebas que en este caso tienen un valor de completado.

Así mismo se presentan un valor de "Pass" el cual demuestra que el sistema analizado ha superado la prueba de manera correcta. También se puede evidenciar el detalle de la fecha y hora en la cual se comenzó con las pruebas y que este análisis tiene una duración de 15 minutos.

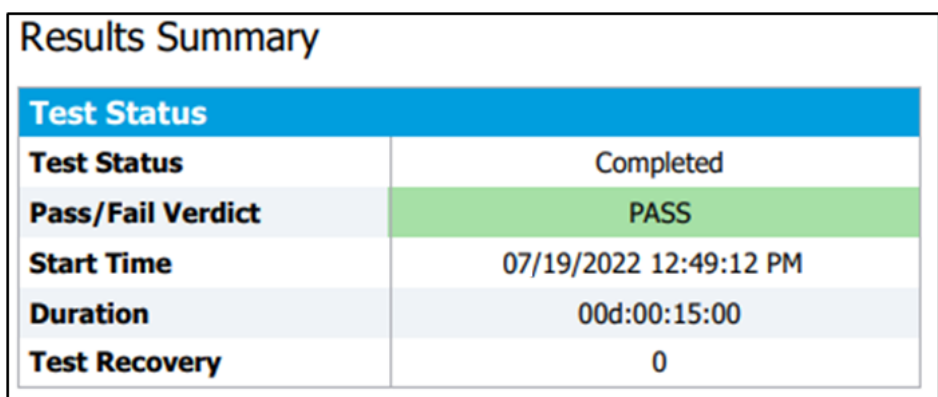

#### **Figura 3.9 Captura del apartado "Results Summary" del informe del analizador**

En esta sección como se muestra en la Figura 3.10 también se incluye una tabla que resume el nivel de potencia en RX, el rango de la potencia se mide en una escala mínima de -10 dBm y máxima de 4.5 dBm. Se evidencian las mediciones de la potencia recibida en cada uno de los cuatro carriles ópticos en su rango de valores mínimos y máximos en unidades de dBm.

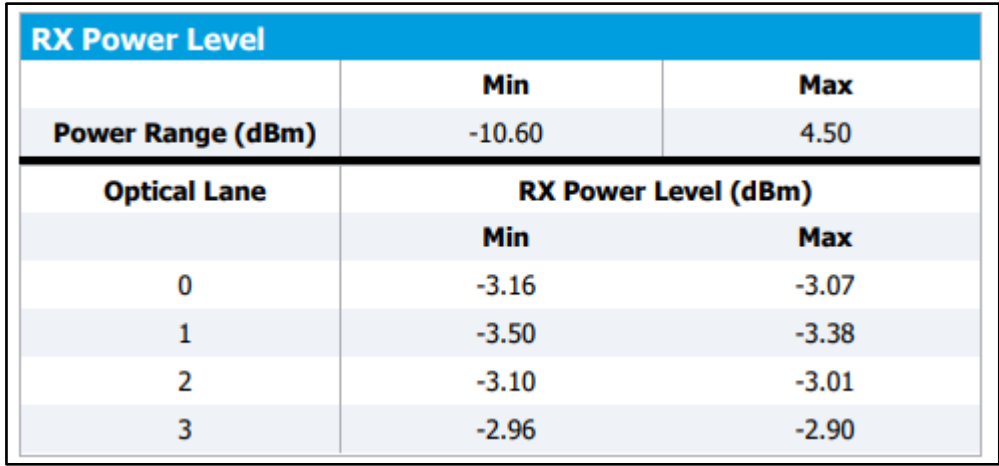

#### **Figura 3.10 Captura de Tabla del nivel de potencia en RX presentado por el analizador.**

También se presenta un resumen de la frecuencia en RX, en la Figura 3.11 se evidencia los resultados de esta sección. En este caso se presenta las frecuencias de compensación máximas positiva y negativa necesarias para las líneas, para la red implementada se obtuvo como resultado una frecuencia de compensación máxima negativa de -0.6 ppm y 0.0 ppm como la frecuencia de compensación máxima positiva.

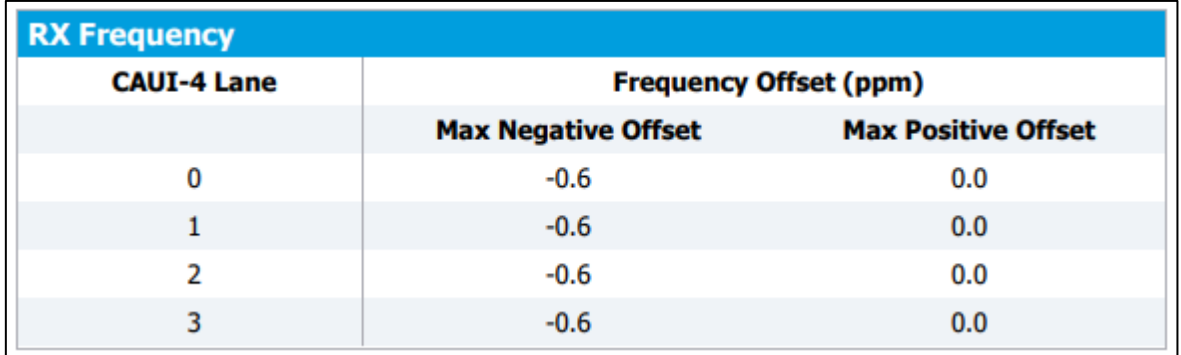

#### **Figura 3.11 Captura de Tabla de la frecuencia en RX presentado por el analizador.**

Además de las principales tablas presentadas en la sección "Summary" del informe, también se presentan otras tablas con información acerca de la generación de tráfico y monitoreo, alarmas o errores.

El siguiente ítem de contenido presentado por el analizador consiste en "TEST RESULTS" en donde se presentan los resultados de las distintas pruebas efectuadas. Como se evidencia en la Figura 3.12, en esta sección se obtiene los resultados del tráfico de internet, donde se identifica que la misma cantidad de información enviada en TX es la percibida en RX.

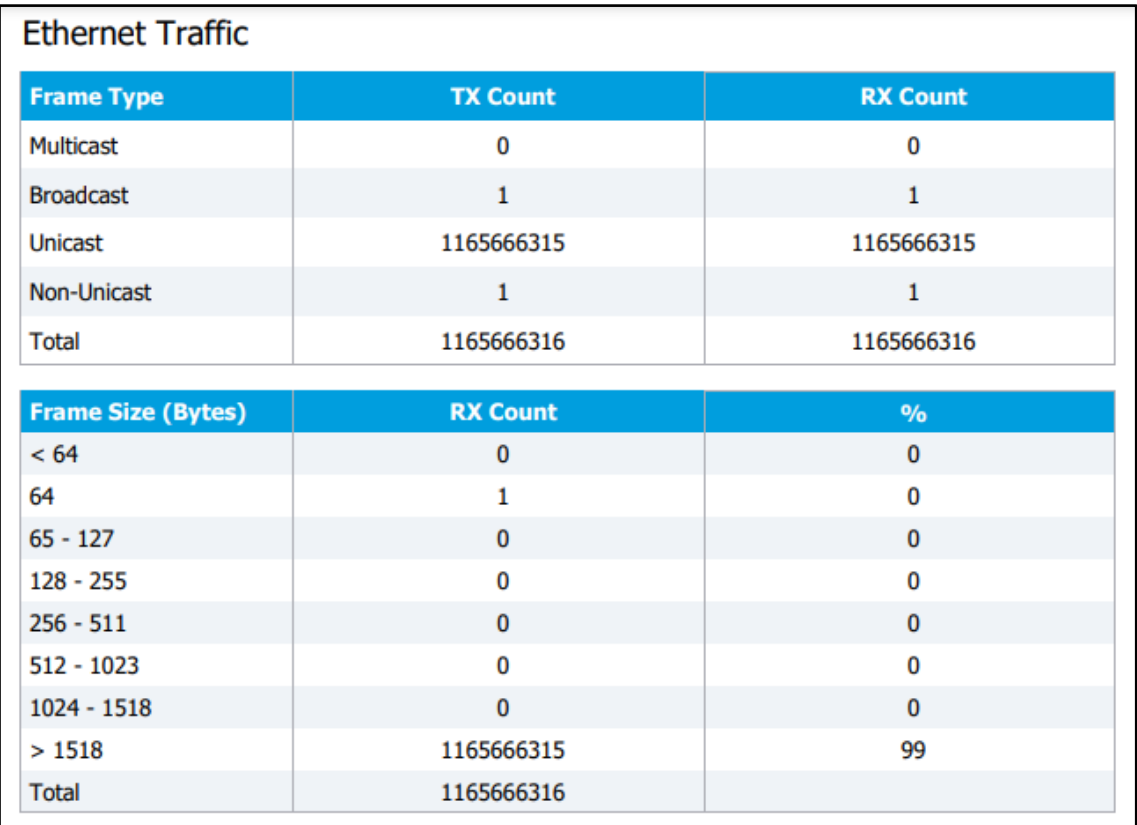

#### **Figura 3.12 Captura de Tabla análisis del tráfico de internet presentado por el analizador.**

En los resultados presentados en la Figura 3.12 el principal tipo de comunicación para la prueba es de tipo "Unicast", es decir que la comunicación es de difusión única, en decir solo se produce entre un transmisor y un receptor. En la parte inferior se puede identificar el tamaño en bytes de los fragmentos recibidos como parte del test.

La siguiente sección del informe corresponde al item "TEST SETUP", en donde se presentan los resultados del test de configuración. Como se observa en la Figura 3.13, el analizador presenta información acerca de la dirección MAC y dirección IP de la fuente al igual que la dirección IP del destinatario.

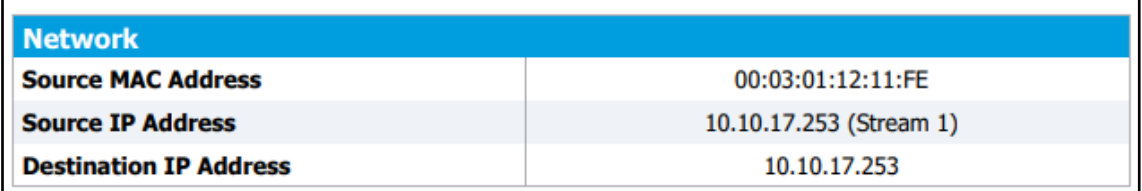

**Figura 3.13 Captura información de la configuración de la red presentado por el analizador.**

En esta sección también se presenta una tabla con información acerca de las pruebas "Ping" que se realizan. En la Figura 3.14 se evidencia la configuración de estas pruebas, donde destaca que se tiene un delay de 1000 milisegundos, un tiempo de espera de 4000 milisegundos, datos de 32 bytes y 128 saltos antes de ser descartado por el enrutador.

| Ping                         |      |
|------------------------------|------|
| Timeout (ms)                 | 4000 |
| Delay (ms)                   | 1000 |
| <b>Data Size (Bytes)</b>     | 32   |
| πL                           | 128  |
| <b>Type Of Service (TOS)</b> | 0x00 |

**Figura 3.14 Captura de los parámetros de la prueba de Ping presentado por el analizador.**

La siguiente sección del informe corresponde a al apartado de "FUNCTIONS", como se observa en la Figura 3.15 se muestran las configuraciones para las líneas de mapeo y sesgado para las pruebas tanto para RX como para TX.

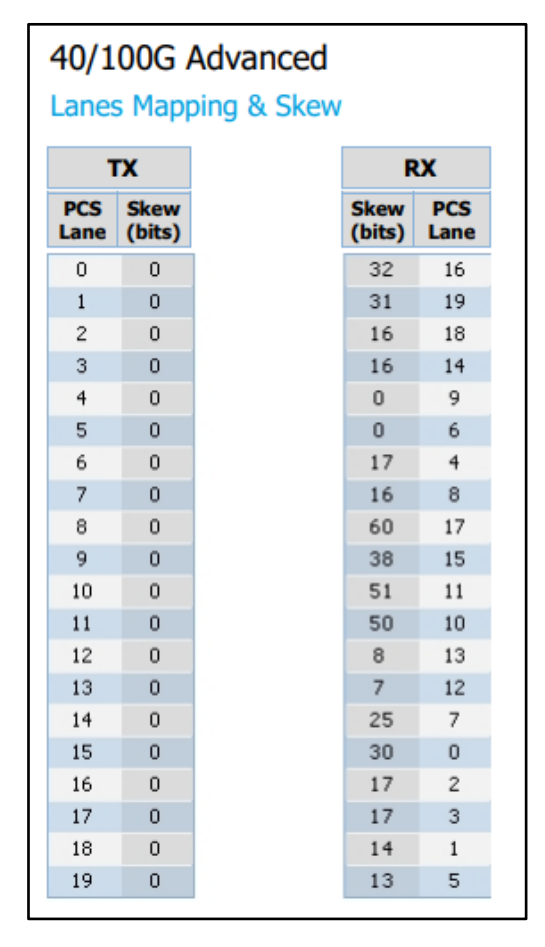

**Figura 3.15 Captura del resultado del mapeo de Tx y Rx**

En la información del sistema del analizador que se presenta en la Figura 3.16 se visualiza la versión del analizador, el número de serie y los rangos en los que puede trabajar, esto con la finalidad que si existe una mejora se puedan comprar licencias y habilitarlas para activar nuevas funcionalidades.

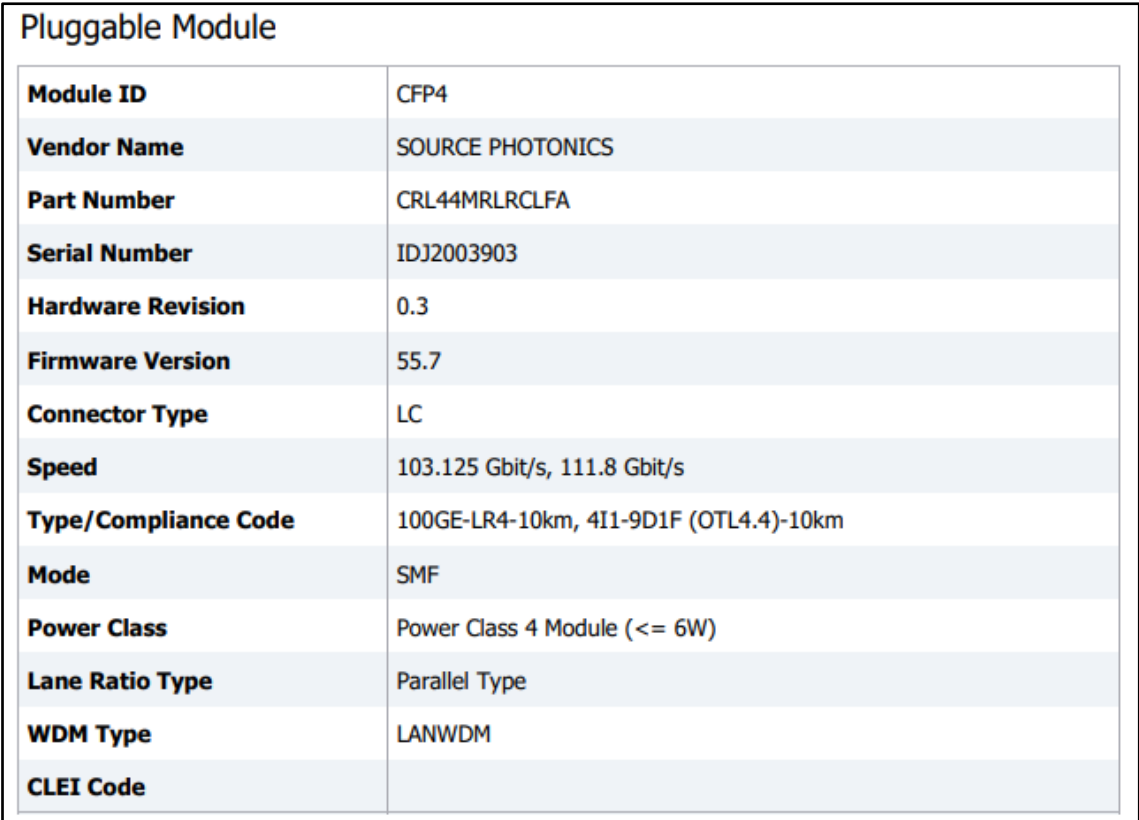

#### **Figura 3.16 Información del sistema del analizador con el que se desarrollan las pruebas**

Así mismo en la Figura 3.17 en el informe se incluye más información del analizador y de la calibración del equipo, cuya información es muy importante debido a que esto se debe mantener para futuras pruebas o mejoras de la red.

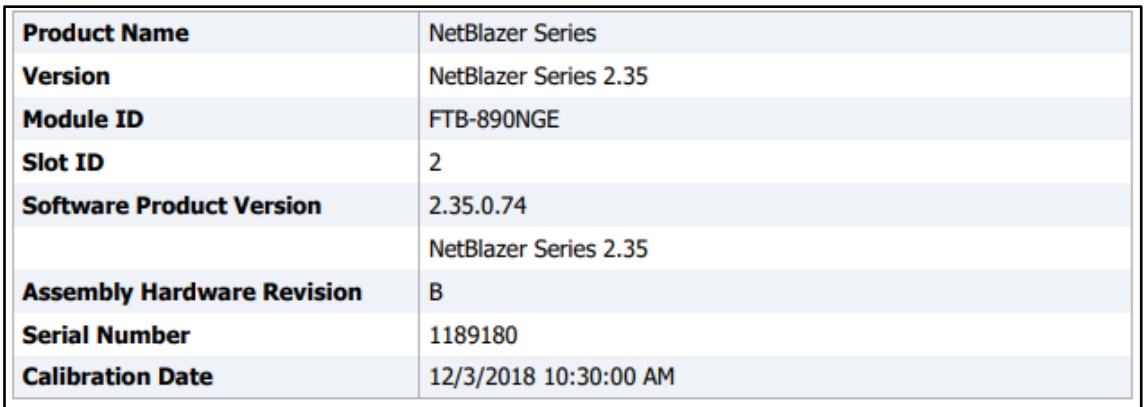

#### **Figura 3.17 Información del sistema del analizador con el que se desarrollan las pruebas**

Para la última sección del informe que consiste en el apartado de "LOGGER", se presenta una tabla con el registro de los datos de la prueba como se observa en la Figura 3.18. En este caso quedan registradas las fechas y horas de inicio y fin de las pruebas, además del estado de la prueba que en este caso es positiva ya que indica que las distintas pruebas han sido superadas.

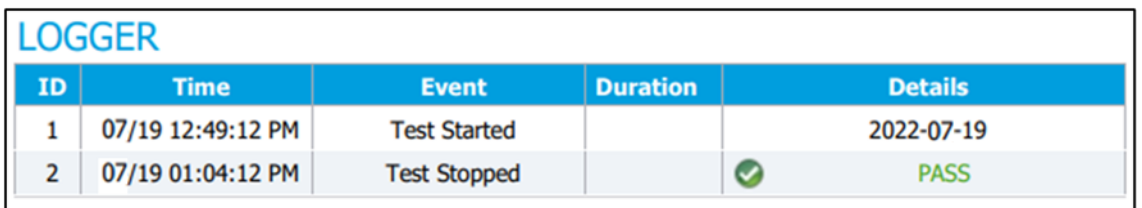

**Figura 3.18 Captura del apartado "LOGGER" del analizador de 100 Gb**

## **CAPÍTULO 4**

#### **4. Conclusiones y recomendaciones**

#### **4.1. Conclusiones**

Con el diseño e implementación de la red DWDM desde Jacksonville hasta la ciudad de Guayaquil se logró resultados positivos permitiendo la activación de este enlace con el soporte requerido de 100 GB. Mediante la ejecución del proyecto se le dio solución al operador de telecomunicaciones con lo cual logró satisfacer la demanda de sus usuarios permitiéndole conseguir nuevas oportunidades de negocio expandiéndose en el mercado local.

Mediante el proceso investigativo y la revisión de documentación acerca del funcionamiento de los sistemas de redes de fibra óptica se comprendió los factores claves para la ejecución del proyecto y el proceso para realizar las pruebas del estado de la red luego de la implementación. Se logró determinar que la tecnología DWDM se adapta de manera favorable para la implementación de la red entre Jacksonville y Guayaquil ya que permite aprovechar de manera óptima la capacidad de transmisión de la fibra.

Se determinó que la mejor ruta en el backhaul de Ecuador para implementar la red entre Jacksonville y Guayaquil es desde la cabecera ubicado en la ciudad de Manta ya que es un punto estratégico para la implementación de futuros proyectos donde se requiera generar el tráfico anillado. La selección de la ruta óptima permite canalizar los servicios por diferentes ciudades como Jipijapa, Puerto López, Bahía de Caráquez y Portoviejo desde donde se brinda múltiples salidas de fibra hacía Guayaquil para la conmutación de tráfico en caso de doble corte de fibra.

Se concluye que la ruta desde la cabecera de Manta además de que permite tener redundancia en la red, también se convierte en la mejor ruta de backhaul. Debido al aspecto económico dado que el cable submarino PCCS posee su cabecera de Estados Unidos en el estado de Jacksonville donde el cliente final se interconectará con su operador de la nube IP por lo que no deberá realizar

una inversión extra en el backhaul de Estados Unidos en caso de haber escogido un cable submarino diferente.

Se evidenció que el uso de herramientas de simulación como el software" Optisystem" son de mucho ayuda antes de la ejecución de un proyecto. Mediante la simulación se visualizó las características del diseño de la red planteado permitiendo realizar las configuraciones necesarias previo a la implementación del enlace óptico, estimando las pérdidas que permitan realizar la optimización de los recursos del sistema.

Mediante el empleo de un analizador "Network Máster Pro MT1000A "se logró evidenciar el estado de la red DWDM implementada y se verificó que la red estaba funcionando de manera adecuada, ya que este equipo dio como resultado un "PASS" aceptando que la prueba es satisfactoria. Además, en la fase correspondiente al análisis del tráfico de internet permite verificar que no existen pérdidas de paquetes y errores entre los enviados y recibidos, cumpliendo con la capacidad de 100 GB, lo cual también se comprueba mediante una prueba ping efectuada en los routers de la red que retornan una latencia de 62 ms.

#### **4.2. Recomendaciones**

Realizar una investigación profunda acerca de los cables submarinos existentes e incluso los proyectos de implementación futura y los antecedentes de redes de fibra óptica de larga distancia con grandes capacidades de transmisión, analizando distintas soluciones para comparar los beneficios y desventajas que permitan elegir la mejor opción.

Se recomienda investigar acerca de las funcionabilidades ofrecidas por el simulador para realizar una interpretación óptima de las simulaciones realizadas y que ayuden a mitigar los efectos reales encontrados al momento de realizar la implementación real de la red.

Previo a un proyecto de esta magnitud se recomienda estar asesorados sobre el alcance que va a tener el mismo, para que puedan lanzar una convocatoria de propuesta por parte de los proveedores de equipos, insumos, espacios físicos,

53

permisos en los entes reguladores del Estado Ecuatoriano y analizar la rentabilidad a largo tiempo.

## **BIBLIOGRAFÍA**

- [1] V. A. F. Almeida, «The Evolution of Internet Governance: Lessons Learned from NETmundial,» *IEEE Internet Computing,* pp. 65-69, 2014.
- [2] Telefónica, «Telefónica refuerza su infraestructura en América con el despliegue de un nuevo cable submarino, el PCCS,» 11 08 2015. [En línea]. Available: https://www.telefonica.com/es/salacomunicacion/telefonica-refuerza-su-infraestructura-en-america-con-eldespliegue-de-un-nuevo-cable-submarino-el-pccs/. [Último acceso: 05 06 2022].
- [3] J. J. C. Jiménez y D. A. T. Granja, «Estudio para determinar la necesidad del aterrizaje de un nuevo cable submarino de fibra óptica en el Ecuador,» 2018. **IEn** líneal. Available: http://dspace.espol.edu.ec/bitstream/123456789/25445/1/resumen de tesis jcabrera, dtello, director de tesis ph.d. freddy villao q. 20 feb 2014.pdf. [Último acceso: 13 6 2022].
- [4] F. Alotibi, «The Impact of COVID-19 on Communication Network Outages,» de *International Conference on the Design of Reliable Communication Networks (DRCN)*, 2022.
- [5] B. G. Visos, «OpenMind BBVA,» 18 09 2018. [En línea]. Available: https://www.bbvaopenmind.com/ciencia/fisica/el-fisico-indio-que-doblo-laluz/. [Último acceso: 06 06 2022].
- [6] G. P. Agrawal, «Fiber-Optic,» de *Communication Systems*, Nueva York, John Wiley & Sons, 2012, pp. 17-20.
- [7] R. Á. Ramos, «Cable submarino, conexión DWDM entre continentes,» , 2017. [En línea]. Available: http://oa.upm.es/49507. [Último acceso: 13 6 2022].
- [8] Ecuador Chequea, «Criterios Digital,» 18 02 2021. [En línea]. Available: https://criteriosdigital.com/noticias/ecuador-chequea/el-costo-de-interneten-ecuador-es-uno-de-los-masaltos/#:~:text=En%20Sudamérica%2C%20Ecuador%20es%20el,ligada% 20íntimamente%20a%20la%20pobreza.. [Último acceso: 7 6 2022].
- [9] J. Alexander, «BITACORA DE ONCEAVO CIS-UNL,» 16 11 2007. [En línea]. **Available:** Available: **Available:** Available: **Available:** Available: **Available: Available: Available: Available: Available: Available: Available: Available: Available: Available: Available:** https://onceavocisunl.wordpress.com/2007/11/16/conectado-al-cablesubmarino/. [Último acceso: 7 6 2022].
- [10] Agencia de Regulación y Control de las Telecomunicaciones, «Arcotel,» [En línea]. Available: https://www.arcotel.gob.ec/provision-de-capacidadde-cable-submarino-formulario-e-instructivo/. [Último acceso: 10 06 2022].
- [11] D. B. Innovation, «Telconet y ASN anuncian el inicio de la construcción de Carnival Submarine Network-1 (CSN-1),» Datta, 22 04 2022. [En línea]. Available: https://datta.com.ec/articulo/telconet-y-asn-anuncian-el-iniciode-la-construccion-de-carnival-submarine-network-1-csn-1. [Último acceso: 17 06 2022].
- [12] A. S. Networks, «Telconet & ASN announce the start of Carnival Submarine Network-1 (CSN-1) Construction,» 28 03 2022. [En línea]. Available: https://web.asn.com/press-release/2022-03-28-CSN1.html. [Último acceso: 16 06 2022].
- [13] Telconet, «TELCONET LATAM ANUNCIA EL INICIO DE LA CONSTRUCCIÓN DEL CARNIVAL SUBMARINE NETWORK-1 (CSN-1),» 28 03 2022. [En línea]. Available: https://telconet.net/noticias/item/318 cable-submarino-csn-1. [Último acceso: 15 06 2022].
- [14] ARCOTEL, «Clientes\_y\_Participación\_Cable\_Submarino\_Diciembre-2021,» Registros Administrativos ARCOTEL, Quito, 2022.
- [15] T. F. O. Association, «Guide To Fiber Optic Network Design,» FOA Technical Bulletin, 2018.
- [16] International Cable Protection Committee, «Acerca de,» International Cable Protection Committee Ltd, España, 2011.
- [17] U. I. d. Telecomunicaciones, «Características de los cables submarinos de fibra óptica,» UIT-T, 2006.
- [18] S. V. Kartalopoulos, DWDM: Networks, Devices, and Technology, Oklahoma: The University of Oklahoma, 2002.
- [19] IEEE, «IEEE Standard for High Data Rate Wireless Multi-Media Networks- -Amendment 1: High-Rate Close Proximity Point-to-Point Communications,» IEEE, 2017.
- [20] U. C. P. Committee, Artist, *Lucent Submarine Networks.* [Art]. UK Cable Protection Committee and Alcatel, 2011.
- [21] FOA, «Understanding Wavelengths In Fiber Optics,» 2002. [En línea]. Available: https://www.thefoa.org/tech/wavelength.htm. [Último acceso: 14 06 2022].
- [22] C. A. Jaén, «Estudio de limitaciones en sistemas WDM,» , 2002. [En línea]. Available: http://oa.upm.es/10875. [Último acceso: 13 6 2022].
- [23] B. Mukherjee, «WDM optical communication networks: progress and challenges,» *IEEE Journal on Selected Areas in Communications,* vol. 18, nº 10, pp. 1810-1824, 2020.
- [24] J.-P. Laude, DWDM Fundamentals, Components,, Norwood: ARTECH HOUSE, INC, 2002.
- [25] S. C. Ibeas, «Planificación y diseño de redes ópticas DWDM,» Universidad politécnica de Madrid, Madrid, 2017.
- [26] D. H. K. S. C. K. Y. O. P. a. Y. J. L. G. Yoon, «Ring Topology-based Redundancy Ethernet for Industrial Network,» de *2006 SICE-ICASE International Joint Conference*, Busan, 2006.
- [27] K. Z. N. A. a. U. A. M. I. Anis, «Performance analysis of optical network based on OADM by using different filters,» de *2009 First Asian Himalayas International Conference on Internet*, Kathmundu, 2009.
- [28] J. C. L. Vázquez, «Nuevas tecnicas opticas para la inspeccion y medida automaticas de defectos en la superficie interna de tubos de intercambiadores de calor,» , 1998. [En línea]. Available: https://dialnet.unirioja.es/servlet/tesis?codigo=223112. [Último acceso: 22 6 2022].
- [29] E. . Jiménez, «Test de velocidad, cómo medir la velocidad de tu conexión a Internet,» , 2011. [En línea]. Available: http://xatakaon.com/servicios-enla-red/test-de-velocidad-como-medir-la-velocidad-de-tu-conexion-ainternet. [Último acceso: 22 6 2022].
- [30] H. A. Castillo-Matadamas, L. F. Demeneghi-Diaz, J. M. Ortiz-Meléndez, Z. E. Ruiz-Gutiérrez y J. C. Molina-Vázquez, «Construcción de medidor de potencia óptica de alta exactitud para fibras ópticas,» , 2018. [En línea]. Available: http://itcelaya.edu.mx/ojs/index.php/pistas/article/download/1430/1235. [Último acceso: 22 6 2022].
- [31] S. . Abad y M. L.-A. Sainz, «Redes ópticas transparentes: Características y futuro,» , 1999. [En línea]. Available: https://dialnet.unirioja.es/servlet/articulo?codigo=132094. [Último acceso: 13 6 2022].
- [32] H. A. S. P. V. K. a. K. N. S. Deepak, «Performance Analysis of Star Topology for Small Networks Using Riverbed,» de *2022 8th International Conference on Advanced Computing and Communication Systems (ICACCS)*, Coimbatore, 2022.

### **ANEXOS**

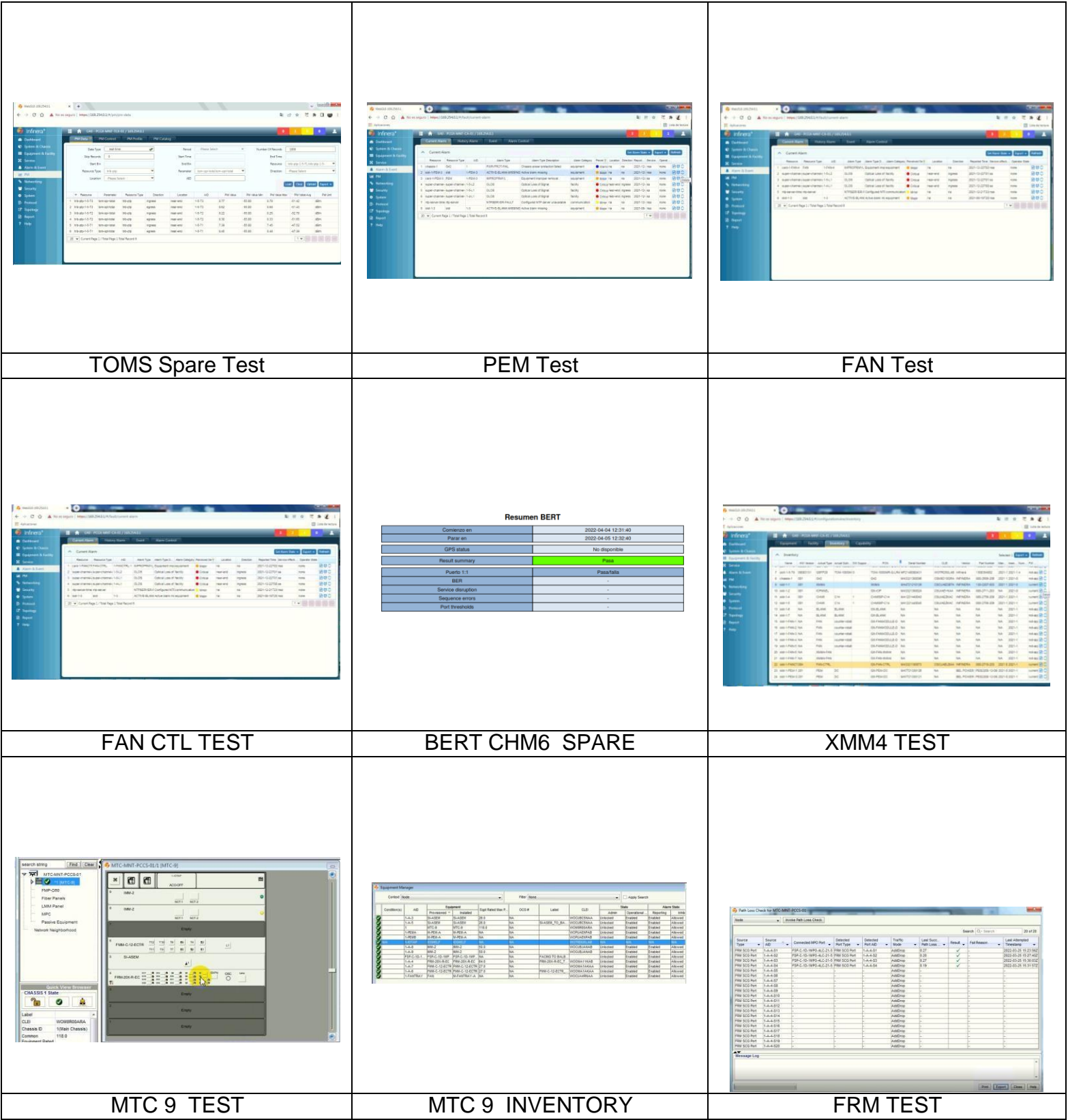

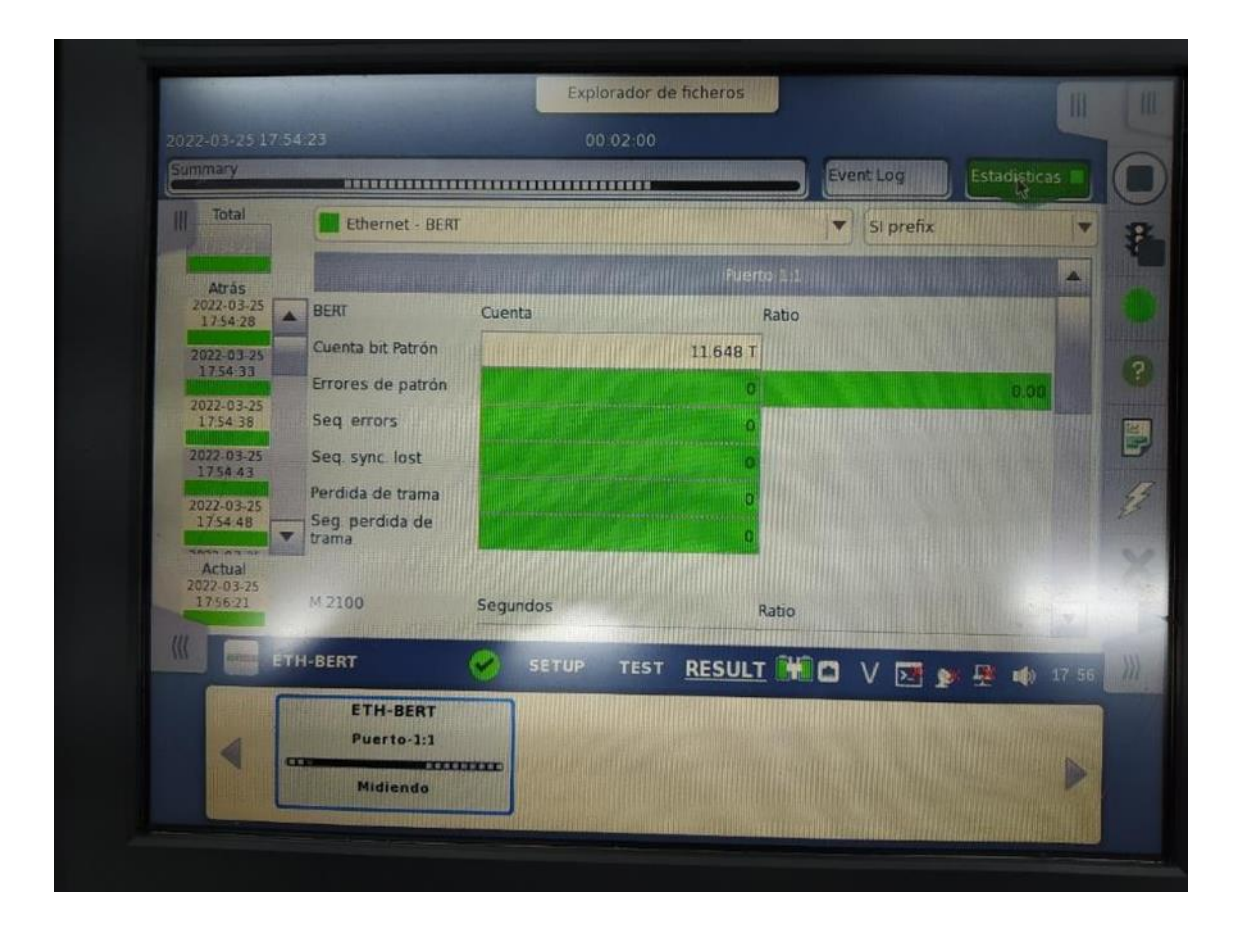

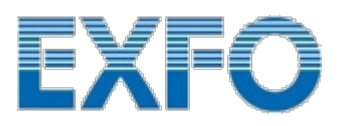

# FTB-890NGE-100G Report

| 100G NW PCCW 002

## **PASS**

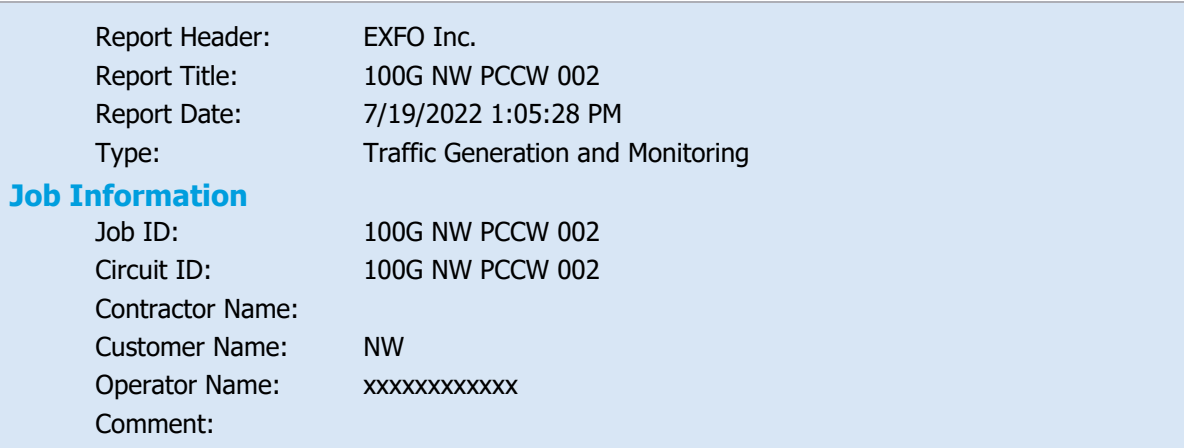
#### EXFO Inc. Page 1 of 50

## **SUMMARY**

## Results Summary

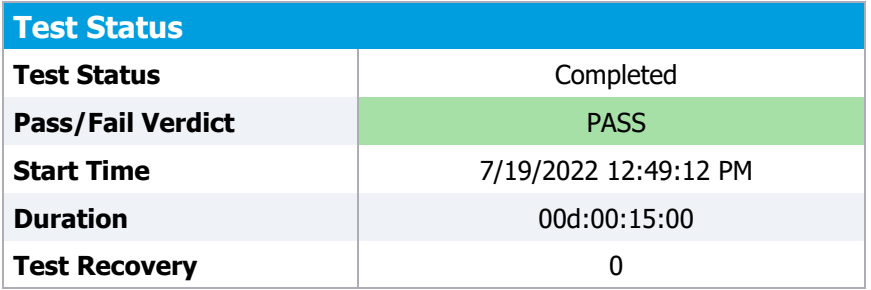

### Traffic Generation and Monitoring

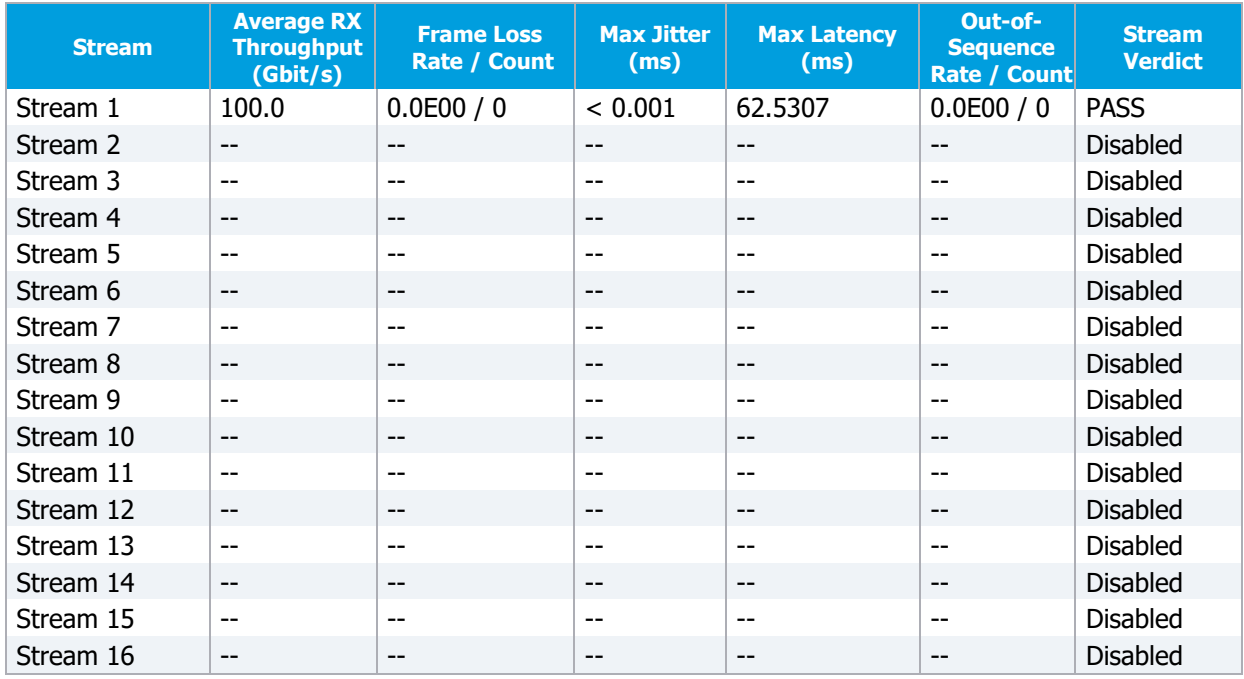

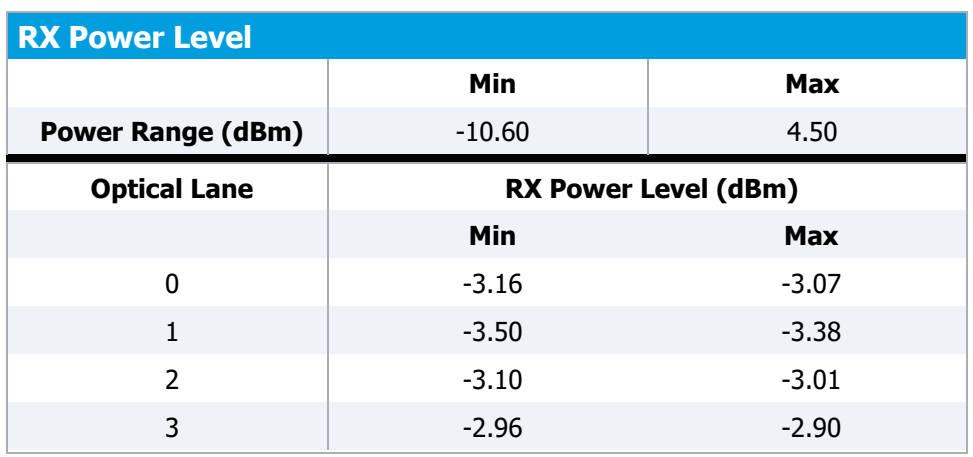

#### **RX Frequency**

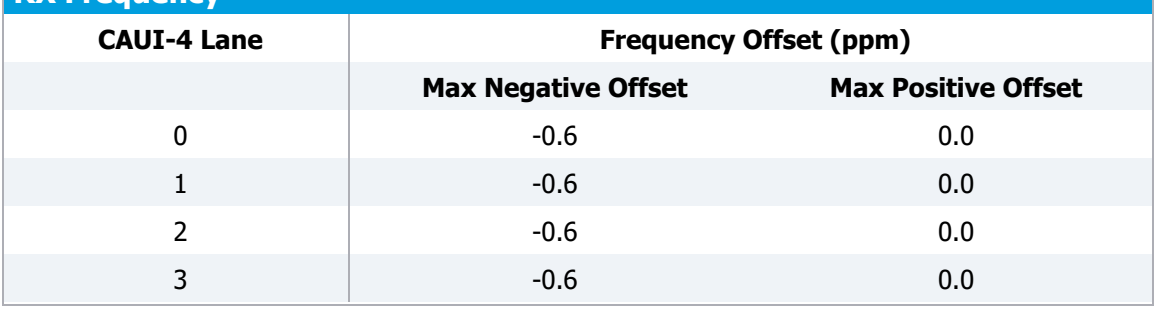

## Alarms/Errors

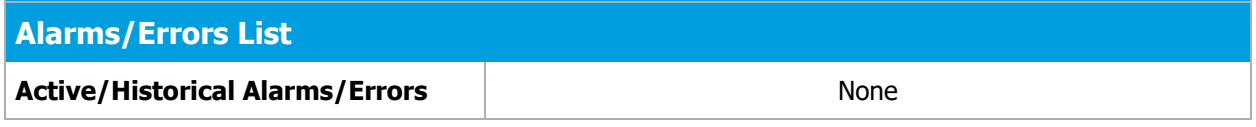

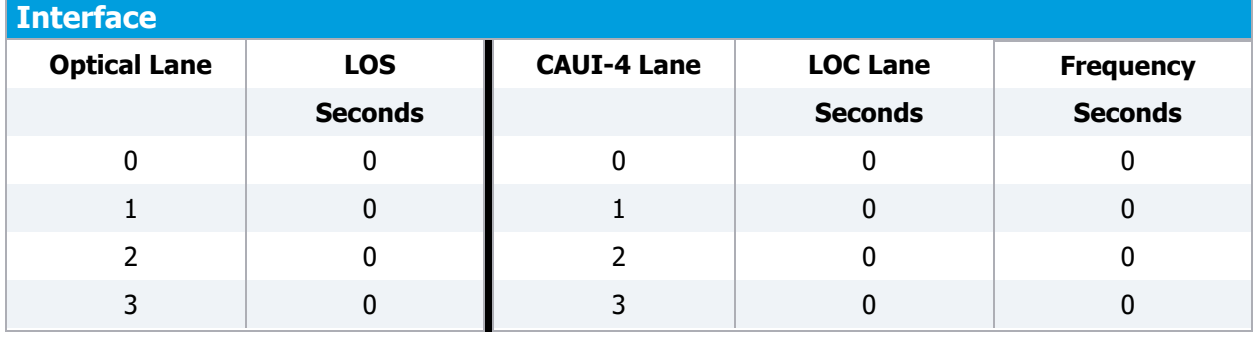

#### **Streams**

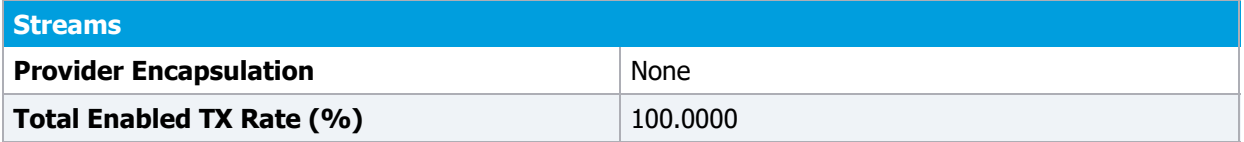

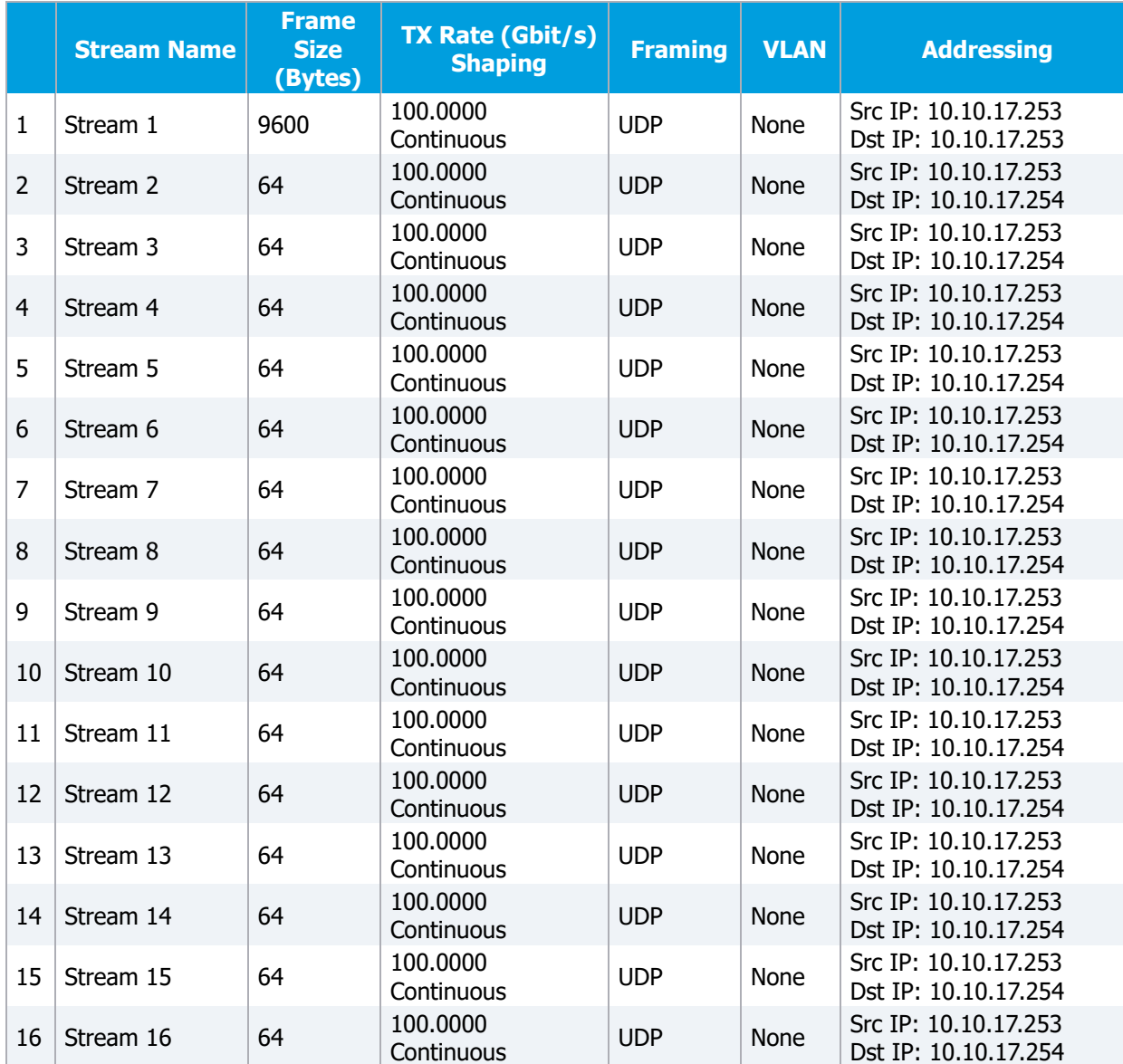

# TEST RESULTS

## Ethernet Traffic

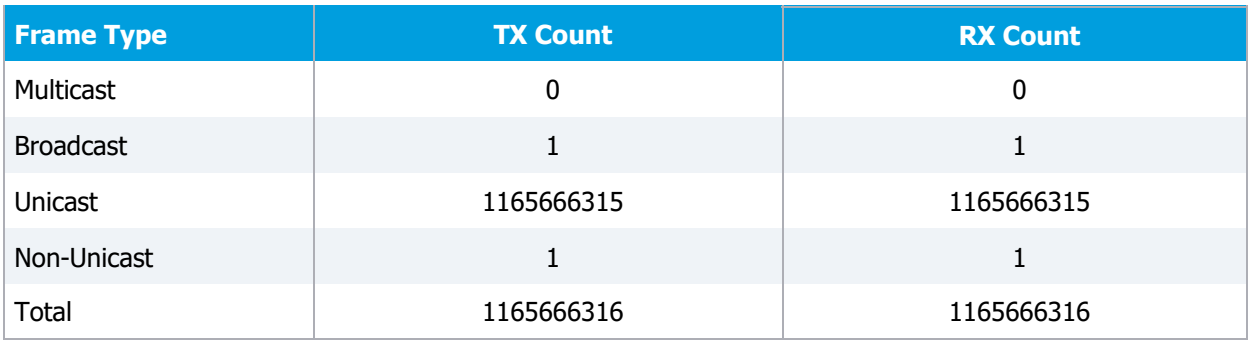

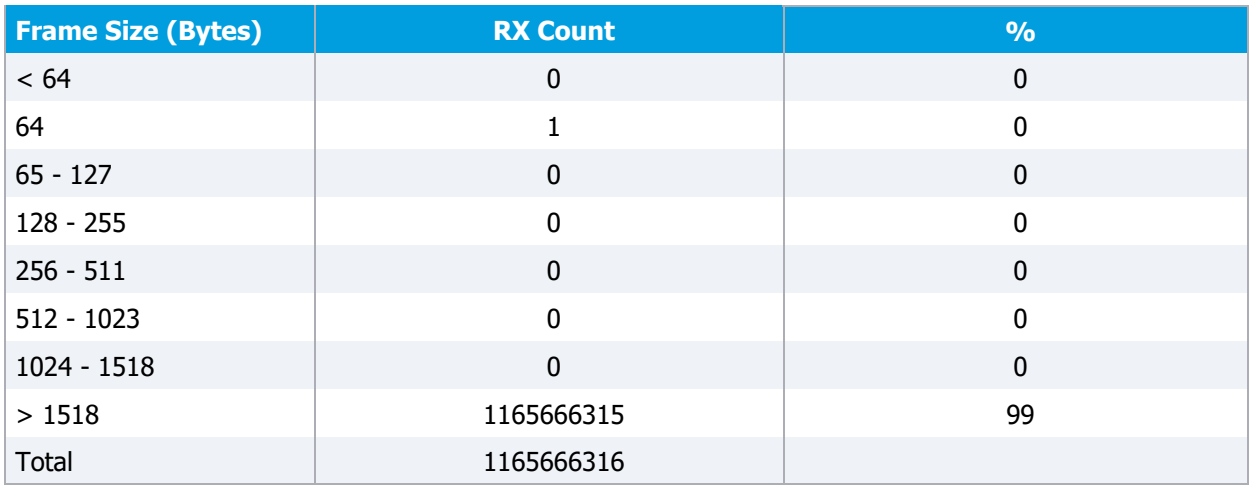

## Flow Control Monitoring

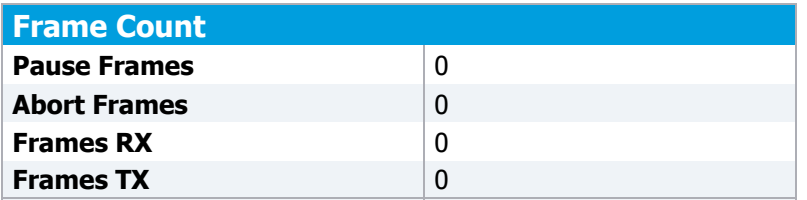

### **Pause Time (Quanta)**

**Total Pause Time**

**Last Pause Time**

**Minimum Pause Time**

**Maximum Pause Time**

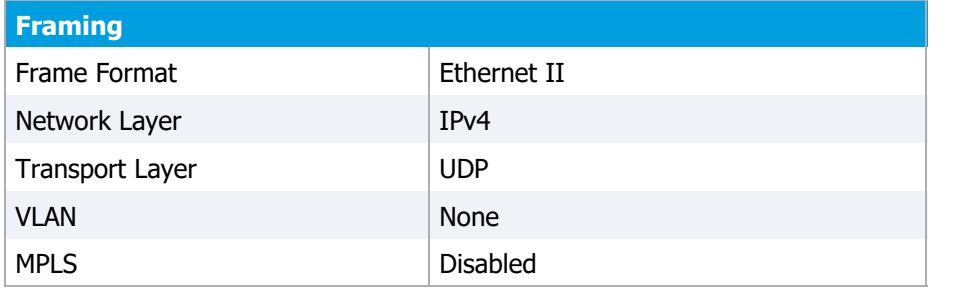

#### Addressing

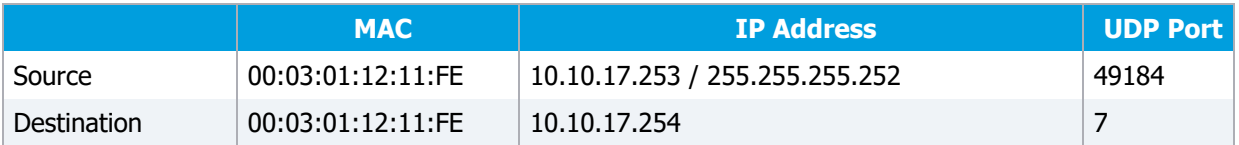

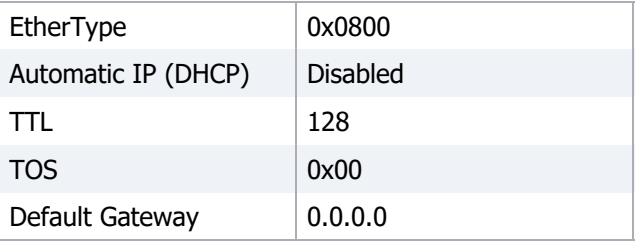

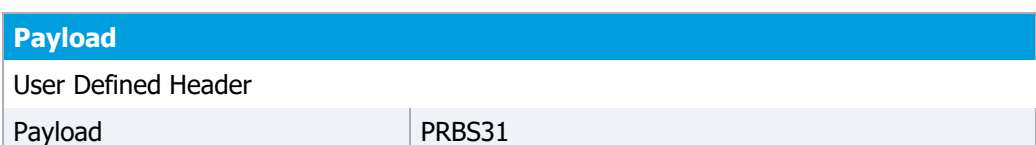

### Stream 6

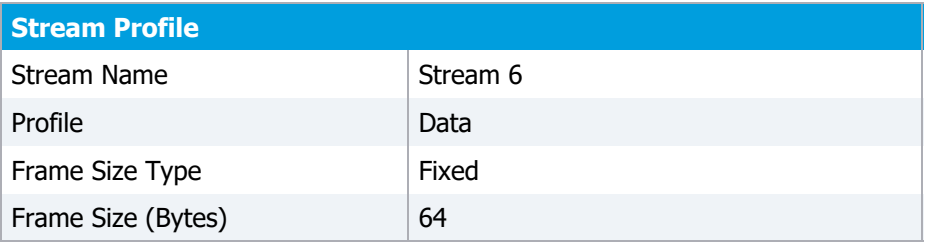

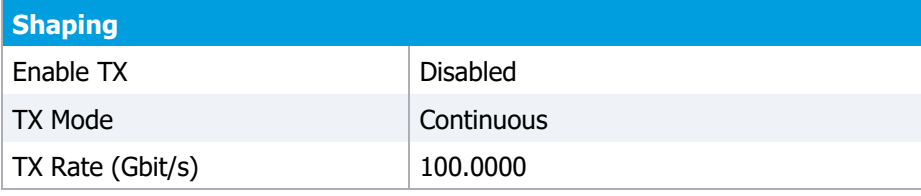

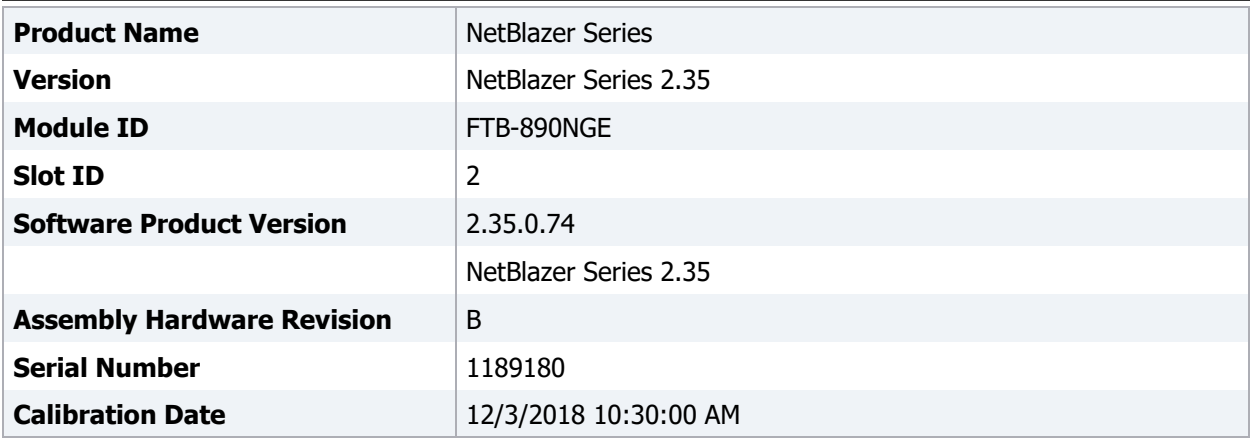

## Pluggable Module

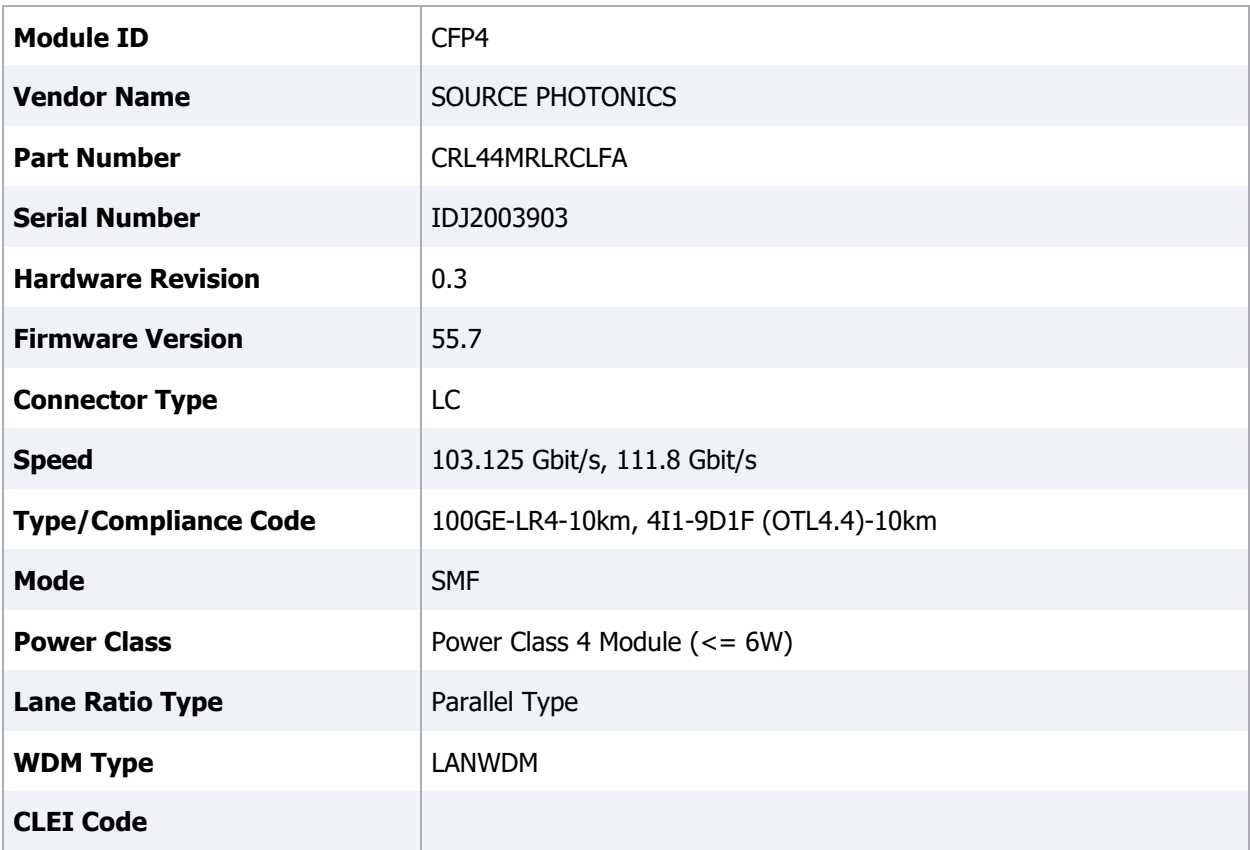

## Software Options

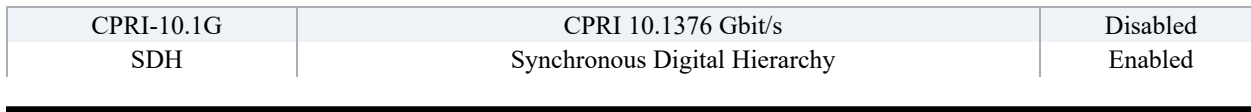

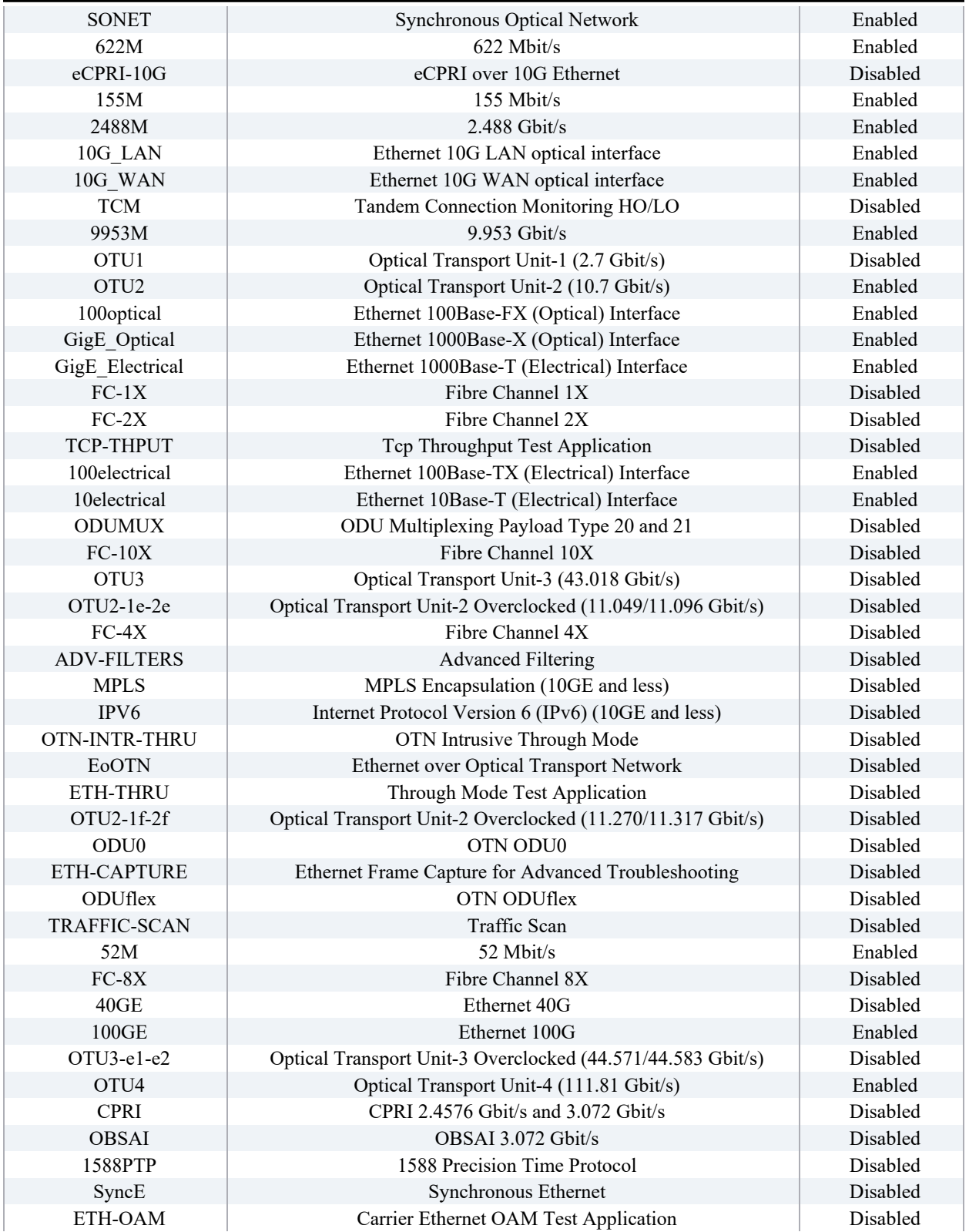

100G NW PCCW 002 THROU\_19 07 2022 7/19/2022 1:05:28 PM

EXFO Inc. Page 50 of 50

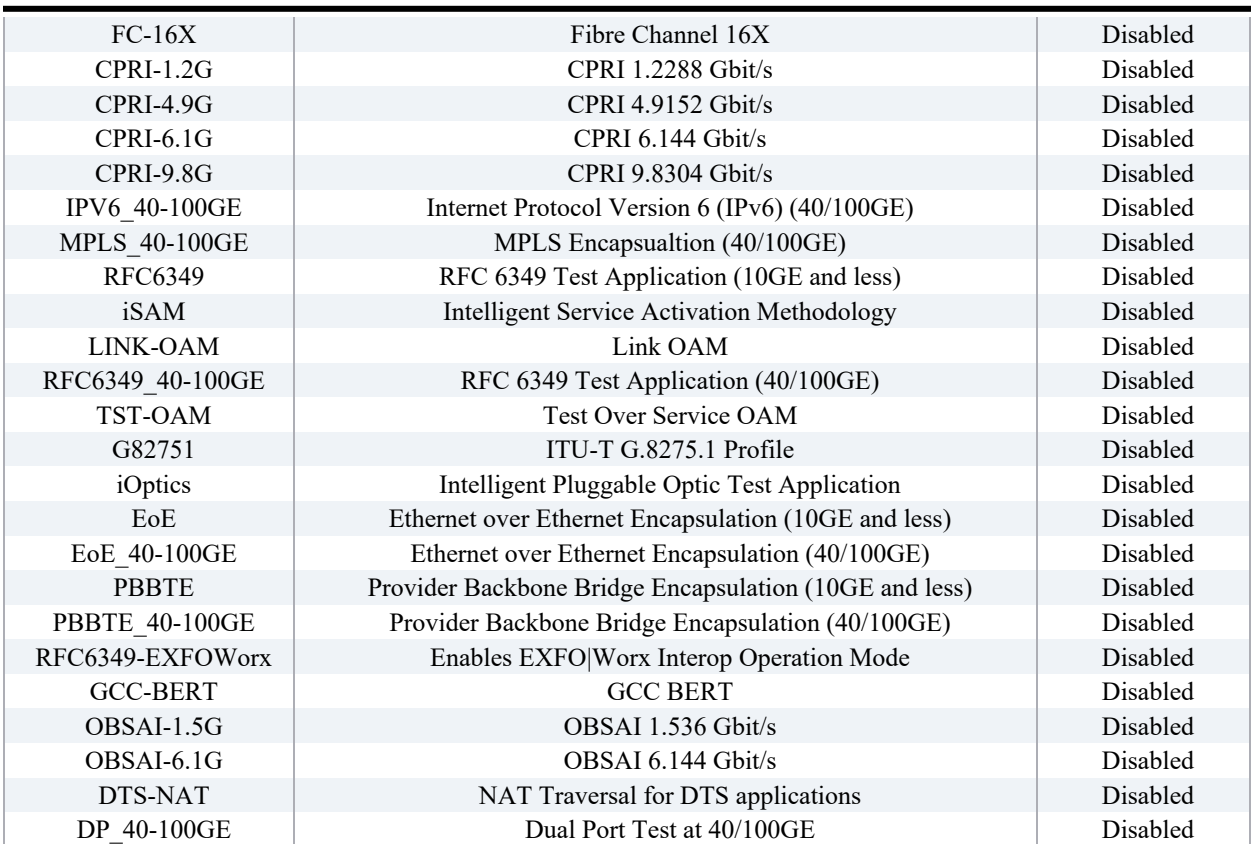

# LOGGER

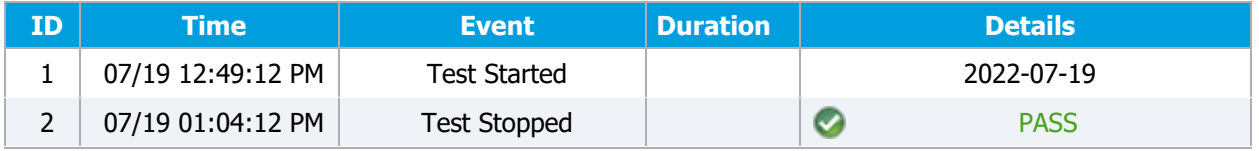